# UM SISTEMA PROGRAMÁVEL DE AQUISIÇÃO DE DADOS METEOROLÓGICOS

Itana Maria de Souza Gimenes

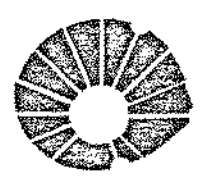

**UNICAMP** 

## UNIVERSIDADE ESTADUAL DE CAMPINAS INSTITUTO DE MATEMÁTICA, ESTATÍSTICA E CIÊNCIA DA COMPUTAÇÃO

CAMPINAS - SÃO PAULO BRASIL

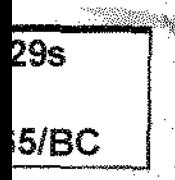

### UM SISTEMA PROGRAMÁVEL DE AQUISIÇÃO

DE DADOS METEOROLÓGICOS

Este exemplar corresponde a redação final da tese devidamente cor rigida e defendida pela Sra. ITANA MARIA DE SOUZA GIMENES e aprovada pela Comissão Julgadora.

Campinas, of de  $a b \sim \ell$  de 1988.

Prof. Dr. Alle Clla

Dissertação apresentada ao Instituto de Matemática, Estatística e Ciência da Computação, UNICAMP, co mo requisito parcial para obtenção do Título de Mestre em Ciência da Computação.

UNICAMP **BIBLIOTECA CENTRAL** 

## UM SISTEMA PROGRAMÃVEL DE AGUISICÃO DE DADOS METEOROLóGICOS

 $\mathbf{x}_k$  . The set of  $\mathbf{x}_k$ 

 $\bar{\mathcal{A}}$  .

**Itana Maria de Souza Gimenes Orientador : Nelson Castro Machado** 

 $\sim 10$ 

**Dezembro 1987** 

## Ao meu esposo Marcelino e

 $\mathcal{L}^{\text{max}}_{\text{max}}$ 

 $\mathcal{A}^{\mathcal{A}}$ 

aos meus Pais e Irmãos

 $\mathcal{A}^{\pm}$ 

 $\mathcal{L}(\mathcal{L}^{\text{max}})$  and

#### AGRADECIMENTOS

An professor Nelson Castro Machado pela orientacão deste trabalho e Hilton Silveira Pinto que forneceu as informarões necessárias na parte de meteorologia.

Ao CNP e e CAPES pelo apoio financeiro.

Ao Departamento de Ciência da Computação da Unicamp. sede deste trabalho.

à Universidade Estadual de Maringá que possibilitou n desenvolvimento deste trabalho como pesquisa da instituicão.

Durante o desenvolvimento de um trabalho como este é inestimável a contribuição que as demontrações de amizade podem dar, uma palavra de incentivo, uma conversa amiga, a disponibilidade de tornar os caminhos mais simples, faz o difícil parecer mais fácil e fortalece a decisão de prosseguir. Gostaria, portanto, de agradecer a todos que deram a sua parcela de contribuicão. Especialmente, gostaria de agradecer ao meu  $z \in \mathbb{R}$ poso Marcelino pela sua paciência, carinho e dedicação,  $\overline{\mathcal{A}}$ Neusa pela suaboa vontade em ajudar, a Paulo Centoducate, companheiro de trabalho, pela sua amizade e colaboração e  $\mathbf{a}$ Silvia Chibeni pela sua valiosa amizade.

#### RESUMO

D presente trabalho descreve o projeto e implementacão do software de um sistema programável para -aquisicão - ರಲ dados meteorológicos. O sistema consiste de uma estação base e uma estacão de campo. Na estacão base o meteorologista utiliza um microcomputador convencional e dispõe de uma linguagem para aguisição de dados meteorológicos (LADAM), através da qual pode programar seus experimentos. A interface da estação  $b$ 352 com a estação de campo é feita através de um cartucho de  $B15^{28} =$ mória RAM CMOS com um sistema de "back-up" de bateria, formando um sistema não volátil. O conteúdo inicial do cartucho é -o código intermediário correspondente ao experimento programado. A estação de campo possui um interpretador que é capaz de executar os experimentos programados na estação base de acordo com o conteúdo do cartucho, gravando os dados coletados no próprio cartucho. Após encerrada a coleta de dados, o cartucho é novamente levado à estação base onde os dados são transferridos para arquivos em discos, a partir dos quais o usuário poderá analisá-los utilizando pacotes comerciais, ou programas de aplicação em qualquer linguagem de alto nível.

#### ABSTRACT

This work describes the software desian នពថ implementation of a Meteorological Data Acquisition System. The system consists of a base station and a remote station. In the base station, the meteorologist uses a convencional microcomputer and is provided-with a Meteorological Dafa Acquisition language (LADAM), which enables him to program the desired experiments. The interface between the base station and the remote station is accomplished with a RAM CMOS cartridge with battery back-up. which constitutes a non-volatile system. The initial cartridge contents is  $\overline{B}$  $\overline{B}$ intermediate code corresponding to the programmed experiment. The remote station has an interpreter which is able to execute the experiments programmed in the base station, according ぎロ the contents of the cartridge, recording the colected data  $\sum_{i=1}^{n}$ the same cartridge. When the data colection is completed. the cartridge is brougth back to the base station, where the data is transferred to disk files. These serve as input to program packages or custom written programs in any high level language which performs the data analysis.

#### íNDICE

 $\mathcal{L}^{\text{max}}_{\text{max}}$ 

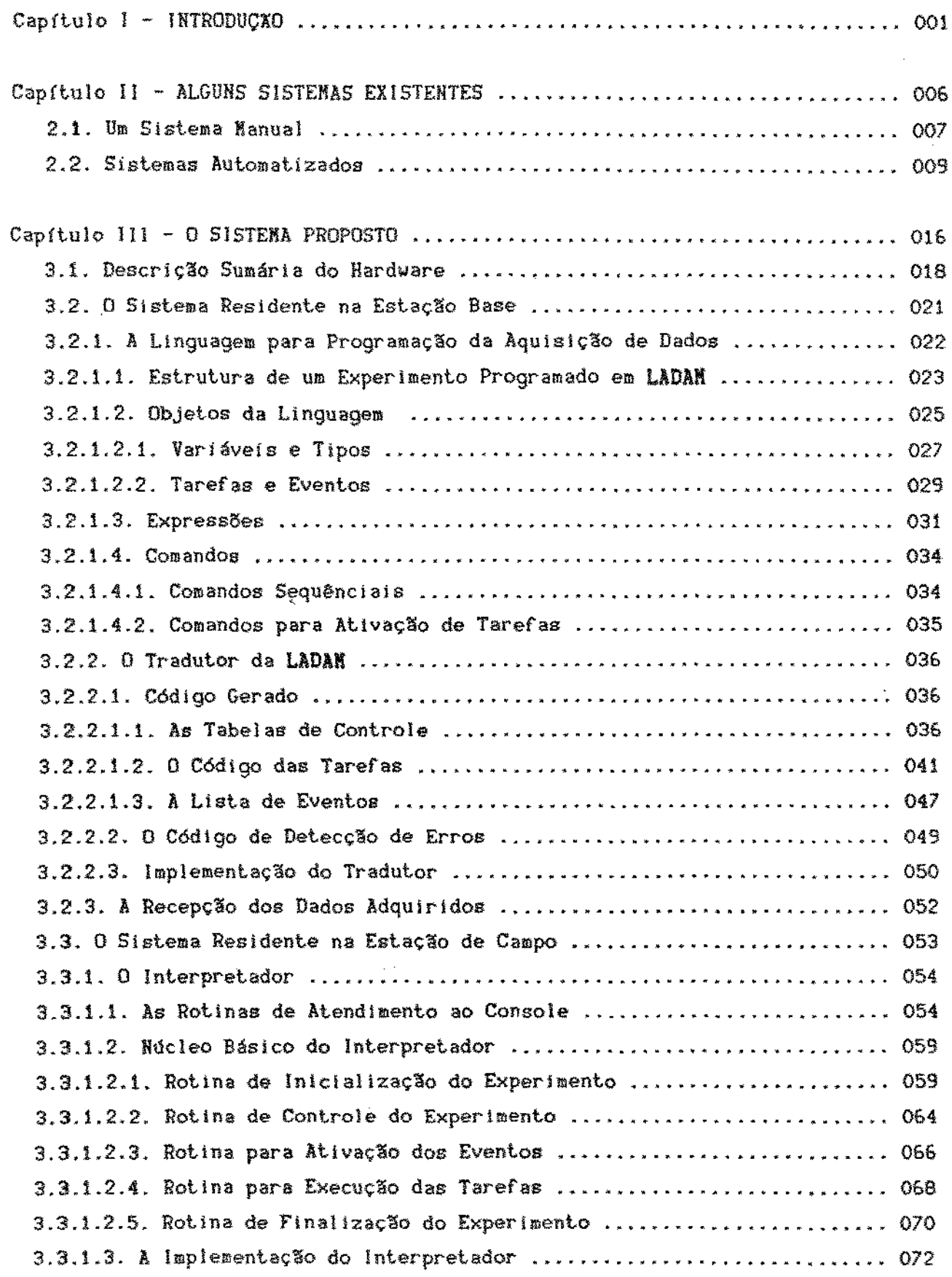

 $\hat{\mathcal{A}}$ 

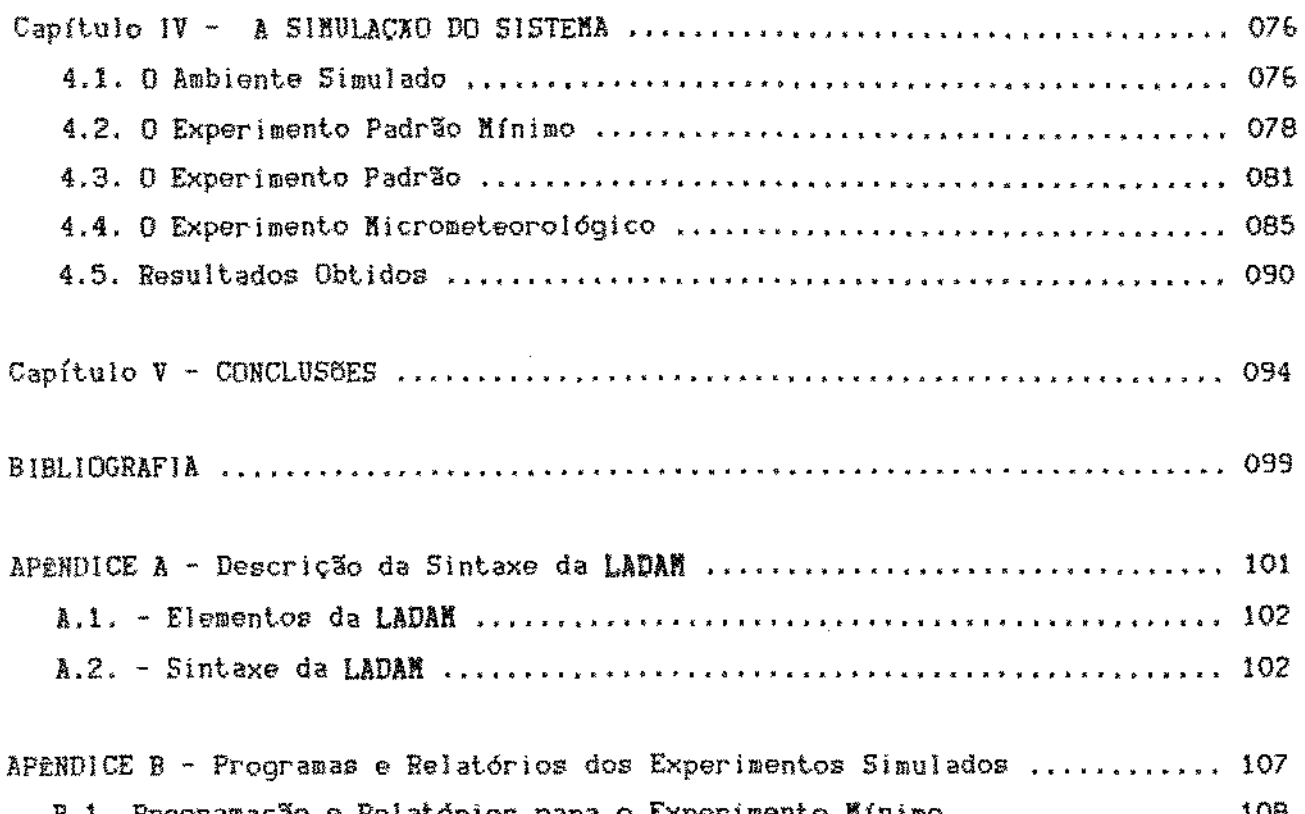

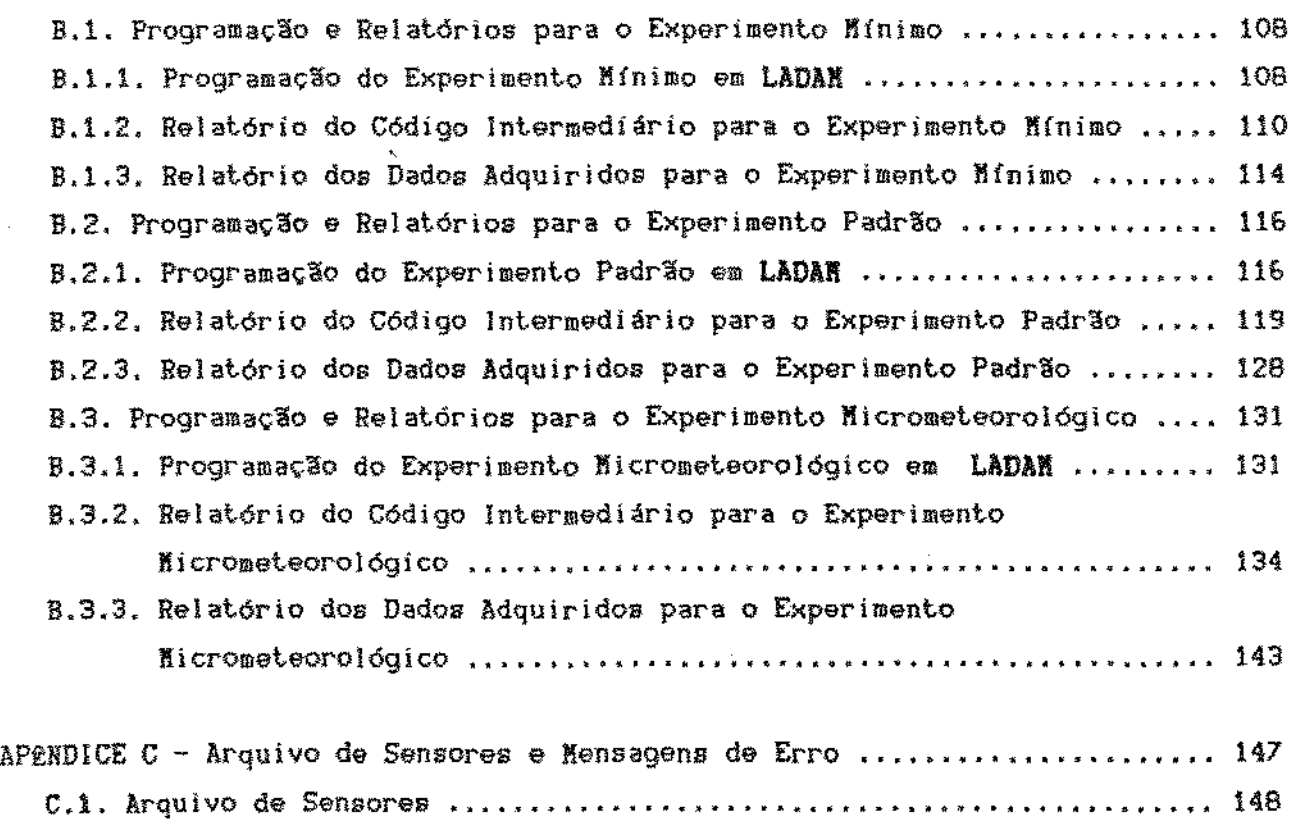

C.2. Mensagens de Erro do Tradutor da LADAN ............................. 157

v

## INTRODUÇXO

Capftulo I

 $\sim 100$  km s  $^{-1}$ 

 $\mathcal{L}^{\mathcal{L}}(\mathcal{L}^{\mathcal{L}})$  and  $\mathcal{L}^{\mathcal{L}}(\mathcal{L}^{\mathcal{L}})$  and  $\mathcal{L}^{\mathcal{L}}(\mathcal{L}^{\mathcal{L}})$ 

 $\bar{\mathcal{A}}$ 

 $\mathcal{L}^{\text{max}}_{\text{max}}$ 

 $\bar{\zeta}$ 

 $\hat{\mathcal{A}}$ 

1. I NTRODUÇXO

O clima pode ser considerado como a maior fonte de recursos naturais existente na terra. portanto o seu estudo e conhecimento é extremamente relevante pois leva a uma melhor de diversas atividades dependentes deste, uma vez que se pode dizer que é impossível alterá-lo.

Meteorología é a ciência que se dedica ao estudo dos fenômenos atmosFéricos [01J. Entende-se por aquisição de dados meteorológicos o processo de medida e armazenamento, através de aparelhos adequados, de uma série de parâmetros relativos à meteorologia. tais como; temperatura do ar, índice pluviométrico, radiação solar, velocidade e direção do vento, entre outros.

lógicas localizadas nas mais diferentes regiões. formando as Estes apàrelhos são instalados em estações meteororedes meteorológicas nacíonais ou internacionais. Os países Qesenvolvídos plubicam anualmente os relatórios de seus dados meteorológicos.

A importância da obtenção e armazenamento dos referidos dados é que estes servem de fonte para estudos climatológicos. A climatologia busca discutir *o* clima, seus componentes e os fatores que determinam e controlam sua distribuição [01). incluindo seu comportamento no passado, valores extremos e períodos de variações. Este conhecimento é indispensável no planejamemto de muitas atividades da agricultura, indúsLria e engenharia.

Exemplificando [O2]: Nas atlvidades comunitárias : O controle de poluição. planejamento do suprimento de água.

projeto e "layout" de cidades, projeto de pontes e estradas; Na indústria : Transporte e armazenagem de materiais, operação de plantas e dispersão da poluição; Nas atívidades humanas: Respostas psicológicas, saúde, morbidez, aclimatação e especilicação de roupas adequadas; Na agricultura: planejamento do uso da controle de pestes, probabilidade de geadas, frequência de chuvas e necessidade de irrigação.

As primeiras estações meteorológicas, ainda hoje utilizadas devido a seu baixo custo, aquelas nas quais uma pessoa, "o observador meteorológíco", faz as leituras dos aparelhos em horários predeterminados *e* as anota em planilhas. Este tipo de sistema está sujeito a falhas humanas, além de tornar ínviável uma alta Trequência de leituras, desejável em certas aplicações.

Um primeiro passo foi dado com a introdução dos computadores digitais, que permitiram armazenar. analisar e apresentar de forma tabular ou gráfíca as vastas quantidades de dados climáticos, estimulando assim uma maior utilização destes em problemas práticos como os já citados L02J.

Com o desenvolvimento e a redução do custo dos mícroprocessadores foi possível a introdução de estações automáticas para a coleta de dados meteorológicos, chegando-se atê modelos sofisticados nos quais os dados coletados e transmitidos para uma estação base, onde são armazenados em um Banco de Dados.

Grande parte dos sistemas de custo médio utiliza programação prefixada e gravador com fita cassete para armazenamento dos dados. Esta solução, entretanto, não *é* adequada em microclimatologia, parte da meteorologia que estuda detalhada-

3

mente os aspecLos do clima relativos a uma área reduzida, como, por exemplo, na camada de ar junto ao solo [03]. Nestas aplicações necessários experimentos diferentes dependendo da investigação desejada, utilizando diversos sensores cujas leituras devem obedecer a frequências variadas. Devido ao grande número de dados coletados torna-se inviável armazenar os valores da simples varredura de todos os sensores, sendo pois necessário o cálculo de somatórios, médías, máximos e mínimos, durante o experimento para compressão dos dados. Outra característica desejável seria a possibilidade de interação do meteorologista com a estação durante o experimento, tornando possível, por exemplo, a mudança de uma frequência ou verificação do estado dos sensores.

Visando atender estas necessidades foi projetado e implementado o protótipo do sistema descrito neste trabalho. Cuidou-se também da substituiçâo do gravador cassete por um meio de armazenamento mais rápido e que consumisse menos energía.

O sistema desenvolvido (Sistema de Aquisição de Dados Meteorológicos: SADAM), oferece como ferramenta básica de software uma linguagem para programação dos experimentos de acordo com a necessidade do meteorologista. O sistema consiste de duas estações: a estação base, localizada no próprio ambiente de trabalho do meteorologista, onde os experimentos são programados e gravados em um cartucho de memória RAM CHOS com nback-up" dg bateria rormando um sistema volátil; a a esde campo, localizada na área onde se deseja obter os dados, que recebe a programação do experimento através do cartucho e comanda a coleta de dados, que são armazenados no próprio cartucho.

Este trabalho se refere ao software desenvolvido para a base *e* de campo. O hardware e as rotinas de serviço da estaç5o de campo descritos em (04]. A estação base utiliza um microcomputador convencional [05],

No capítulo 2 são apresentadas algumas estações automáticas semelhantes à desenvolvida. Este capítulo não pretenda ser um relatório completo do instrumental para de dados meteorológicos, mas sim dar idéia de como o SADAM aparece no contexto destes sistemas.

O capítulo 3 descreve o software desenvolvido para as est-ações base e de campo.

O capítulo 4 apresenta a simulaçâo do sistema como um todo através de três experimentos que utilizam vários recursos da linguagem desenvolvida.

O capftu1o 5 contém as conclusões e augest6es finais.

Capítulo II

 $\sim 10^{-1}$ 

 $\sim$   $\sim$ 

 $\sim 10^{11}$ 

ALGUNS SISTEMAS EXISTENTES

 $\sim$ 

 $\sim 10^6$ 

 $\mathcal{L}^{\text{max}}_{\text{max}}$  , where  $\mathcal{L}^{\text{max}}_{\text{max}}$ 

2. ALGUNS SISTEMAS EXISTENTES

Descreve-se a seguir, sucintamente, alguns sistemas para aquisição de dados meteorológicos.

2.1. Um Sistema Manual

Neste ftem serão descritas as atividades da estação climatológica da Universidade Estadual de Maringá, com o objetivo de mostrar um sistema de aquisição de dados não automatizado.

A coleta dados para meteorologia e climatologia, além de atender às pesquisas da universidade coletando dados de experimentos específicos.

De posse destes dados, que atualmente são armazenados em arquivos tradicionais, a estação fornece informações para a comunidade universitária e comunidade externa de Maringá e região sendo, inclusive, muito alta a frequêncía das requisições destas informações.

As medições são Íeitas através de observadores meteorológicos que anotam os valores obtidos em planilhas.

As medidas relativas à meteorologia são feitas às 9;00» 15:00 e 21:00 horas. Os dados obtidos são transcritos num código internacional. Os parâmetros medidos são;

1. Pressão AtmosFérica- Barômetro e Bar6grafo.

2. Temperatura do Ar:

Sêco - Termômetro de bulbo sêco. úmido - Termômetro de bulbo úmido,

Destes dados é obtida a umidade relativa do ar através da depressão psicrométrica (diferença entre as duas leituras).

3. Vento (díreção e velocidade) - Anemômetro de placa que fornece a força do vento para posterior obtenção da velocidade através de tabela.

4. Precipitação - Pluviógrafo e Pluviômetro.

- 5. Observação direta de nuvens e visibilidade.
- As medidas relâtivas à climatologia as seguin-

tes:

- 1. Os parâmetros já citados para meteorologia devem ser lidos a cada hora;
- 2. Evaporação:

Superfícies líquidas expostas - Tanque de evapo $rac{a}{c}$ 

Superfícies úmidas - Evaporimetro de Piché; Leituras às 9:00, 15:00 e 21:00;

3. Temperatura do solo em condições de solo e profundidade variadas, que são: Condições de solo: Desnudo *e* cobertura {viva *e* morta); Profundidade: 2, 5, 10, e 30 em da superfície;

Leituras às 9:00, 15:00 e 21:00 horas;

- 4. Temperatura mfnima da relva no período noturno (21,00 às 7,00):
- 5. Insolação- Heliógrafo:
- &. Radiação Solar Ptranógrafo;
- 7. Evapotranspiração (Quantifica o balanço hídrico no solo) - Evapotranspirõmetro;

8. Orvalho (quantidade de orvalho formado) - orvalhógrafo;.

2.2. Sistemas Automatizados

lnícialmente pode-se citar, como exemplo, um dos sistemas típicos que fazem a varredura dos sensores conforme memória pré-programada,

- O "CR21 micrologger" [O6], contém um microprocessador e um circuito condicionador de sinais para 9 entradas. Sob um programa de controle fixo, o "micrologger" varre os sensores a cada minuto, manipula os dados obtidos de acordo com certos procedimentos e armazena os sumários das informações resultantes em intervalos selecionados pelo usuário.

O conjurito de procedimentos que podem ser selecionados pelo usuário está pré-programado e armazenado em ROM. Exemplos destes procedimentos médias, máximas. mínimas, desvio padrão, amostragem simples e condicional e histogramas.

Este "Data logger" pode ser utilizado em redes conectado a um computador central. A recuperação dos dados pode ser feita via linha telefônica, gravador impressora <sup>e</sup>console. O sistema é alimentado por baterias do tipo pilha D com duração de até 5000 horas.

O sistema de aquisição de dados pluviométricos apresentado por Haro (071. enfatiza o interesse em equipamentos específicos e de baixo custo para levantamento de dados meteorológicos aplicados à hidrologia.

<sup>O</sup>equipamento *é* composto de um sensor de precipitação, um sístema de de dados baseado em microprocessador e um programa decodiFicador dos dados coletados.

O sensor coleta a água proveniente da chuva e a converte em gotas de tamanho aproximadamente constante. As gotas são detectadas quando fecham um circuito elétrico. O sistema conta estas gotas armazenando as contagens em intervalos de tempo programáveis. Em seguida armazena os dados em um gravador cassete. As fitas são removidas e transportadas para uma estação base, Nesta o programa decodificador lê e verifica as informações adquiridas, transmitindo-as, em sequida, para um computador central.

est'ão O microcomputador tem 64 bytes de RAM, dos quaís 40 disponíveis para dados e podem armazenar até 20 pares destes (horário. contador de gotas) e o restante está reservado para execução do programa.

Para viabilizar a alocação de um byte para horário e outro para contador, o horário foi codificado em blocos de 4 horas (240 minutos) e o contador de gotas é sempre dividido por doís. A cada informação armazenada na fita é acrescido um "start bit", um "stop bit" e um bit de paridade, que serão usados como controle no estágio de recuperação dos dados.

Haro menciona dois aspectos importantes que também. foram considerados no projeto do SADAM. Um deles é a necessidade de redução dos custos dos sistemas de aquisição de dados. O outro é o consumo relativamente alto de energia desses sistemas quando se utilizam circuítos do tipo então disponíveis (N-MOS). Sugere então que os circuitos sejam substituidos por suas versões CMOS.

!O

- A "SYSTRON DONNER Weathermeasure" [08] apresenta um conjunto modular (série M733) de quatro sistemas de aquiside dados meteorológicos de custo *e* complexidade crescencão tes. Os sistemas utilizam como unidade de saída gravador cassete, impressora ou ambos.

Os dois primeiros, M733D e E, são as versões mais símples e procedem a aquisição dos dados através de três programas padrões: MET-1, AQM-1 *e* APS-1. A diferença entre os doís modelos é que o M733E possui painel para controle *e* o M733D é controlado via terminal.

O programa MET-1, programa meteorológico padrão, tem por objetivo fazer a varredura de múltiplos canais, processar, formatar e gravar os dados relativos a estes. Entre os parâmetros passfveís de escolha pelo usuário (via painel) estão a seleção da ordem de varredura, do número de canais, das unidades de medidas e dos tipos de cálculos, assim como o ajuste dos limites de alarme e calibração dos canais. O sistema automaticamente varredura dos senaores, calibração diária dos canais para corrigir distorções, formatação dos dados para saída e emissão de relatórios cuja frequência pode ser horária, a cada três horas, ou diária. Os cálculos disponíveis são: valor instantâneo, acumulado, médio, máximo e mínimo com os respectivos horários, tempos de duração e especificação de alarmes.

Os programas AQM-1 e APS-1 são similares, sendo que o primeiro se aplica à monitoração e controle da qualidade do ar, e o segundo aplica-se à aquisição dos parâmetros necessários para controle de aeroportos.

! !

O modelo programável M733-F é o intermediário; <sup>a</sup> unidade possui um interpretador a partir do qual se podem construir programas de aplicação para coleta, formatação e gravação dos dados, assim como para o controle do processo.

A unidade operar com ou sem painel de controle. sendo que a última opção fornece a possibilidade de doa dados e horários. um conjunto de funções para entrada de dados, controle do programa e sinais luminosos para do estado e acompanhamento do programa. O sistema inclui um programa teste para facilitar a programação por parte do usuário.

O monitor possui um programa de recuperação para o caso de ralta de energia, tornando possível a reativação da unidade · através de uma memória RAM CMOS com "back-up" de bateria, que armazena os dados críticos.

A unidade M733-G utiliza um microcomputador completo sob controle do sistema operacional CP/M, onde as aplicações podem ser programadas em linguagens de alto nível, tais como Basic, Fortran, Pascal, etc.

A nível nacional podem ser citados doig projetos. desenvolvidos pelo Departamento de Meteorologia e Oceanografia do lHPE.

- O primeiro deles [09J é um sistema automático portátil e de baixo custo para aquisição de dados meteorológicos com microcomputador. O objetivo deste *é* a obtenção de dados relativos à temperatura úmida, sêca e pressão a bordo de pequenas aeronaves .

Os dados são coletados por um microcomputador de 16k <TK85) que também controla as taxas de amostragem e o armazenamento em um gravador casaete portátil.

!2

O sistema é alimentado por baterias de 24 volts, permite 1& canais de entradas para um conversor A/D de 8 bits *e* seu software é programado em Basic e linguagem de montagem.

O segundo, a estação meteorológica automática <EMA) (10J, tem o objetivo de coletar e armazenar dados de uma estação agrometeorológica

O sistema completo compõe-se de: microcomputador da linha Apple-Compatível; monitor de vídeo; interface para controle de disco, interface serial protocolo RS-232G, unidades de dísco de 5 1/4; a estação automática EMA; interface condicionadora de sensores e sistema "nobreak".

O protótipo desenvolvido tem capacidade de leitura para 16 sensores analógicos e 10 digitais; memória de 8 Kbytes, relógio digital com amostragem para dia, hora e minuto e um sistema ininterrupto de energia "nobreak".

Os dados são lidos de sensores condicionados ao padrão de entrada da estação. Este padrão consiste em considerar que os dados digitais devem estar no formato hexadecimal e os analógicos em tensão na faixa de zero a cinco volts.

As leituras feitas *em* intervalos preestabelecidos e os dados armazenados na própria memória da estação que tem capacidade para 8.192 dados. Posteriormente estes dados são transmitidos a microcomputadores da linha "Apple".

O software do sistema foi programado em Basic.

Por último será citado um sistema interessante de aquisição de dados metereológicoa, MDAS L11J, que consiste de uma rede local interconectada por fibras ópticas. que suporta até 16 estações remotas (torres).

O sistema foi projetado para atender à necessidade de se coletar os parâmetros micrometeorológicos necessários para a correlação da propagação de ondas com o índice de refração da atmosfera.

Um computador central. PDP-11/24, *é* responsável pelo controle da rede, armazenamento dos dados provenientes das estações remotas (microprocessadores intel 8031), interações com o usuário e de programas executáveis. Para auxiliar no controle da rede existe uma interface inteligente entre o computador central *e* as torres.

<sup>O</sup>software do sistema utiliza seis das sate camadas do protocolo ISO-OSI (exceto o nível de transporte). O nível de *é* responsável pela obtenção *e* transferência dos arquivos objetos necessários para comandar a rede e coletar os dados necessários em tempo real. Este nível é o ponto *de* entrada dos programas que definem os experimentos a serem execut-ados.

O nfveJ de apresentação implemente as rotinas írequentemente chamadas pelo nível de aplicação, tais como diagnósticos das torres, verificação dos sensores, reconfiguração lógica das ligações, envio e execução de programas prédefinidos do usuário nas estações remotas e um comando para tomar o controle das torres.

O nível de seção traduz os comandos vindos do nível de apresentação em comandos apropriados para o nível de rede local e mantém o computador central informado do estado do sistema. O nível de rede local é responsável pela decodifíca-ంకెం dos comandos provenientes do nível de seção em comandos que podem ser enviados para as torres e o nível de rede remoto é responsável pela execução dos comandos recebidos.

 $14$ 

Merat [11] cita que com um software simples, rodando em cada torre, o sistema é capaz de adquirir dados de 128 canais (16 torres x 8 canais) e transmitir para o computador a uma taxa de 100 Hz. Programas mais complexos podem reduzir esta taxa para 1 Hz.

Capítulo III

 $\mathcal{L}^{\text{max}}_{\text{max}}$  and  $\mathcal{L}^{\text{max}}_{\text{max}}$ 

O SISTEMA PROPOSTO

 $\sim 10^{11}$ 

 $\mathcal{L}^{\text{max}}_{\text{max}}$  ,  $\mathcal{L}^{\text{max}}_{\text{max}}$ 

#### 3. O SISTEMA PROPOSTO

O sistema proposto consiste de dois equipamentos Independentes que foram chamados de estação base e estação de campo e sua utilização se dá em três fases distintas. A primeira consiste na programação da coleta de dados e ocorre na estaç'ão base, localizada no próprio ambiente de trabalho do meteorologísta.

O principal recurso desenvolvido para esta fase foi uma linguagem que se chamou de Linguagem de Aquisicão de Dados Meteorol6gicos, abreviada por LADAM.

A LADAM contêm um conjunto de primitivas indetificadas como necessárias para a programação de experimentos, em particular de experimentos meteorológicos. Cada experimento <sup>é</sup> composto de um conjunto de tarefas a serem executadas em determinados horários ou obedecendo a uma certa frequência, portanto foram definidos, além de comandos usuais nas linguagens de alto nível, comandos para ativação programada de tarefas.

A segunda fase é realizada no campo, na estação de Campo. Nesta fase a coleta de dados programada na estação base *<sup>é</sup>*efetivada.

A interface entre as duas estações *é* Ieita através de um cartucho de memória RAM CMOS com "back-up" de bateria, constituindo um sistema não volátil (os detalhes do hardware estão descritos em (4]). No cartucho é gravado o código intermediário correspondente ao experimento programado, gerado pelo tradutor da LADAM na estação base.

O software da estação de campo *é* constituido por um interpretador que executa os experimentos programados na estação base de acordo com o conteúdo do cartucho, gravando os dados coletados no próprio cartucho e por um monitor que é responsável pelas operações com os sensores, console, relógio de real *e* ativação da estação.

A estação de campo permanece ativa apenas durante a execução de tarefas. Nos intervalos em que está a espera de uma de tareFas ela *é* quase que totalmente desativada, sendo despertada pelo relógio na ocorrência de um evento, ou pelo usuário através de requisiç5es do console. Isto permite aumentar consideravelmente a autonomia da estação de campo.

Após a coleta de dados ser completada o cartucho <sup>é</sup> novamente levado à estação base onde tem lugar a Case três, nesta fase os dados copiados para um arquivo em disquete e um relatório de aceitação é gerado. A partir do arquivo em disquete o usuário'pode proceder à análise dos dados coletados, utilizando pacotes estatístícos comerciai<mark>s ou desenv</mark>olvendo nível. programas de em qualquer linguagem de alto

A figura 3.1 mostra o fluxo do sistema proposto.

3.1. Descríção Sumária do Hardware

O hardware da estação de campo [04] foi projetado para minimizar o consumo de energia possibilitando assim o uso de baterias de pequeno porte, pois a estação pode ser instalada em lugares onde não se dispõe de energia elétrica e os experimentos podem durar até um m@s. Para tanto os componentes utilizados são, na medida do possível, em tecnologia CMOS e foram implementados dois modos de operação. No primeiro, Modo

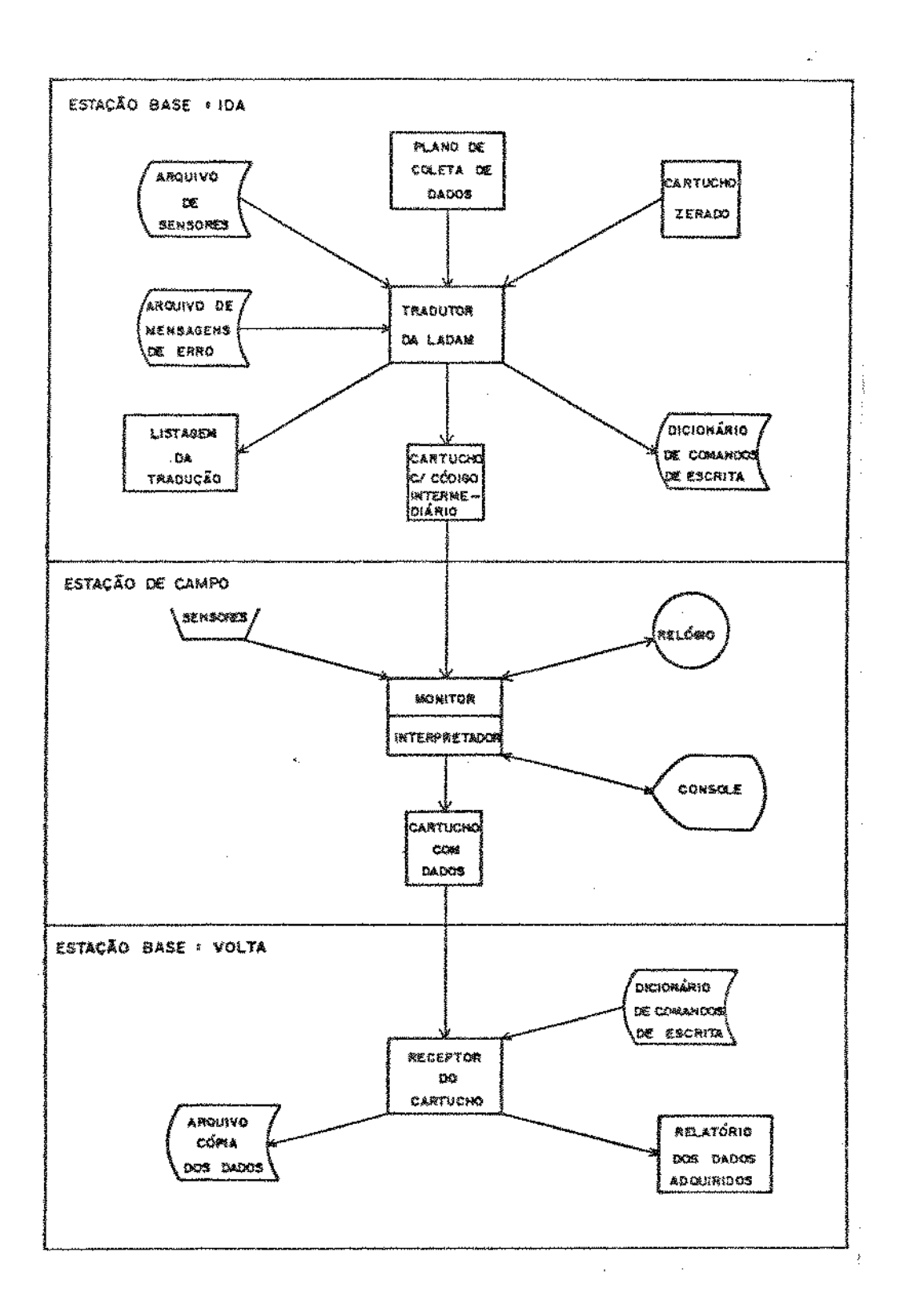

Fig. 3.1. - Fluxo do Sistema de Aquisição de Dados

normal, os componentes energizados; *é* utilizado quando o sistema sstá executando um ciclo de aquisição de dados ou interagindo com o operador. No segundo, **Nodo stand-by**, a maioria dos componentes estão desenergizados; só permanecem energizados o relógio de tempo real, a CPU, *e* os componentes das interfaces dos sensores sem os quais perde-se-iam os dados (caso Qe alguns sensores digitais).

Obedecendo ao princípio de minimização de consumo foi projetado um cartucho com memória RAM CMOS associada a um sistema de "back-up" de bateria (pilhas comuns), tornando-o, no conjunto, uma memória não volátil. Outra opção para o cartucho seria a utilização de memória EPROM; esta foi descartada por apresentar o incoveníente de necessitar de uma tensão da ordem de +25 volts para a gravação e de ser muito mais lenta que a RAM, o que não apresenta problema para a presente aplimas que poderia inviabilizar o sistema para aplicações em outras áreas, onde a velocidade de gravação é um requisito importante.

> *Os* principais componentes da estação de campo CPU - Microprocessador, NSC-800, de propósito geral. Este processador reune características do 8085 (hardware simples, mesmo conjunto de interrupções. etc.) e do Z80 (mesmo conjunto de instruções). Relógio de tempo real - MM58167 da National, entre outras facilidades este relógio possui dois tipos de interrupções programáveis, que podem atuar em uma frequência predeterminada *e* ou em horários fixos, Memória RAM - 8 Kbytes utilizada para implementação da pilha do sistema *e* de entre o monitor e interpretador.

EPROM - 24 Kbytes, onde deve residir o monitor e <sup>o</sup> interpretador.

Conversor A/D - Placa de conversão A/D da DICON com as seguintes características; barramento tipo STD, conversor A/D de 12 bits, tempo de conversão igual a 25 useg, 16 canais de entrada, amplifícador instrumental com ganho programável por "jumper" de 1,!0,!00 ou !000,

Teclado - 40 teclas implementando os caracteres alfanuméricos e alguns especiais, bem como funções pré-programadas.

Diaplay - Alfanuméríco mais caracteres especiais, de cri<mark>stal</mark> líquido, com duas linhas de 16 cada. caracteres

Interfaces - São personalizadas, isto é, uma para cada tipo de sensor, compatibilizando os sinais dos sensores à entrada do conversor (no caso de sensores analógicos), ou ao microprocessador (no caso de sensores digitais). Porém todos possuem um sistema de identificação automática que é utilizado pelo monitor para verificar a configuração real do sistema.

3.2. O Sistema Residente na Base

O sistema residente na estação base foi definido para ser instalado em microcomputadores ltautec 1-7000, sob o sistema operacional SIM/H [05]. A utilização do I-7000 facilitou a comunicação com o cartucho que pode ser instalado neste, sem alteração no hardware do microcomputador. Outros equipamentos (compatíveis com CP/M) também podem ser utilizados desde que seja adaptada uma interface para o cartucho.

O sistema *é* composto de um programa tradutor da LADAH e um programa receptor dos dados adquirídos na de campo.

O tradutor é responsável pela análise léxica, sintática *e* semãntíca *de* experimentos escritos em LADAM, gerando um código intermedário que é gravado no cartucho.

O receptor de dados, atua sobre o cartucho no retorno da estação de campo para gerar um arquivo em disquete contendo dados de forma mais acessível para que o usuário possa proceder à análise dos dados.

3.2.1. A Linguagem para Programação da Aquisição de Dados

**A LADAM** foi definida com o propósito especftico de oferecer ao metereologista primitivas através das quais ele pode especificar o seu plano de coleta de dados de maneira nimplez *e* compacta.

No projeto da LADAM, devido à natureza da linguagem, procurou-se acompanhar as característícas básicas das linguagens de programação para tempo real, descritas por Young [13]. Estas características se referem à estruturação dos programas e parte sequencial. A parte concorrente não se aplica pois no sjstema n"ão ocorre attvaç'ão de tarefas concorrentes.

A LADAM *é* uma linguagem interpretada de maneira combinada [14]. Na primeira instância, o experimento, que é o programa fonte, é traduzido da sua forma original para um código intermediário, tentando-se tornar este código o mais fá-

cil possível de ser executado *e* livre de erros, restando apenas aqueles erros que podem ocorrer durante a execução. Nesta fase também são geradas estruturas de dados auxiliares, que tornarão o trabalho do ínterpretador mais simples. A segunda instância vai ocorrer na estação de campo, como será descrito em 3.3, onde- o código intermediário é diretamente interpretado.

As prímitivas da LADAM estão divididas em dois grupos. O prímeiro grupo é formado pelos comandos para programacão sequencial comumente utilizadas em linguagens de alto nfvel e adota o estilo léxico da linguagem Pascal. O segundo oferece comandos para ativaç'ão programada de tarefas, lhantes às "scheduled clauses" da linguagem Pearl [15]. se me-

Inicialmente, foi implementado um subconjunto que satisfaz ao propósito, porém alguns recursos çomo tipos estruturados e procedimentos não foram implementados. Estes recursos podem ser adicionados à linguagem sem prejuízo de sua estrutura.

3.2.1.1. Estrutura de um Experimento Programado em LADAM

A estrutura de um experimento escrito em LADAH procura zequir uma ordem inicial de definição dos objetos principais da linguagem: tarefas e eventos, *e* está formada como segue:

> seção 1 : Declaração dos sensores seção 2 : Declaração das variáveis seção 3 : Declaração das tarefas seção 4 : Declaração dos eventos

23

A seção i começa com a palavra reservada assign e nesta devem ser definidas as relações entre os sensores *e* as portas lógicas.

Para cada sensor *é* declarado um código através do qual se tem acesso ao registro correspondente no arquivo de censores (ver apêndice C.1), que contém as características básicas de todos os sensores que podem ser utilizados em um experimento. Este arquivo deve estar disponível para acesso no momento da

Cada sensor (dependendo do seu tipo) pode fornecer, como saída, vários valores tais como valor instantªneo, valor acumulado, identificação, etc. Portanto para cada um deles são declaradas as opções de leituras desejadas naquele experimento. Para receber os valores lidos são declaradas, nesta seção, variáveis que foram chamadas de variáveis externas. A cada opção de leitura de cada sensor corresponde uma variável externa.

As variáveis externas são implementadas através de cadeias de bytes cujas informações sobre tamanho e possíveis conversões aplicáveis, são obtidas do arquivo de sensores.

De posse destas informações o tradutor.deve montar um descritor de sensores e um descritor do ambiente em que ocorrerá o experimento. Estes descritores estruturas auxiliares na interpretação *e* no confronto do ambiente instalado contra o programado. 密码形成

A 2 começa com a palavra reservada var e nesta declaradas as variáveis necessárias no decorrer da coleta de dados. Todas as variáveis declaradas são globais. Esta seção dá origem à área de dados.

A seção 3 é formada por um conjunto de definições de tarefas, cada uma começando com a palavra reservada task. seguida do nome da tarefa *e* encerrada com endtk. O corpo contém os comandos de programação sequencial associados às tarefas. Cada tarefa é uma unidade individual, cujos comandos são traduzidos para o código intermediário correspondente, que é gravado em cartucho. Os endereços deixados em tabela para futuras referências na seção de declaração de eventos.

A seção 4 começa com as palavras reservadas event section e termina com endevt. Nesta seção são declarados os eventos associados ao experimento. Os eventos são descritos através de um rótulo opcional, estado inicíal e de um comando para ativação programada de tarefas. A partir desta seção é gerada a lista de eventos que é utilizada como "time-table" pelo interpretador na estação de campo durante a execução de um experimento.

A figura 3.2. mostra um plano de coleta de dados escrito em LADAM. Exemplos mais completos, que tentam mostrar a potencialidade da linguagem são apresentados no capítulo 4 que descreve a simulação do sistema.

Os elementos *e* a sintaxe da LADAM na forma normal de Bakus são apresentados no apêndice A.

3.2.1.2. Objetos da Linguagem

Os objetos da LADAM são: variáveis, tarefas e eventos.

25

```
program cotetex; 
 I* exemplo da programação de uma coleta de dados *I 
assign 
           port 1 O:tempari;
I* opção de leitura O associada a variável externa temparl *I 
    02A port 2 O:radsollq: 
I* 02A é o código do tipo de sensor no arquivo de sensores *I 
v ar 
     radsol iqt 
real; 
     horat ; time;
    datat 
              date; 
    tempmax : integer;
f\bar{\chi} , and an intervention of the set of the set of the set of the set of the set of the set of the set of the set of f\bar{\chi}ftask header 
    read(ck,datat,horatl; 
    write(ch, 'inicio de experimento', datat, horat);
    tempmax := minvalue;
-endtk; 
1*-------------------------------------------------------•t 
task t1 
   read (sn,temparl); 
   wrile{ch,temparl); 
    if integer (temparl} > tempmax 
    then
     tempmax:= integer(tempari);
     I* da variável externa temparl para inteiro *I 
    endif:-endtk; 
t•-------------------------------------------------------·1 
task t2 
  read(sn,radsol iq); 
  radsoliqt t = radsoliqt + real(radsoliq);
  /'k. convers'ão de variável externa radsol iq para real *I 
endtk:
1·-------------------------------------------------------•t 
t.ask t3 
  wrtte<ch,tempmax,radsoliqt); 
  if dataref > 12/07/87 then trailler endif; 
  I* trailler- pedido de encerramento do experimento *I 
endtk; 
1•-------------------------------------------------------•t 
-event section 
   evi : at 07:00,18:00 do t3 endo;
   every 01 hs do tl.t2 endo; 
endevt;
```
Fig. 3.2. - Exemplo de uma coleta de Dados em LADAN

#### 3.2.1.2.1. Variáveis *e* Tipos

As variáveis aparecem na seção de declaração das variáveis e são consideradas globais com duração até o final do experimento podendo, portanto, serem acessadas a partir de qualquer tarefa.

Para cada uma das variáveis é declarado um tipo, dentre os disponíveis na linguagem e, opcionalmente, um valor inicial.

Estão predefinidas as variáveis: maxvalue, minvalue (maior e menor inteiro possível), dataref *e* horaref (respectivamente do tipo date e time). As duas últimas são reservadas para armazenar a data e hora programada para ativação da tarefa corrente. e foram chamadas de data e hora de referência ' da tarefa. Com este recurso o usuário pode ter o controle do atraso entre o instante de ativação e a efetiva execução das tarefas. através da comparação da data e hora de referência com a data e hora corrente. Está predefinida também a variável memavail cujo valor num dado tnstante *é* o número de bytes ainda disponíveis na área de dados do cartucho.

Os tipos disponíveis na linguagem são:

#### INTEGER'

Valores inteiros no intervalo de -32768 a 32767. São alocados dois bytes na forma de complemento de dois.

#### REAL:

Os valores reais são armazenados em 4 bytes, com 23 bits de mantissa sem sinal alocados nos três primeiros

27
começando pelo byte de mais baixa ordem e no quarto byte está armazenado o expoente em potência de dois, conrorme mostra a figura 3.3. O bít de mais alta ordem de mantissa é sempre 1 e não *é* armazenado. O bit de mais alta ordem do terceiro byte <sup>é</sup> o bit de sinal. O expoente é armazenado em notação "excesso de 128".

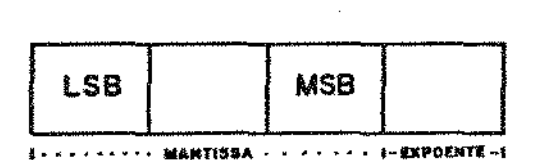

Fig. 3.3 - Representação de uma variável real

T!l!E *e* DATE •

Os valores são armazenados em BCD, para facilitar çomparações foi utilizado o mesmo sistema do relógio de tempo real da estação de campo.

Time representa um horário composto de hora, minuto e segundo, ocupando 3 bytes.

Date representa uma data composta de día, mês *e* ano, ocupando 3 bytes.

#### BYTSTRIHG

É um "string" de bytes cujo tamanho é definido na declaração da variável.

Além das variáveis já descritas, existem as variáveia externas. Diferentemente das demais variáveis, cujo espaço de armazenamento está na área de dados, as variáveis externas armazenadas no descritor do ambiente. sob a forma de

bystrings com tamanho definido em função do tipo de sensor. A cada variável externa corresponde ainda um apontador para o tipo de sensor no descritor de sensores onde se encontram todas as informações sobre conversões aplicáveis a estas variáveis.

# 3.2.1.2.2. Tarefas e Eventos

As tarefas objetos independentes definidos na de de tarefas *e* referenciadas na de declaração dos eventos. Nesta seção os comandos de ativação programada de tarefas, determinam os instantes (eventos) nos quais as tarefas devem ser ativadas durante a execução de um experimento.

<sup>O</sup>conteúdo de uma tarefa é um conjunto de comandos sequênciais que, traduzidos para uma linguagem intermediária são executáveis pelo interpretador na estação de campo.

Existem duas tarefas especiais : "header" e "t.railler"' que podem ser declaradas ou n'ão. *A* t-arefa "header", quando declarada, é automaticamente executada pelo interpretador no início de cada experimento, Seu objetivo é\_ fornecer ao usuário um meio de executar procedimentos particulares ao início de cada experimento sem ter a preocupaç'ão de declarar condicionais para detectar o início do experimento. A tarefa "trailler" é executada como parte dos procedimentos de encerramento programado de um experimento. "trailler" pode ser ativada mesmo sem ter sido declarada; neste caso o sistema provê um "default" que escreve no cartucho uma mensagem de término programado. A declaração destas tarefas não é obrigatória, mas

29

*<sup>é</sup>*no entanto recomendada sempre que for necessário tornar bem definidos os procedimentos iniciais e ou finais de um experimento.

Os eventos aparecem na seção de declaração de eventos. Um evento é considerado como uma ocorrência dependente do t.empo *e é* ativado assincronamente na medida em que a hora corrente coincide com a hora programada. Foi utilizado um conceito de evento semelhante ao descrito para a linguagem Pearl [15].

Conforme descrito no apêndice A.2, a declaração de um evento consiste de um rótulo e estado inicial (opcionais) mais um comando de ativação programada de tarefas que referencia uma ou mais tarefas previamente declaradas.

O estado inicial de um evento pode ser ativo ou inativo; este estado pode ser modificado durante a execução de uma tarefa, geralmente quando uma condição programada é satisfeita. Este tipo de referência aos eventos é feita no corpo das tarefas através das instruções: activate <nome do evento> e terminate <nome do evento>.

A manipulação de estados dos eventos descrita acima provê o usuário com o recurso de mudar a sistemática de coleta de dados caso seja detectada alguma situação específica (tal como temperatura muito alta ou muito baixa, chuvas excessivas, etc> durante a execução do experimento.

Durante a tradução são construídos atributos para cada evento: os seguintes

- Horário

- Número do evento

- Tipo (Frequência ou Fixo)

30

- Estado de Ativação

- Número de tareras ativadas pelo evento

Endereço das tarefas ativadas pelo evento Se evento baseado em frequência;

Frequência

- Intervalos de

Os eventos com seus respectivos atributos constituem as células da lista de eventos. Os eventos baseados em horário fixo podem gerar várias células com o mesmo número de evento. A lista de eventos <ver figura 3.4), ordenada cronologicamente, é passada para o interpretador através do cartucho. A estrutura lnterna da lista será descrita em 3.2.2.1.3. Note-se a ocorrência de dois eventos predeclarados: "Infcio" e - "Término", associados automaticamente-às tarefas "header"  $\boldsymbol{\Omega}$ "trailler" respectivàmente.

3.2.1.3. Expressões

Uma expressão em LADAM é formada por uma sequência de operandos e operadores dispostos como descrito na sintaxe da linguagem (apêndice A.2). As expressões devem ser homogêneas e as conversões devem aparecer de maneira explícita, mesmo no caso de real para inteiro e vice-versa; isto previne erros de desde que nenhuma conversão "default" é adotada.

Na primeíra fase. as expressões analisadas e traduzidas para forma pós-fixada, o que facilita a obtenção do resultado final quando interpretada na estação de campo.

#### Os operadores disponíveis são:

## ARITMETICOS;

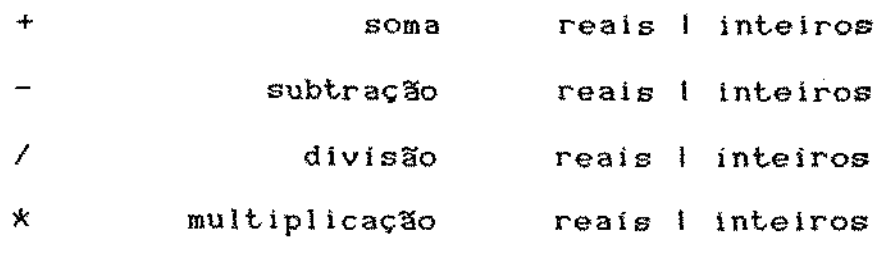

#### RELAG!ONAJS,

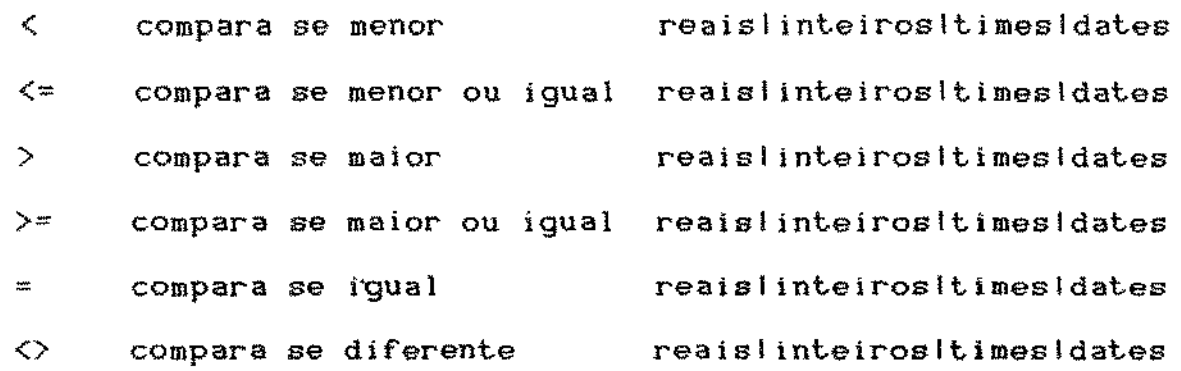

Os operandos podem ser variáveis, constantes ou chamadas de funções de conversão. Estas funções são aplicáveis a variáveis ínternas, constantes e a variáveis externas. para transformá-las no real ou inteiro correspondente e aparecem da seguinte forma:

Real | Integer (<variável>l<constante>)

As funções de de variáveis internas e constantes para real ou inteiro estão automaticamente dísponíveis no sístema residente na estação de campo. Além destas estão disponíveis também rotinas para conversão linear (y = ax

+ b) para real ou intetro, a partir de variáveis externas, entretanto para utilizá-Ias *é* necessário que no registro do sensor correspondente estejam especificados a possibilidade de conversão e os parâmetros necessários: fator de conversão (a) e o deslocamento (b).

Para estender as possibilidades de conversão para além das acima descritas, o usuário pode especificar e escrever rotinas de conversão especiais, que devem estar disponíveis no momento da tradução. Durante a análise o tradutor detecta a necessidade de tais rotinas através de verificação no registro do sensor correspondente, e ao final da tradução requisita e copia tais rotinas em cartucho.

Para escrever as rotínas de conversão especiais o usuário pode utilizar os recursos de operações aritméticas já disponíveis no sistêma residente na estação de campo. Isto é feito através da chamada de uma rotina de transferência residente, especificando o número da rotina desejada e os parâmetros necesários para a operação requisitada, de acordo com a tabela de rotinas do sistema. Durante a interpretação a rotina de transferência fará o desvio para a rotina desejada tendo no topo da pilha o endereço de retorno. Cabe ao usuário executar o retorno.

Vale observar que o cartucho deve ser poupado para armazenar dados, portanto essas rotinas especiais devem utilizar o mínimo de espaço, de preferência devem ser escritas em linguagem de montagem, procurando utilizar os recursos já disponíveis no "firmware" da estação.

3.2.1.4. Comandos

Os comandos da LADAM estão divididos em sequênciais e de ativação programada de tarefas.

3.2.1.4.1. Comandos Sequênctais

O comando read admite como dispositivo de entrada, sn (sensores), ck (relógio) e cs (console). No caso da não especificação o dispositivo assumido é o sn.

Para os sensores devem ser definidas variáveis externas para receberem os valores lidos. O relógio utiliza variáveis do tipo "date" e ou "time". A console aceita todos os tipos de dados disponíveis na LADAM.

Para o comando write, podem ser especificados os sequintes dispositivos de saída: ch (cartucho), que é assumido no caso de não especificação, e cs (console). Qualquer tipo de variável pode ser escrita nestes

Os comandos de atribuicão e condicional funcionam de maneira semelhante aos comumente utilizados em linguagens de alto nível.

Os comandos de ativação (activate), e desativação (terminate), tornam disponíveis na linguagem recursos para alterar o "time-table" da estação de acordo com situações detectadas durante a execução de uma tarefa. Eventos declarados inativos podem ser ativados e quando desejado serem desativaassim como eventos inicialmente ativos podem se tornar dos. desnecessários durante a execução e serem desativados.

3.2.1.4.2. Comandos para Ativação Programada de Tarefas

Estes comandos concentram os principais recursos da LADAM e diFerem fundamentalmente dos precedentes, sendo os únicos comandos que podem aparecer nas declarações de eventos e podem ser utilizados nas declarações de tarefas. O código gerado por estes comandos é a lista de eventos ordenada cronologicamente, incorporando os atributos necessários para execução da coleta de dados na estação de campo.

Utilizaram-se dois comandos distintos (every e at) para dilerenciar coletas baseadas em frequência de coletas em horários fixados. Poderia ser adotado apenas um comando como em Pearl [15], que englobaria toda a definição, porém ficaria extenso e mais difícil de ser absorvido pelo usuário.

No primeirO, comando every, o usuário define a frequência de coleta, que pode ser dada em hora. minuto, ou segundo e, se desejar, uma sequência de intervalos nos quais a aquisição deve ser efetuada. No caso de não especificação dos intervalos, a coleta é continua durante todo experimento. A cada de um evento deste tipo, é somado ao horário anterior o período, sendo obtido o novo horário de ativação do evento.

O segundo, comando at. é adequado para coletas que devem ser feitas em horários fixados, cuja frequência não <sup>é</sup> uníforme.

A opção de se ativar várias tarefas nestes comandos, torna modular a declaração das tarefas, dando a possibilidade de uma tarefa ser utilizada por mais de um evento.

'

35

#### 3.2.2. O Tradutor da LADAM

3.2.2.1. Código Gerado

O código intermediário é gerado pelo tradutor da LADAH e armazenado em cartucho. Foi projetado para conter todas as informações necessárias para que o interpretador da estação de campo possa comandar um experimento, permitindo também que o trabalho do ínterpretador seja facilitado ao máximo. Além disso, o código intermediário deve ocupar o mínimo de espaço em cartucho, de modo a não prejudicar o espaço para armazenar dados, que é sua função principal.

Para atender a tais propósitos o código intermediário foi dividido em três partes; a prímeira sendo um conjunto de tabelas de controle, a segunda corresponde ao código das tarefas a serem executadas e a terceira é a lista de eventos.

3.2.2.1.1. As Tabelas de Controle

As tabelas de controle que compõe a primeira parte do código intermediário são as seguintes:

1. TABELA DE ENDEREÇOS BASE

- 2. DESCRITOR DOS SENSORES
- 3. DESCRITOR DO AMBIENTE DO EXPERIMENTO
- 4. AREA DE DADOS

5. TABELA DE ROTINAS DE CONVERSõES ESPECIAIS

36

## TABELA DE EHDERECOS BASE

A tabela de endereços base serve como ponto inicial para acesso às demais tabelas. É composta de pares contendo o endereço e tamanho de cada tabela citada acíma, do código das tarefas. da lista de eventos e mais dois pares para controle do espaço de dados. O primeiro destes indica onde começa o espaço livre para dados, e qual o tamanho do mesmo. O segundo indica o endereço final do espaço ocupado com dados após a coleta e o respectivo tamanho. Esta entrada estará inicialmente nula. sendo preenchida pelo interpretador ao final da coleta de dados e será um parâmetro importante na recepção dos dados coletados no retorno à estação base. Os campos que compõe a tabela de endereços base podem ser resumidos como se segue:

## Informaç'ão

#### n• de bytes

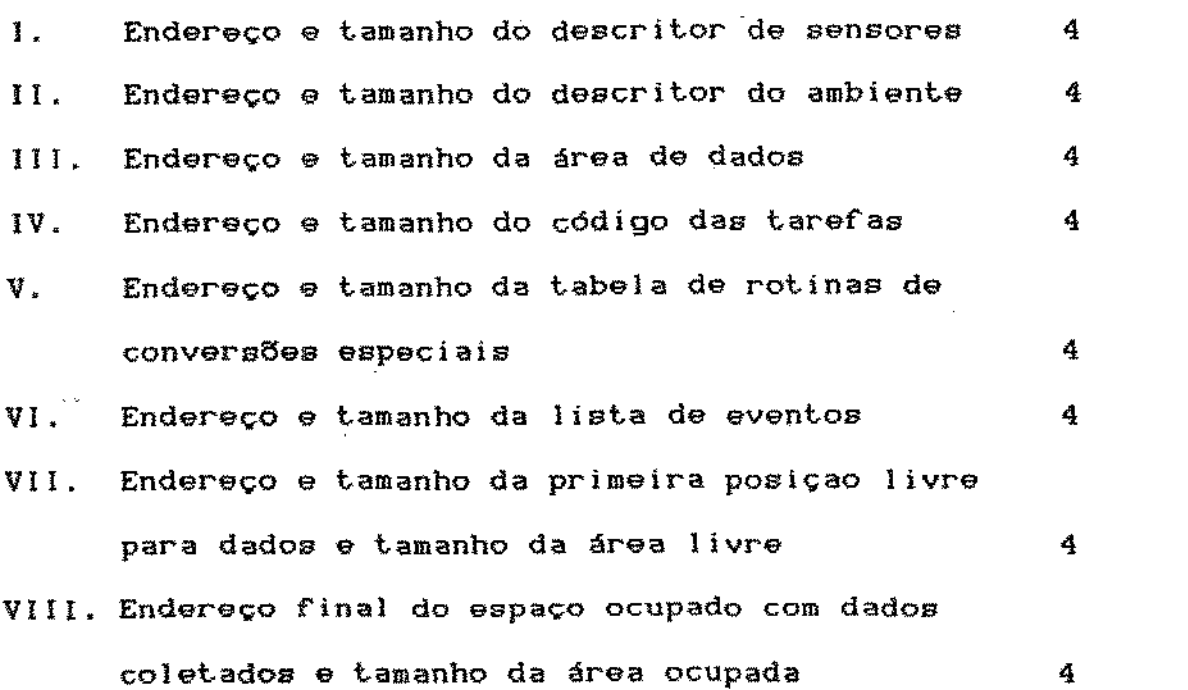

Total de bytes ocupados pela

32 bytea

## DESCRITOR DOS SENSORES

O descritor dos sensores é formado a partir de informações lidas do arquivo de sensores, conforme descrito na seção 3.2.1.1. Os campos que compõe cada entrada do descritor dos sensores estão dispostos como se segue:

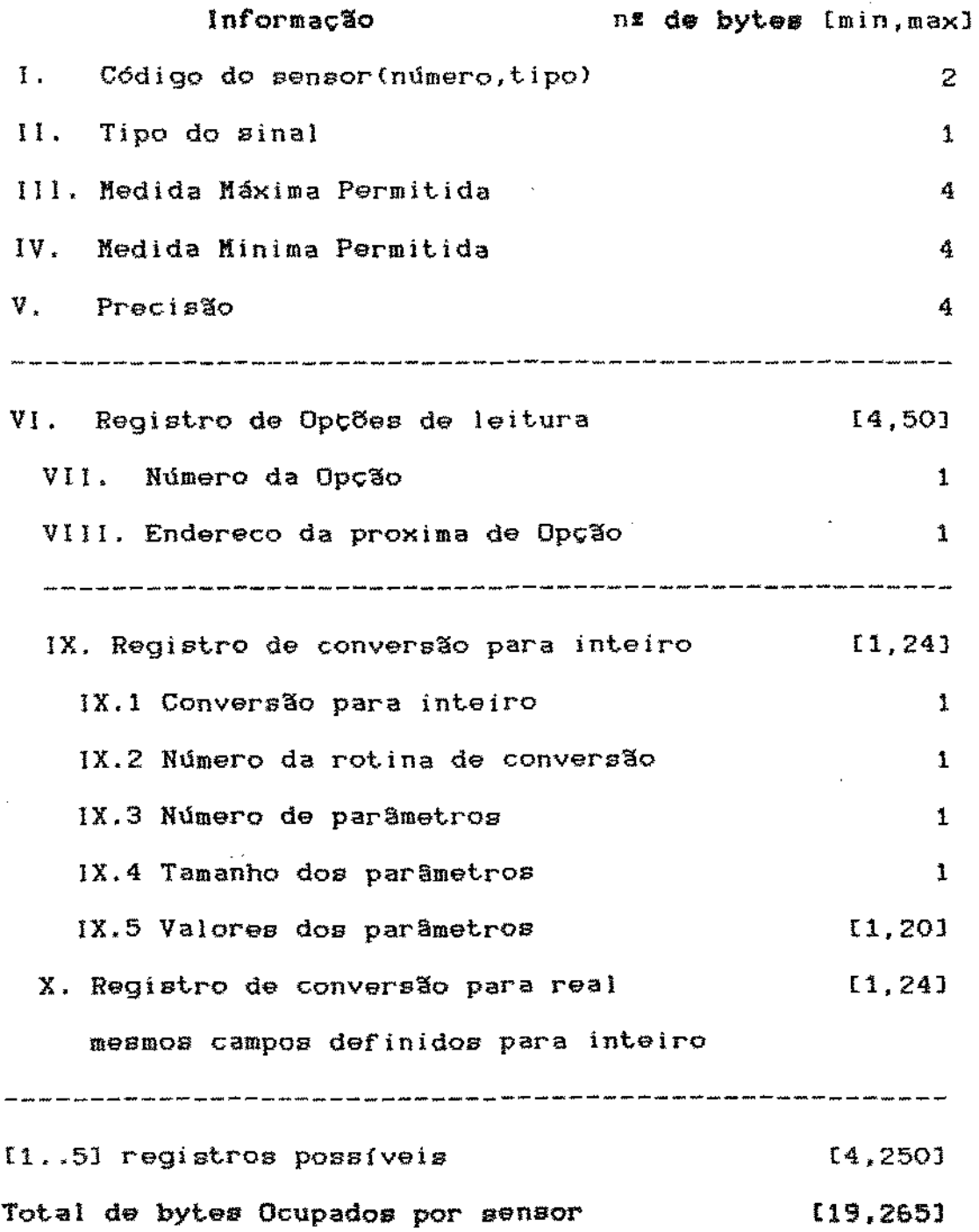

## DESCRITOR DO AMBIENTE DO EXPERIMENTO

O descritor do ambiente também é construído durante a tradução da seção de declaração de sensores e tem o objetivo de servír como base de informações sobre o ambiente do experimento. Este descritor foi organizado por variável externa e armazena em cada uma de suas entradas o nome da variável externa, a porta lógica à qual está associada. o deslocamento em ao descritor de sensores (indicando o sensor associado). a opçâo de leitura desejada e o comprimento da variável externa em bytes. reservando também o espaço correspondente para o próprio valor da variável.

Além destes dados, que são preenchidos na base, está reservado um byte para que seja armazenado na estação de campo, o número do sen'sor que efetivamente foi utilizado, de modo que fique registrado com qual versão do sensor a coleta de dados foi executada. Os campos que compõe cada entrada do descritor do ambiente estão dispostos como se segue:

## lnformaçlo

n# de bytes

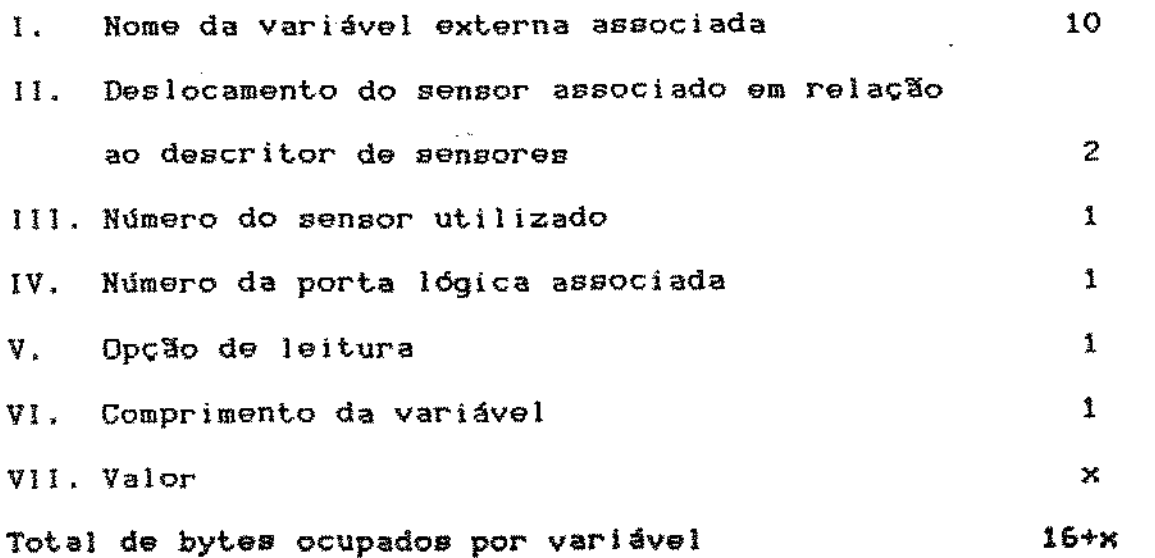

## ltREA DE DADOS

Nesta área está reservado espaço para as variáveis declaradas na seção de declaração de variáveis. Para cada uma delas está especificado o tipo e é reservado o espaço necessário. O valor inicial das variáveis armazenado em cartucho *<sup>é</sup>* aquele especificado pelo usuário, durante a declaração, ou nulo se não foi especificado valor inicial.

As referências a esta área são feitas através de um deslocamento em relação a sua base, que está definida na tabela de endereços base. O conteúdo de cada entrada da área de dados é o seguinte:

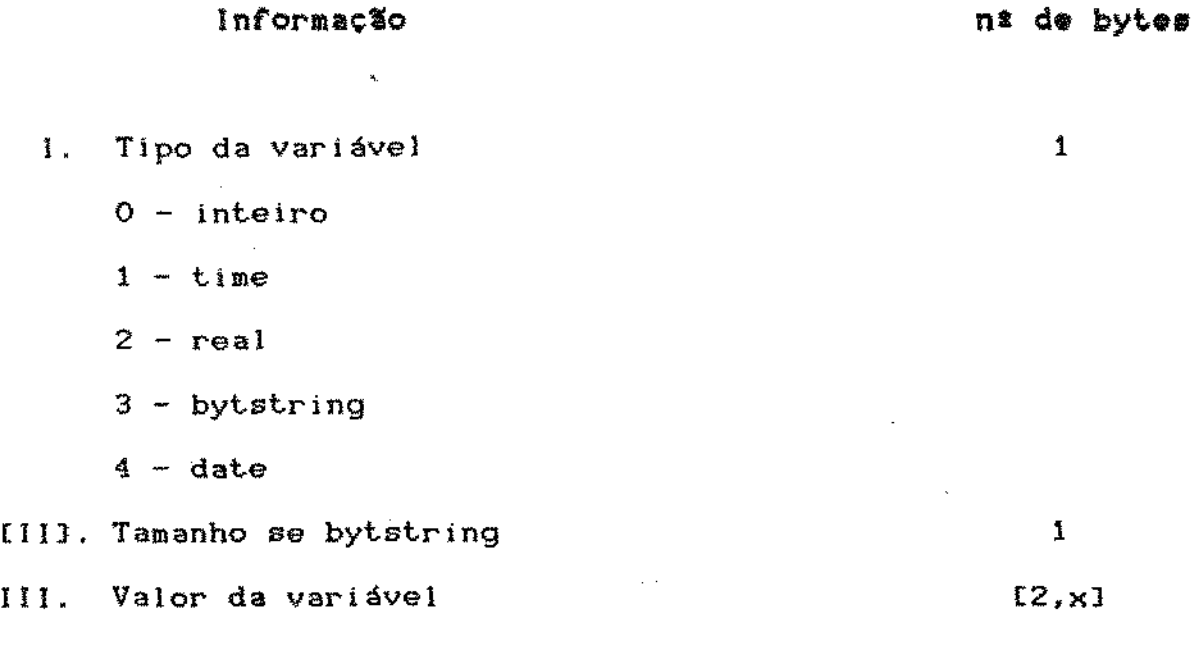

Total de bytes ocupados por variável  $[3,2+x]$ 

## TABELAS DAS ROTINAS DE CONVERS6ES ESPECIAIS

Conforme descrito em 3.2.1.3. o usuário pode especificar rotinas de conversão especíais, caso as armazenadas no "firmware" da estação não sejam suficientes para o processamento desejado.

Estas rotinas são copiadas para o cartucho após a tradução do plano de coleta de dados e para cada uma das rotinas transferidas é deixado nesta tabela o endereço em que foi armazenada *e* o tamanho da rotina.

Quando *é* detectada a necessidade de uma especial, durante a execução de um experimento, a estação passa a executar o código armazenado em cartucho buscando o endereço desta na tabela aqui descrita.

O conteúdo de cada entrada na tabela de rotinas de conversão especiais pode ser resumido como segue:

#### Informacão

#### nº de bytes

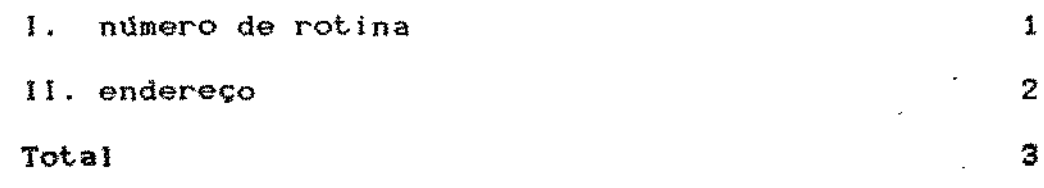

3.2.2.1.2. O Código das Tarefas

Após traduzidas, as tarefas continuam a ser unidades individuais cujas instruç8es obedecem a uma linguagem intermediária, que pode ser executada pelo interpretador da estação de campo.

Caracteres de controle foram incluídos na linguagem intermediária para auxiliar na estruturação das primitivas. Estes caracteres ocupam um byte cada e são os sequintes:

CTL @ (O) - Fim de instrução CTL  $A$  (1) - Fim de expressão CTL B (2) - Infcio de Tarefa CTL c (3) - Fim de Tarefa CTL D (4) - Deslocamento de variável interna CTL E (5) - Deslocamento *de* variável externa CTL F (6) - Chamada de funcão de conversão CTL G  $(7)$  - Constante

As tarefas foram estruturadas como segue:

CTL B end.fim......instruções......CTL C

Note-se que, aos caracteres de controle B, C, D, E, F *e* G seguem-se parâmetros ocupando dois ou mais bytes.

As primitivas da linguagem intermediária são as seguintes:

# INSTRUÇXO DE LEITURA

Objetivo; Leitura de variáVeis dado o dispositivo de entrada.

Código: RDEEd1d2.......dnCTL@  $n > 0$ Onde:  $EE = Dispositivo$  de entrada (sn, cs, ck); di = Deslocamento da iésima variável em relação à área de dados (se cs ou ck) ou do descritor do ambiente (se sn);

Tamanho<bytes) = 5 + 2n (número de variáveis)

#### !NSTRUCXO DE ESCRITA

Objetivo; Escrita de variáveís no dispositivo de saída especificado Código: WRmmSSD1/c1...Di/ci...Dn/ckCTL@  $n.k > 0$ 

Onde:

mm = Número do comando de escrita;

 $SS = Dispositivo$  de saída (ch, cs);

Di= Deslocamento da iésima variável;

- ci =Uma câdeia de caracteres delimitada por { e };
- Tamanho(bytes) =  $7 + 3n +$  somatório(1,k) dos tamanhos das ca-

## deias

Cada Di corresponde a um byte referente ao código do deslocamento <CTL D ou E> mais dois bytes referentes ao valor do deslocamento. O número do comando de escrita. atribuído pelo tradutor é usado para indicar no cartucho o comando responsável pelo aparecimento da mensagem e permite a dos dados na fase 3 juntamente com o dicionário de comandos de escrita. Os números de comandos de escrita 1 e 2 são reservados para o sistema e corresponde aos registros inicial e final automaticamente escritos no cartucho. Aos comandos "write" que ocorrem na programação são atribuídos números sequênciais a partir de 3.

## !NSTRUCXO DE ATR!BU!CXO

```
Objetivos: Calcular o valor da expressão e atribuir o resul-
    tado à variável destino.
```

```
Códino: ABdtexpressãoCTL@
Onde:
=Deslocamento da variável destino em relaçâo à
     área de dados.
```
Tamanho{bytes) = 5 + Tamanho da

## !NSTRUCXO CONDICIONAL

```
Objetivo: Executar determinadas instruções de acordo com o
   valor de uma expressão.
```
Código: IFexpressãoDFelei... código do then... DSe2e2... código do else...CTL@

Onde:

DFelel = Desvie se ralso para o endereço elel

DSe2e2 = Desvie sempre para e2e2

```
Tamanho(bytes) = 7 + 4(se lF completo) + tamanho da expressão
          + tamanho doa códigos
```
## INSTRUCXO PARA ATIVACXO DE EVENTOS

```
Objetívo: Ativar um evento que se encontra desativado na lia-
   de eventos.
```

```
Código; ATnumevtCTLe
```
Onde:

numevt = número do evento a ser ativado

Tamanho(bytes) =  $4$ 

# lHSTRUÇXO PARA DESATIVAR EVENTOS

Objetivo: Desativar um evento que se encontra ativado na lis-

de eventos.

Código< DTnumevtCTLe

Onde:

numevt = número do evento a ser desativado

Tamanho(bytes) =  $4'$ 

# IHSTRUÇXO PARA ENCERRAR EXPERIMENTO

Objetivo; Encerrar um experimento em execução. Código: EDCTL@

 $T$ amanho(bytes) = 3

As expressões na linguagem intermediária estão traduzidas para a forma pós-fixa. Para indicar o fim de uma expressão foi utilizado CTL A, e os elementos que fazem parte das expressões foram codificados como segue:

Código: CTLG, tipo, valor da constante

Onde:

Tipo  $=$  nº do tipo correspondente;

As constantes que podem aparecer são inteiras, reais, time, date e bytstring *e* estão codificadas como segue:

Constante Código

Total (bytes)

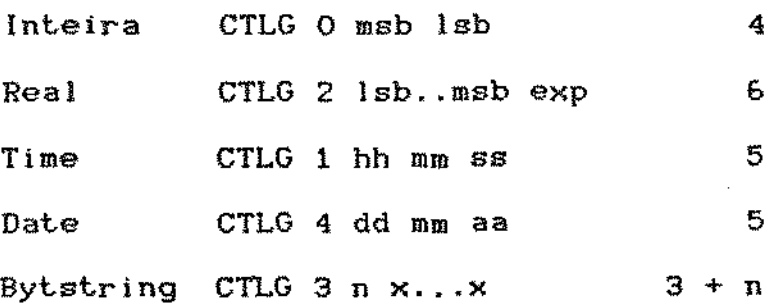

# 2) VARIAVEIS

Na linguagem intermediária as variáveis são denotadas por seu deslocamento. No caso de variáveis externas, estes deslocamentos em ao descritor do ambiente *e* no caso de variáveis internas em relação à área de dados.

As variáveis são representadas da seguinte forma:

CRTLD deslocamento - variável interna CRTLE deslocamento - variável externa

Cada uma delas ocupa 3 bytes.

#### 3) FUNÇõES DE GOHVERSKO

As funções de conversão aparecem na linguagem intermediária da seguinte forma: CTLF tipo constante/variável; o total de bytes é 2 + x, onde x é o número de bytes necessários para representar a constante ou variável.

3.2.2.1.3. A Lista de Eventos

A lista de eventos, construída durante a tradução da secão de de eventos, *é* o guia do interpretador da de campo, pois *é* baseado nela que este vai programar *o*  relógio de tempo real para despertar nos instantes de ativação das tarefas.

A lista de eventos está estruturada como uma lista ligada circular, organizada sequencialmente de acordo com a ordem cronológica dos horários das primeiras ocorrªncias dos eventos. Cada célula desta lista é rormada pelo conjunto de atributos dos eventos mais os parâmetros para controle da list.a.

Dois eventos especiais fazem parte da lista, o evento "Início" e o evento "Término", responsáveis pela ativação das tarefas "header" e "trailler", já descritas na seção 342.1.2.2. Estes eventos alocados risicamente no início da lista e estarão atívos se as tarefas correspondentes forem declaradas. Assim podemos dizer que quatro os tipos de células que fazem parte da lista de eventos;

- Célula de evento "Início"

- Célula de evento "Término"

- Célula de evento baseado em frequência

- Célula de evento baseado em horário fixo

<sup>A</sup>figura 3.4 mostra resumidamente a estrutura da lísta de evento:

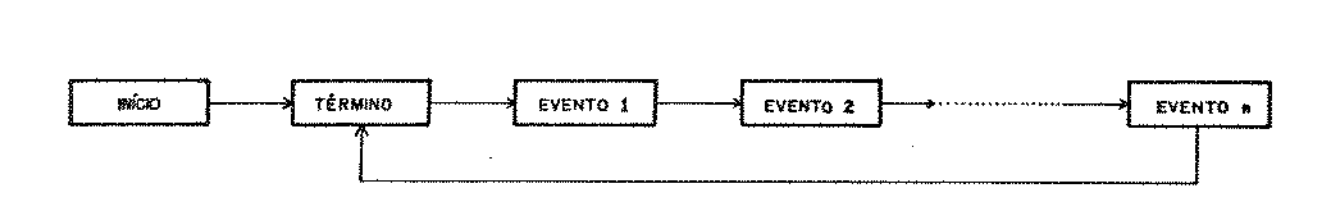

Fig 3.4- Estrutura da lista de eventos

Um dos par§metros que aparecem na lista é o modo do evento e neste será armazenado a informação sobre o tipo do evento *e* o estado que pode ser ·ativo ou inativo, conforme segue:

> $20H - "Início"$  $EOH - "Términ"$

A1H - Frequência ativo com horário não ajustado

AOH \_ Frequência ativo

80H - Frequência inativo

GOH - Fixo ativo

40H - Fixo inativo

O bit 5, do byte de modo, indica se o evento está ativo (1) ou inativo (0).

Cada entrada da lista de eventos pode conter, de acordo com o modo, os seguintes campos;

# Informação I. Horário II. número do evento (ordem física na lista) Ill. modo n! de bytes [min,maxJ 3 1 1 IV. Endereço do próximo evento na lista ligada 22 VI. Frequência (opcional) 2 VI. Intervalos (opcional) Vl.l número de intervalos VI.2 Intervalo corrente VJ.3 Valores dos lntervalos Vll. Endereço dos códigos associados VII.l número de tarefas associadas VI1.2 Valores dos endereços absolutos das tarefas 1 1 lG,3Gl 1 [2,10]

Total de bytes ocupados por evento t10,5Sl

3.2.2.2. O Código de de Erros

Para possibilitar à estação de campo o reconhecimento de defeitos na gravação do código no cartucho, bem como para que a base possa reconhecer erros introduzidos nos registros de dados foi adotado um código de detecção de erros.

Este código foi o LRC (Longitudinal Redundancy Code), que consiste em adicionar um caracter ao final de um bloco,

49

no qual cada bit é resultado da aplicação da função OR-EXCLU-SIVO sobre os bits de cada posição correspondente dos caracteres do bloco [16].

O LRC foi adotado por ser melhor que a paridade simples e, também, pelo fato de não ser necessário um código de detecção de erros mais sofisticado, pois é pequena a probabilidade de erros no cartucho.

O LRC foi incluído ao fim dos seguintes módulos do código intermediário *e* área de dados compreendendo todos os bytes do respectivo módulo:

- Descritor de sensores;

- Descritor de ambiente;
- Código da tarefas: Um LRC ao fim de cada tarefa um LRC global das tarefas, constituído pelo OR-EXCLUSIVO dos LRC's de cada tarefa;
- Tabela de rotinas de
- Lista de eventos;
- Registro de escrita (um para cada registro).

O LRC é verificado pelo interpretador da estação de campo no momento de ativação do experímento e por demanda (via console), bem como pelo receptor dos dados adquiridos no retorno do cartucho à estação base.

3.2.2.3. Implementação do Tradutor

O tradutor da LADAM roi implementado na linguagem Pascal em ambiente SIM/M - Itautec. A tradução foi implementada em um passo constituído de análise léxica, sintática, semântica *e* geração do código intermediário.

O tradutor recebe como entrada um plano de coleta de dados (i.e. o programa fonte escrito em LADAM) *e* um arquivo de sensores contendo a descrição de todos os sensores disponíveis para utilização e um arquivo de mensagens de erro, gerando o código intermediário em cartucho (ver figura 3.1). Além deste, é gerada uma listagem e um arquivo contendo o "Dicionário de comandos de escrita" que é utilizado, quando da recepção dos dados, para possibilitar a decodificação da área de dados do cartucho.

O analisador sintático *é* descendente recursivo. *A*  tabela de símbolos foi implementada inicialmente como uma lista 1igada simples. Não foram implementadas, nesta primeira versão, rotinas de tratamento de erro portanto o tradutor pára ao encontrar o primeiro erro.

A geração de código foi implementada através de rotinas em linguagem de montagem acopladas ao tradutor, facilitando e tornando mais seguro o acesso ao cartucho. Para tal foi definida uma área de interface para armazenar as variáveis acessadas durante a transferência do código para o cartucho. As rotinas de gravação de código em cartucho foram alocadas nas primeiras posições disponíveis na memória, para garantir que ocupem área de memória independente daquela em que será mapeado o cartucho no momento em que seja necessárío acessá-lo [Q5ls Pelo mesmo motivo foram utilizadas variáveis absolutas, pois o compilador Pascal aloca suas variáveís em memória baixa. A figura 3.5 mostra a alocação de memória utilizada.

51

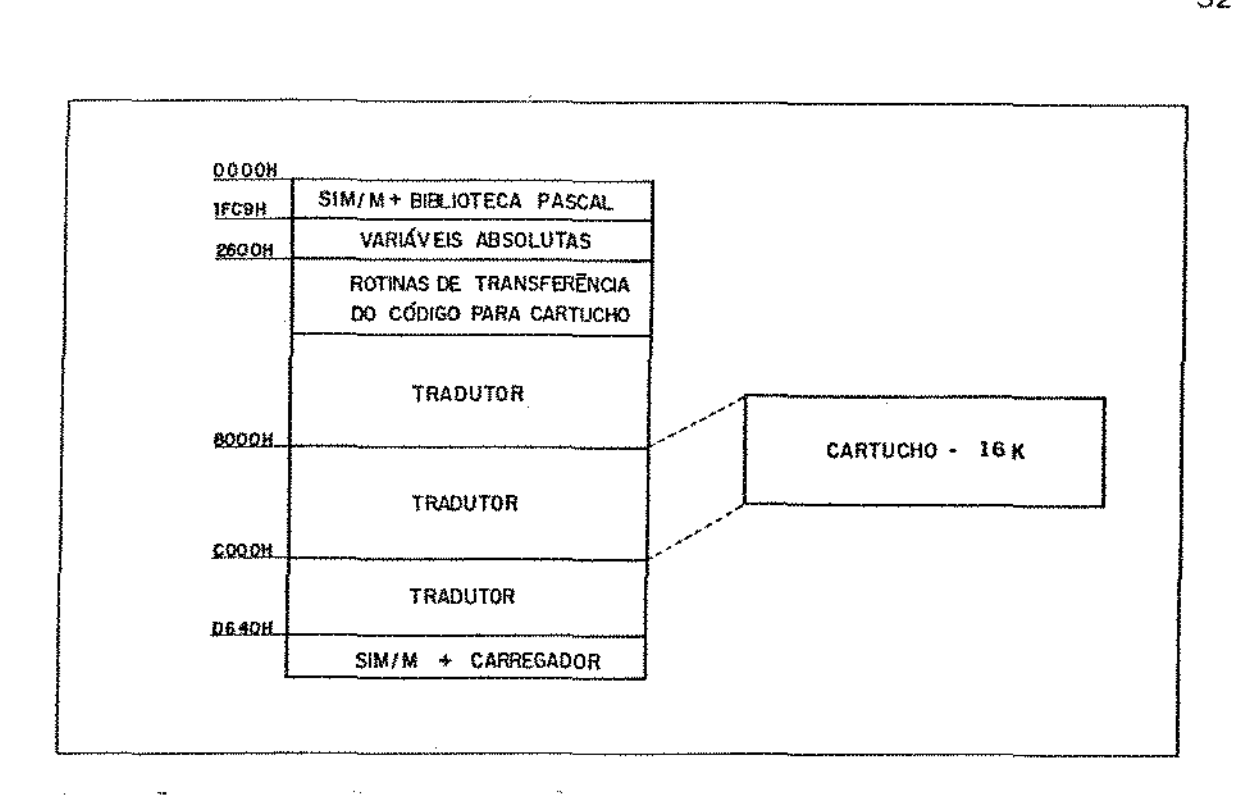

Fig. 3.5- Alocação de memória utilizada pelo Tradutor

# 3.2.3. A Recepção doe Dados Adquiridos

Um programa utilitário foi desenvolvido para interpretar os dados adquiridos, gerar um arquivo em disquete com o conteúdo da área de dados *e* listar o código intermediário gravado em cartucho.

A primeira opção, que lista o código intermediário gravado em cartucho, pode ser utilizada pelo meteorologista para verificar a correção do conteúdo da programação feita na estação base.

A segunda opção lista todos os registros da área de dados de acordo com o dicionário gerado na criação do código intermediário (ver figura 3.1). Se algum registro não está de acordo com as especiT1caç5es do dicionário, é listado em hexade cimal.

Além disto o programa verifica os LRC's dos registros de dados emitindo mensagem caso seja detectado erro. Nesta também *é* feita a gravação de um arquivo em disquete contendo os dados adquiridos para posterior manipulação por pacotes comerciais ou programas que possam vir a ser construidos pelo usuário para interpretação dos dados.

No apêndice B podem ser observados os relatórios emitidos pelo receptor de dados para cada experimento simulado.

3.3. O Sistema Residente na Estação de Campo

O sistema residente na estação de campo foi projetado para ser instalado no protótipo descrito na seção 3.1. Este sistema foi dividido em dois programas básicos que controlam o funcionamento da estação. Um deles é o interpretador. capaz de executar a programação de experimentos, armazenada em cartucho na base na forma já descrita em 3.2.2.1. O outro é o monitor, responsável pela verificação do funcionamento do hardware e por rotinas de serviços para interações com o console, sensores e relógio de tempo real; este será descrito em [04).

A estação de campo ao ser ativada passa o controle para o monitor que faz a verificação inicial do hardware instalado, detectando inclusive a configuração dos sensores atualmente conectados e suas respectivas portas. A partir destas informações o monitor constroi uma tabela em memória RAK que será utilizada pelo interpretador: em seguida entrega o controle para o interpretador que fica disponível para requisições do usuário. Entre estas requisições está o pedido de ativação do experimento.

A figura 3.& a seguir mostra o relacionamento do monitor com o interpretador.

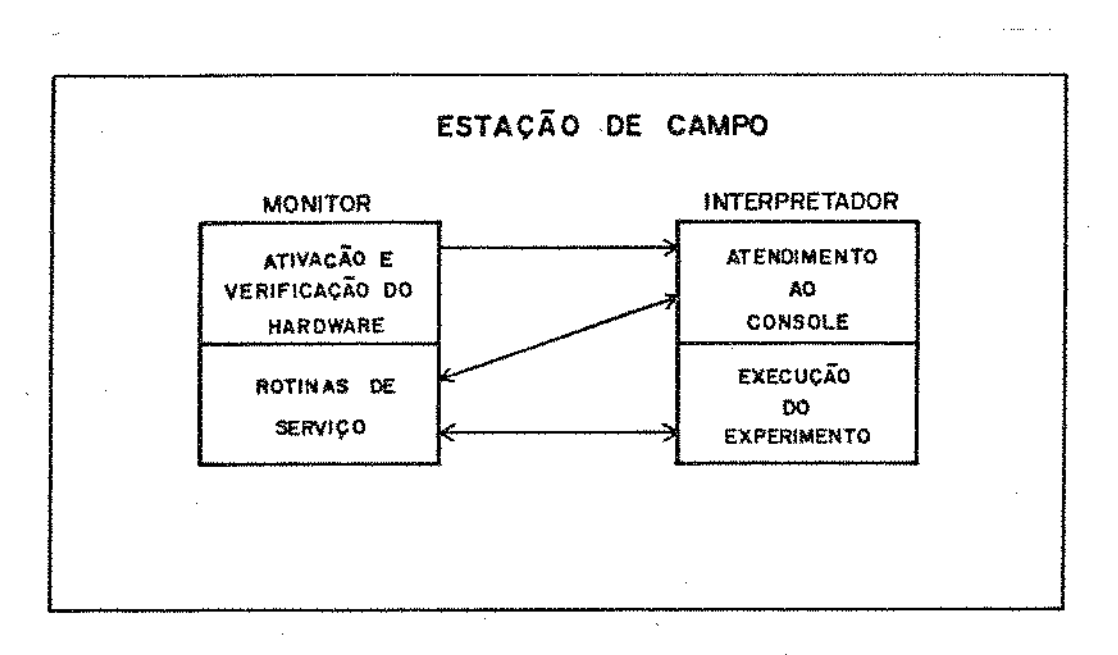

Fig. 3.& -Relacionamento do monitor com o interpretador

3.3.1, O Interpretador

O interpretador também pode ser dividido em duas partes interligadas. A primeira compreende as rotinas de atendimento ao console e a segunda o núcleo básico responsável pela execução dos experimentos.

3.3.1.1. As Rotinas de Atendimento ao Console

O objetivo das rotinas de atendimento ao console <ATCS na Figura 3,7} é dar ao experimentador a oportunidade de interagir com a estação de campo. Estas interações podem se dar antes, depois ou durante a execução de um experimento; pa-

ra tal foi definido um conjunto de comandos através dos quais o experimentador pode requisitar os serviços do interpretador. Estes comandos podem ser simples consultas, como também podem causar alterações ou mesmo interromper um experimento em andamento.

Durante a execução de um experimento as rotinas de atendimento ao console tem baixa prioridade, sendo atendidas apenas nos intervalos entre tarefas.

Quando o console é atendido, através de interrupção gerada pelo teclado, as rotinas requisitadas são colocadas na fila de tarefas prontas, esperando assim a sua execução. Durante a execução de tais tarefas as interfaces com o console estão sujeitas a um "time-out" para evitar que haja atraso na execução das tarefas do experimento devido a interferências externas. Este "time-out" será controlado pela rotina de serviço do monitor que atende ao console.

Os comandos implementados são :

#### CONSULTAS:

D - Data do dia

Requisita data *e* hora corrente.

S - "Status" do experimento

Requisita informações sobre o andamento do experimento corrente. O sístema responde:

> Data do início do experimento Local de instalação

Situação do cartucho quanto ao espaço alocado

Código; xxxx bytes Dados: xxxx bytes Livre: xxxx bytes

C - Configuração dos sensores

Requisita ao sistema a configuração dos sensores para o experimento corrente.

O sistema mostra para cada porta lógica:

Código do sensor instalado

- Número do sensor instalado.

L - Listagem dos eventos

Requisita aô sistema a listagem resumida da lista de eventos.

O sistema mostra para cada evento;

Número do evento

 $\sim$   $\sim$ 

- Modo

Horário

- Frequência e intervalos, se o evento é de frequência

Número e endereço das tarefas associadas.

M - Mensagens de erro

Requisita ao sistema a listagem das mensagens de erro acumuladas no arquívo de ocorrência do experimento. Este arquivo consiste em uma área reservada da RAM da estação de campo, em que são acumulados dados das mensagens de erro ocorrídas durante o experimento, bem como sua situação atual. Ao

término do experimento, se houver espaço disponível no cartucho, será gravado o conteúdo deste arquivo de ocorrencias.

O sistema mostra para cada mensagem o número. tamanho e conteúdo.

R - Leitura dos valores instantãneos dos

Requisita ao sistema a leitura do valor corrente de uma determinada porta lógica.

O sistema pede o número da porta lógica e a opção de leitura, respondendo o valor lido.

V - Verifica o LRC do cartucho

Requisita a verficação dos códigos de detecção de erro do cartucho.

O sistema verifica os LRCs calculados para o cartucho e havendo algum erro informa o número da tabela da controle, ou tarera onde ocorreu.

## **INTERVENCOES**

1 - Inicie experimento

Requisita ao sistema a ativação do experimento instalado.

O sistema pede confirmação e, sendo esta positiva, o interpretador passa, através do seu núcleo básico, a executar o experimento instalado.

# E - Encerrar experimento

Requisita ao sistema o encerramento do experimento corrente.

O sistema pede confirmação e, sendo esta positiva, o interpretador encerra o experímento corrente e volta ao modo de atendimento puro ao console.

F - Alteração da frequência de um evento

Requista ao sistema a alteração da frequência de um evento controlado por frequência.

O sistema pede que seja informado o número do evento a ser alterado, lista o evento correspondente e pede a confirmação• sendo esta positiva, o sistema requisita a nova frequência e, não havendo erros, altera a frequ§ncia do evento.

T - Reinicia o experimento

Requisita ao sistema o reinicio do experimento instalado desprezando a área de dados até então construída, que será reutilizada (a ser implementada).

 $\sim 10^7$ 

O - Grava mensagem no cartucho

RequisiLa ao sistema a gravação de uma mensagem em cartucho.

O sistema pede o número e conteúdo da mensagem, com tamanho máximo de 25b bytes, e grava em cartucho da seguinte forma:

I U I tamanho I número I <-- conteúdo --> I U I lrc I

O tamanho total da mensagem será o tamanho do conteúdo mais 5 devido às marcas incluidas pelo sistema.

3.3.1.2. Núcleo Básico do Interpretador

O núcleo básico do interpretador será inicialmente ativado quando o usuário requisitar. através do console, a ativação do experimento instalado.

Este núcleo é responsável pelo controle da lista de eventos e execução das tarefas a estes associadas, controlando também o atendimento ao console através da colocação das tarefas requeridas na fila de tarefas prontas, ou chamando o monitor quando a rotina é concernente a este. O núcleo *é* capaz de interpretar todas as informações sobre a execução do experimento gravadas, na estação base, pelo tradutor da LADAM.

Para apresentação do núcleo básico do interpretador, este será dividido em rotinas da seguinte forma:

> - ROTINA DE INICIALIZACXO DO EXPERIMENTO - ROTINA DE CONTROLE DO EXPERIMENTO - ROTINA PARA ATIVACXO DOS EVENTOS - ROTINA PARA EXECUÇÃO DAS TAREFAS - ROTINA DE FINALIZACXO DO EXPERIMENTO

A figura 3.7 mostra o esquema de funcionamento do núcleo básico do intepretador.

3.3.1.2.1. Rotina de Inicialização do Experimento

Esta rotina é responsável pelos procedimentos iniciais necessários para do experimento e *é* colocada na fila de tarefas prontas como resultado da execução do comando de console "I".

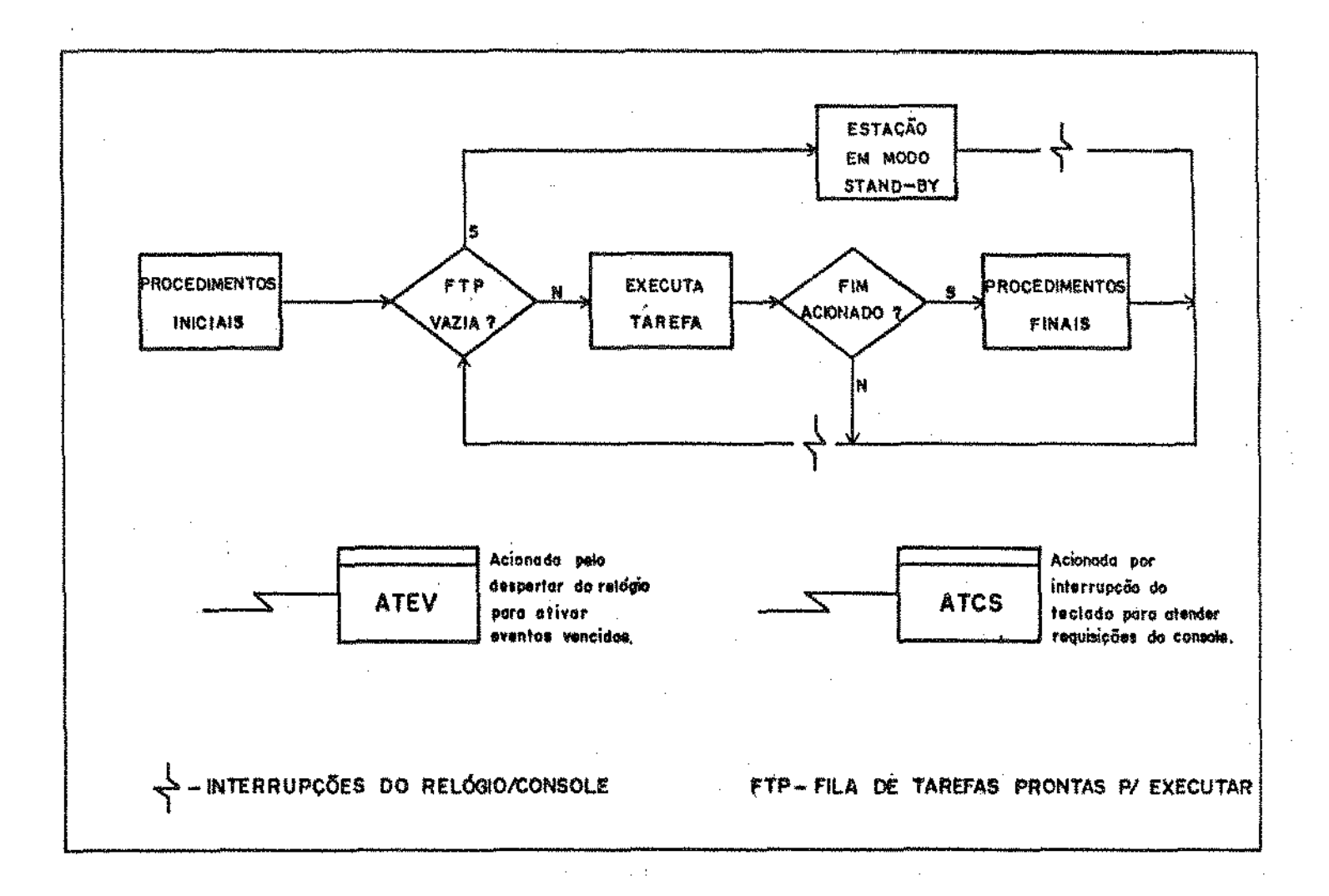

Fig. *3.7.* -Fluxo do núcleo básico do Interpretador

O primeiro destes procedimentos faz a verificação do conteúdo do cartucho através do LRC, utilizado para detecção de erro conforme descrito em 3.2.2.2.

Em seguida é feito o confronto da configuração instalada e a programada; o monitor ao fazer a verificação do hardware cria uma tabela na área de interface com o interpretador, localizada na RAM<EOOOH-FFFFH), contendo para cada uma das portas lógicas o código do sensor instalado *e* o número do sensor utilizado. Caso haja sensor instalado em alguma porta a entrada correspondente fica zerada.

Com base nesta tabela, no descritor do ambiente e no descritor dos sensores o interpretador procede <sup>à</sup> Para cada porta verificada o interpretador mostra no console o código do sensor programado, do sensor instalado e uma mensaqem de aceitação ou erro na configuração. Em caso de erro é requerido ao usuário a decisão de continuar o experimento ou cancelar para que a configuração seja corrigida ou o cartucho trocado.

Durante a execução desta rotina é copiado para o descritor do ambiente o número do sensor instalado, documentando assim com qual versão do sensor o experimento foi executado.

Em seguida o sistema requisita ao usuário o local de e o nome do responsável bem como, a data *e* hora in!cio da aquisição de dados. Se o usuário não desejar para especificar esta data e hora, o sistema assumirá a data e horário corrente, ou seja determina o infcio imediato da aquisição de dados. A eataa inYormações fornecidas pelo usuário deuse o nome de data e hora de partida do experimento.

Em seguida, é gravada uma mensagem do sistema em cartucho e no arquivo de ocorrências explicitando:

> - Data *e* horário da ativação do experimento (1) - Data e horário de Partida do experimento (2)  $-$  Local de instalação  $(x)$

- Responsável pela instalação (y)

O formato da mensagem será o seguinte;

S 01 t d m a h m s d m a h m s xxxxxxxxxx yyyyyyyyyy S lrc

O tamanho da mensagem com as marcas, de início e tim número da mansagem(Ol> e tamanho(t), é de 36 bytes.

Após vencida esta etapa o interpretador passa a trabalhar sobre a lista de eventos, conforme os seguintes passos:

- 1. Se existe evento "Início" definido pelo usuário colocao na fila de tarefas prontas.
- 2. Ajusta o horário de início dos eventos de frequência de acordo com o horário de partída do experimento.
- 3. Busca na lista lígada de eventos o primeiro evento que satisfaça à sequinte condição: horário do evento >= horário de partida do experimento. O endereço deste evento é armazenado como apontador para o evento corrente.
- 4. Coloca o relógio para despertar no horário do evento encontrado.

A data de partida será a data de referência inicial para o experimento; a data de referBncia mudará cada vez que o ponteiro da lísta de eventos completar um ciclo, ou seja apontar para o evento "Término" que, por sua vez, serve também como terminal da lista circular de eventos. A figura 3.8 abaixo ilustra o ciclo dos eventos.

Início ---> Término ---> 1 ---> 2 ---> \* ...... ---> <sup>n</sup> t \_\_\_\_\_\_\_\_\_\_\_\_\_\_\_\_\_\_\_\_\_\_\_\_\_\_\_\_\_\_\_\_\_\_\_\_\_\_ l \* muda data de refer§ncia e ponteiroda lista passa a apontar para

o evento 1

## Fig. 3.8 - Ciclo dos eventos

O segundo passo (na lista acima) consiste em ajustar os horários dos eventos baseados em rrequência. O ajuste do horário de início dos eventos é necessárío porque um evento de frequência possui intervalos nos quais deve ser ativado, ao invés de horários fixos. Portanto a partir do conhecimento do horário de partida determina-se o horário de início destes eventos. No caso de eventos para os quais não foram definidos intervalos, o horário de início do evento será o próprio horário de partida. Para os demais será verificado ae o horário de partida está dentro de algum dos intervalos, caso em que o horário de início do evento também coincide com o horário de partida. Caso contrário o horário de início do evento será
igual ao limite inferior do intervalo imediatamente posterior ao horário de partida.

Após decidido qual o horário de início para um evento este é, então, realocado na lista de modo manter a lista de eventos ordenada. Vale lembrar que o horário dos eventos de eles estão ínicialmente alocados (alocação física) como os frequência, originalmente criados pelo tradutor é zero, logo prímeiros elementos da lista de eventos, logo após os eventos "Início" e "Término".

O terceiro passo consiste numa simples busca do prímeiro evento, cujo horário de ativação programado é maior ou igual ao horário de partida do experimento.

Em seguida, no quarto passo, coloca-se o relógio de tempo real para despertar no horário de ativação do evento encontrado no terceiro passo.

3.3.1.2.2. Rotina de Controle do Experimento

Após concluida a fase de inicialização (comando "1"). o interpretador se concentra na ativação dos eventos e execução de suas respectivas tarefas, podendo eventualmente atender a requisições do console (ver figura 3.7).

A rotina de controle tem a função de detectar a presença de tarefas na fila de tarefas prontas para executar e comandar a chamada da rotina que efetua a execução destas podendo, no entanto, ser interrompida pelo relógio de tempo real para ativação de eventos e pelo usuário através de requisições do console.

A fila de tarefas prontas para executar é circular *<sup>e</sup>* cada célula contém:

- Data *e* horário de referência do evento assocíado <sup>à</sup> tarefa;
- Tipo da tarefa (ver abaixo);
- Endereco da tarefa.

A data e horário de referência acíma citados representam a data e horário programados para ativação do evento associado à tarefa e servirá para atualizar as variáveis "dataref" e "horaref" da área de dados ao se iniciar a execução das tarefas, conforme descrito em 3.2.1.2.1.

O tipo da tarefa distingue tarefas programadas a serem interpretadas de tarefas embutidas no "firmware", para atendimento ao console, por exemplo; estas já em linguagem de máquina. Quando a estaçâo é despertada pelo relógio ou por uma intervenção via console, é acionada a rotina de ativação de eventos, a quem compete colocar as tarefas associadas ao evento ativado na fila de tarefas prontas para executar.

Ao detectar a presença de tarefas nesta fila, a rotina de controle chama a rotina para execução de tarefas. Caso a fila esteja vazia o interpretador comunicará ao monitor que este deve colocar a estação em modo "stand-by". A estação sai do modo "st.and-by" pelo despertar do relógio ou através de requisíção do console.

Após a execução de cada tarefa a rotina de controle verifica se o encerramento do experimento foi acionado; em caso positivo é iniciada a execução dos procedimentos finais, caso contrário a rotina deve continuar no seu laço de controle.

3.3.1.2.3. Rotina para Ativação dos Eventos

A rotina para ativação dos eventos (ATEV na Figura 3.7) é acionada pelo despertar do relógio de tempo real, através de interrupção. Pode-se descrever o comportamento geral da rotína da seguinte forma;

- I. Coloca todas as tarefas associadas aos eventos vencidos na fila de tarefas prontas para executar,
	- 1. Coloca tarefas associadas ao evento ativado , que *é* <sup>o</sup> evento corrente. na fila de tarefas prontas;
	- 2. Se o evento é de frequencia

2.1. Determina próximo horário do evento,

2.2. Ajusta evento com novo horário na lista de eventos; 3. Busca próximo evento ativo;

- *4.* Faz evento corrente = próximo ativo; se horário do evento corrente <= horário corrente vai para 1 senão prossegue;
- 11. Programa relógio para despertar no do evento corrente e retorna da

Assim sendo, todas as tarefas associadas aos eventos cujo horário programado para ativação são maiores ou iguais ao horário corrente são colocadas na fila de tarefas prontas para executar. O acesso ao evento ativado se dá através de um apontador (aqui chamado evento corrente), para a lista de

eventos, que é mantido sempre atualizado indicando o evento que está para ser ativado pelo despertar do relógio. A partir deste o acesso aos proximos eventos é feito percorrendo a lista ligada de eventos (ver figura 3.8).

Cada evento contém, conforme descrito em 3.2.2.1.3, o endereço das tarefas a serem executadas quando ocorre sua ativação. A partir destas informações as tarefas são inseridas na citada fila e o apontador para último da fila é atualizado.

A inserção de tarefas na fila é feita por uma rotina específica para este propósito, a qual pode ser chamada tanto pela rotina aqui descrita como também pela rotina de atendimanto ao console. Tal rotina pode, eventualmente, descobrír que a fila de tarefas prontas está cheia, não suportando mais inserções.

Este fato é extremamente indesejável e pode ocorrer devido a uma programação incoerente com os recursos da estação. Ou seja. o programador da coleta de dados uma rrequência de de tarefas muito alta, de modo que a rotina de ativação de eventos não consegue sair do laço princípal, portanto não consegue esvaziar a lista de tarefas prontas.

Neste caso, para evitar um possível colapso do sistema, é adotado um procedimento sumário; A rotina responsável pela inserção de tarefas na fila ao detectar que esta se encontra cheia, interrompe temporariamente as inserções e em seguida grava uma mensagem de alerta em cartucho e no arquivo de ocorrências do sistema, comandando logo após a execução das tarefas atualmente presentes na fila.

Este fato certamente provocará um deslocamento nos horários em que devem ser feitas as aquisições de dados.

&7

No segundo passo, o modo do evento é examtnado e caso seja um evento de frequência ( modo = AOH ) o próximo horário do evento *é* determinado somando-se o período ao horário anterior e verificando se o horário obtido pertence aos intervalos definidos para o evento. Caso não pertença, o novo horário será igual ao limite inferior do intervalo imediatamente seguinte ao horário obtido.

Após definido o novo horário do evento deve-se proceder ao ajuste da lista de eventos, do mesmo modo que foi feito na rotina de

Em seguida, os próximos eventos da lista são acessados. Se o evento encontrado estiver inativo, deve-se, continuar a varredura na lista de eventos até que se encontre o primeiro evento ativo, este então será o evento considerado como o novo evento corrente. Note que os eventos inativos são mantidos na própria lista de eventos devido ao fato de que o número destes, em geral, *é* pequeno em relação aos ativos. Caso a situação fosse esta seria melhor manter estes eventos ·numa lista separada, inserindo-os na lista de eventos quando ativados.

O último passo da rotina *é* a chamada do monitor para programação do relógio, passando como parâmetro o horário obtido nos passos anteriores, retornando em seguida da interrup- $C<sub>20</sub>$ .

3.3.1.2.4. Rotina para Execução das Tarefas

A rotina para execução das tarefas é chamada pela rotina de controle ao detectar a presença de tareías na fila de tarefas prontas para executar.

&8

A tarefa a ser executada determinada através de um apontador para o primeiro da fila de tarefas prontas para executar.

Os passos seguidos pela rotina são :

- 1. Copia a data e hora da fila para a data *e* hora de referência da área de dados;
- 2. Se tipo da tarefa = sistema residente então

2.1. Cede o controle do processador para a tarefa sen"ão

2.2. Executa tarefa através do interpretador de instruções;

3. Atualiza apontador para primeiro da fila.

No primeiro passo a rotina copia a data e hora programada para do evento associado a tarefa para o endereço das variáveis "dataref" e "horaref" da área de dados, mantendo-as atualizada.

No segundo passo a rotina verifica o tipo da tarefa a ser executada. As tarefas podem ser de dois tipos :

- 1. Tarefas do sistema residente, que é o caso das tarefas geradas pela rotina de atendimento ao console, as quais residem no "firmware" da estação.
- Tarefas escritas em linguagem intermediária que são aquelas programadas pelo experimentador na base, as quais residem em cartucho, e são especialmente interpretadas.

Desse modo, no caso de tarefas do tipo um a rotina para execução de tarefas cede o controle do processador para a execução da tarefa.

No caso de rotinas do tipo dois a rotina para execudas tarefas controla a interpretação de cada instrução  $c$ ão chamando o interpretador de instruções.

O interpretador de instruções, juntamente com o avaliador de expresssões é capaz de executar cada uma das instruções descritas em 3.2.2.1.2.

Após concluida a execução da tarefa em questão, a rotina atualiza o apontador para primero da fila e retorna.

3.3.1.2.5. Rotina de Finalização do Experimento

A rotina de finalização do experimento pode ser ativada conforme programação feita na estação base, ou através de requisição do console, ou ainda quando atingido o fim da memória de dados em cartucho.

No momento em que a rotina *é* iniciada as interrupções tanto da console quanto do relógio são inibidas.

Os passos sequidos pela rotina são:

- 1. Exibe no "display" a mensagem "EXPERIMENTO EM ENCER-RAMENTO" e faz anotações sobre o motivo do encerramento;
- 2. Se existe evento "Término" definido pelo usuário, colocam-se as tarefas associadas a este na Fila de tarefas prontas;

3, Coloca tarefa responsável pelas mensagens de encerramento e mudança do estado da estação na fila de tarefas prontas.

No passo um a rotina exibe no "display" uma mensagem deixando explícito que o experimento iniciou seus procedimentos finais e deixa marcado qual o motivo de encerramento, que pode ser:

1 - Fim normal programado

2 Encerramento forçado pelo usuário na estação.

3 - Fim da memória de dados em cartucho.

Os casos dois e três são utilizados para impedir imediatamente a continuaç'ão do experimento. dado que no caso três fica impossibilitada qualquer gravação futura em cartucho. O caso dois é um recurso deixado ao usuário para ser utilizado quando este decíde encerrar o experimento antes da hora programada. Nestes casos. a rotina de encerramento cancela a execução de tarefas da fila e segue diretamente para o passo tres.

No terceiro passo é co1ocada na fila de tarefas prontas a tarefa do sistema responsável pela alteração do estado da de experímento em andamento para experimento encerrado. Esta tarefa também grava uma mensagem final do sistema em cartucho e no arquivo de ocorrência com o seguinte conteúdo;-

•

- Data e horário de encerramento do experimento <dmahms>;

- Espaço Lotal ocupado com dados ( YY YY )

- Motivo de encerramento ( M )

O formato da mensagem é o seguinte *:* 

I S I 02 I t I d I m I a I h I m I s I YY I YY I M I 5 I LRC I

O tamanho da mensagem com as marcas de início e fim <S>. número da mensagem (02> e tamanho <t> é de 14 bytes.

No final desta tarefa as interrupções são liberadas *e* o sistema volta ao ciclo da rotina de controle.

Eventualmente, pode ter restado alguma programação do relógio ainda não atendida, que aparece após as interrupções terem sido liberadas; esta é completamente descartada devido à mudança de estado da

#### 3.3.1.3. A IMPLEMENTAÇXO DO INTERPRETADOR

O interpretador da estação de campo foi implementado em linguagem de montagem Z-80 compatível com o micropocessador NSC-800 da estação de campo.

O programa foi dividido nos seguintes módulos:

- 1 Rotina de controle, inicialização e ativação de eventos e tarefas;
- $2$  Rotinas de atendimento ao console:
- 3- Rotinas de ajuste de eventos, finalização e gravação de mensagem do sistema:
- 4- Rotinas auxiliares;
- 5- Avaliador de expressões;
- G Interpretador de instruções;
- 7 Área de dados;

Estes módulos foram montados individualmente e ligados para formar o código objeto.

O código final foi de aproximadamente 14 Kbytes <excluídas as rotinas de *e* avaliando a memória a ser utilizada para interface com o monitor), que serão alocados a partir da posição 2000H, conforme figura 3.9, que mostra a proposta inicial de divisão de espaços na memória da estação de campo.

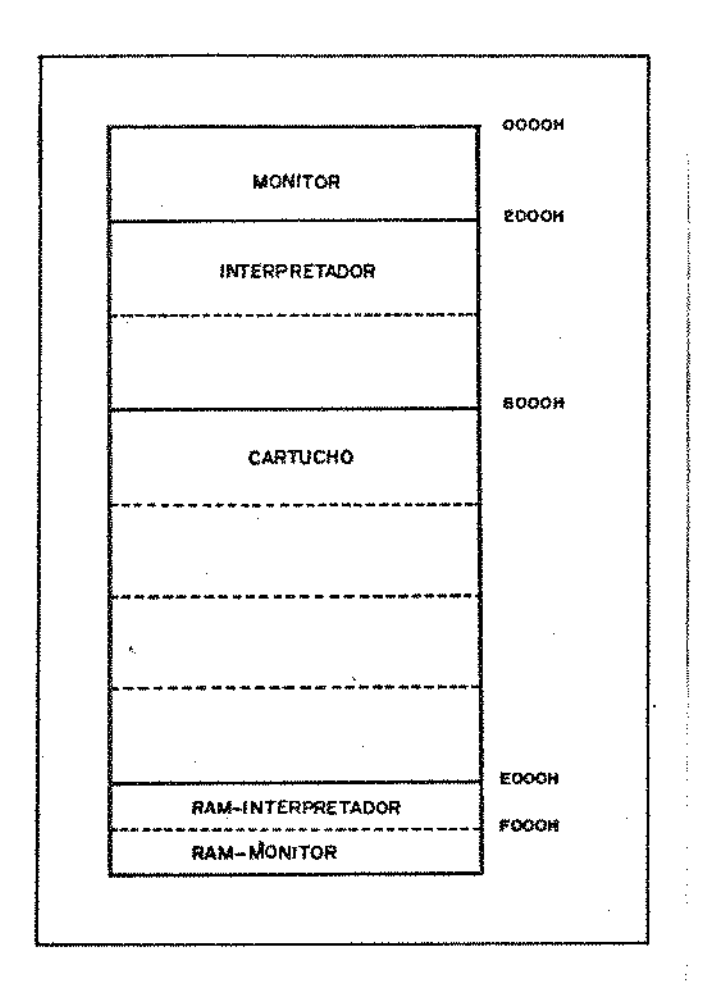

Fig. 3.9. - Alocação da memória na Estação de Campo

 $\langle \cdot, \cdot \rangle$ 

 $\bullet$ 

•

# Capítulo IV

 $\mathcal{L}^{\text{max}}_{\text{max}}$ 

 $\frac{1}{2} \left( \frac{1}{2} \right)$  ,  $\frac{1}{2} \left( \frac{1}{2} \right)$ 

 $\label{eq:2.1} \mathcal{L}(\mathcal{L}^{\text{max}}_{\mathcal{L}}(\mathcal{L}^{\text{max}}_{\mathcal{L}})) \leq \mathcal{L}(\mathcal{L}^{\text{max}}_{\mathcal{L}}(\mathcal{L}^{\text{max}}_{\mathcal{L}}))$ 

 $\mathcal{L}^{\text{max}}_{\text{max}}$  and  $\mathcal{L}^{\text{max}}_{\text{max}}$ 

 $\mathcal{L}^{\text{max}}_{\text{max}}$  , where  $\mathcal{L}^{\text{max}}_{\text{max}}$ 

A SIMULAÇXO DO SISTEMA

 $\sim 10^{-1}$ 

 $\sim$   $\sim$ 

 $\hat{f}$  ,  $\hat{f}$  ,  $\hat{f}$ 

 $\label{eq:2.1} \frac{1}{\sqrt{2}}\int_{\mathbb{R}^3}\frac{1}{\sqrt{2}}\left(\frac{1}{\sqrt{2}}\right)^2\frac{1}{\sqrt{2}}\left(\frac{1}{\sqrt{2}}\right)^2\frac{1}{\sqrt{2}}\left(\frac{1}{\sqrt{2}}\right)^2.$ 

 $\label{eq:2.1} \frac{1}{\sqrt{2}}\int_{\mathbb{R}^3}\frac{1}{\sqrt{2}}\left(\frac{1}{\sqrt{2}}\right)^2\frac{1}{\sqrt{2}}\left(\frac{1}{\sqrt{2}}\right)^2\frac{1}{\sqrt{2}}\left(\frac{1}{\sqrt{2}}\right)^2\frac{1}{\sqrt{2}}\left(\frac{1}{\sqrt{2}}\right)^2.$ 

 $\label{eq:2.1} \begin{split} \mathcal{L}_{\text{max}}(\mathbf{r}) = \mathcal{L}_{\text{max}}(\mathbf{r}) \mathcal{L}_{\text{max}}(\mathbf{r}) \end{split}$ 

#### 4. A SIMULAÇXO DO SISTEMA

Conforme descrito no capítulo 3, o sistema apresentado compreende duas fases distintas que operam em locais diferentes. A primeira fase, residente na estação base, foi simulada no seu próprio ambiente. Já a segunda que, na prática. ocorreria na estação de campo foi simulada no 17000 sob o sistema operacional CP/H.

Neste capítulo apresentadas as simulações tuadas bem como os resultados obtidos. efe-

Como objeto da simulação foram escolhidos três experimentos de nfveis crescentes de complexidade. O primeiro deles corresponde ao experimento aplicado em estações termo-pluviométricas convencionais, cuja programação é simples e exige pouco da linguagem: O segundo é o experimento padrão aplicado em postos meteorológicos completos; este exige um código maior <sup>e</sup>utiliza mals recursos da linguagem. O terceiro *é* um exemplo de experimento micrometeorológico utilizado pará verificar efeito de baixas temperaturas e perda de água em culturas de café. Este é o caso que mais utiliza as facilidades de especificação de eventos da linguagem, assim como é o representante da classe de experimentos microclimatológicos, já citada como a classe para a qual o **SADAM** encontra sua maior aplicabilidade.

4.1. O Ambiente Simulado

Para a simulação da estação de campo, as rotinas de interface com o console que seriam parte integrante do monitor

foram programadas para o 17000 utilizando as rotinas padrão do BJOS/CPM.

Os sensores foram simulados através de arquivos de dados, um para cada porta lógica especificada para o experimento. Tomou-se o cuidado de construir tais arquivos utilizando para dados valores típicos que os sensores gerariam no caso de um experimento real. Para tanto foram utilizados registros climatológicos reais obtidos da estação climatológica da Universidade Estadual de Maringá.

O fluxo seguido pelo sistema foí o mesmo descrito no capítulo 3, ver figura 3.7, excetuando as interrupções. Deste modo, o sistema sempre executa todas as tarefas da fila e entra em modo "stand-by"; o despertar do relógio foi simulado iqualando-se a hora corrente à hora programada. Isto faz com que a estação saía de "stand-by" seguindo para a execução da rot-ina ATEV.

A execução da rotina ATCS foi simulada através da de pedidos da console entre uma tarefa e outra.

O relógio de tempo real foi iniciado com zero horas e incrementado de um segundo a cada leitura sendo alterado, conforme descrito acima, a cada passagem pelo modo "stand-by" quando assume o horário do evento ativado.

Para cada experimento foi simulado um período de 24 uma vez que neste período se percorre toda a programação. Os outros dias seriam apenas repetições do simulado com dados diferentes.

4.2. O Experimento Padrão Mínimo

O experimento padrão mínimo é o mais primário; seu objetivo é simular uma estação termo-pluviométrica convencionai, armazenando valores extremos da temperatura máxima e mínima, bem como o total pluviométrico diário.

guintes: As observações feitas neste experimento são as se-

- 1. Em cada horário padrão, gravação da temperatura (lida naquele momento> e da quantidade de chuva medida desde o horário padrão anterior até o presente.
- 2. Leitura da temperatura a cada hora, avaliando-se para o período a máxima e mínima das 24 leituras efetuadas.
- 3. Gravação dos valores da temperatura máxima *e* mínima com os respectivos horários de ocorrência e total pluviométrico diárío no final do período (i.e. às 7:00}.

O período considerado vai das 07:00 às 07:00 horas do dia seguinte. Os horários padrão considerados para leitura dos sensorea são oa seguinte; 7:00, 9:00, 14:00, 15:00 21:00 horas.

Os sensores utilizados são semi condutor <temperatura) e pluviômetro {chuva).

A duração do experimento é indeterminada.

A programação do experimento mínimo, apresentada no programa B.1.1, é simples; segue-se uma discussão de diversas partes do código para facilitar seu entedimento.

Na seção de declaração de sensores aparecem o semicondutor (código 01A) e o pluviômetro (código 08A). Note-se que os parãmetros destes sensores estão disponíveis no cartucho porque ali foram colocados pelo tradutor, que os obteve do arquivo de sensores (ver apêndice  $B.1.2.$  e C.1) na estação base.

nam as As variáveis externas "tampar" e "qtdchuva" armazeleituras instantãneas do semicondutor e pluviômetro respectivamente *e* formam o descritor do ambiente.

O conteúdo do descritor dos sensores e do descritor do ambiente pode ser observado no apêndice B.1.2, relativo ao código gerado para o experimento.

Para atender às especificações do experimento foram programadas as tarefas: "header", "varredura", "avaltemp". "gravperiod".

A tarefa "header" tem sempre o objetivo de fazer as inicializações dos experimentos; no caso apresentado: atribuir valores limites à temperatura máxima e mínima e contador de chuva, assim como iniciar o valor de ''chuvant" que representa o primeiro valor lido do pluviômetro. Conforme descrito na se-3.2.1.2.2, esta tarefa é executada apenas no momento de ativação do experimento.

A tarefa "varredura" é executada a partir da ativação do evento "evti" e atende à primeira especificação do experimento, que é amostrar os valores de temperatura do ar e

> u n z o a m r **WIBLIOTECA** CENTRAL

quantidade de chuva nos horários padrão (7:00,  $14:00.$ 15:00 e 21:00 horas ). Observe-se que, neste caso, os rótulos "evti", "evt2", "evt3" são dispensáveis porque não há necessidade fazer referência a estes eventos. Os rótulos foram colocados para facilitar esta descrição do programa.

A obtenção da quantidade de chuva desde o horário anterior é feita através da diferença entre o valor lido e valor anterior. A cada leitura é verificado se o sensor ultrapassou a sua capacidade máxima, no caso 4095 <12 bits), caso em que é necessário levar em conta o "overflow" como se pode ver na programação da tarefa (linha 250-300). Obviamente, a capacidade do pluvíômetro é tal que nunca ocorrem mais que 4095 contagens em um intervalo.

A tarefa "avaltemp" é executada a partir da ativação do evento "evt2". Sua função é registrar as temperaturas máxima e mínima do período, bem como os horários em que ocorreram.

A tarefa ngravperiod" é executada a partir da ativação do evento "evt3" e tem o objetivo de gravar os valores obtidos para temperatura máxima, mínima e total pluviométrico referentes ao período anterior. Uma vez que esta tarefa é executada no limiar entre um período e o seguinte, nesta é analisado o espaço disponível em cartucho, através da função "memavail". para decidir se o cartucho suporta gravações por mais um período ou o experimento deve ser encerrado.

<sup>O</sup>total de espaço necessárlo para um período é obtido examinando-se o espaço necessário para cada "write" de acordo com o número de bytes ocupados pelas variáveis gravadas mais 5 bytes referentes às marcas incluídas em cada registro gravado pelo sistema.

No programa aqui analisado (programa B.1.1):

linha 330 2 bytes (tempar) + 2 bytes (qtdchuvai) + 5 bytes (marcas) =  $9$  bytes.

linha 520 3 bytes  $\{\text{datmin}\}$  + 3 bytes  $\{\text{hornin}\}$  + 4 bytes (tempmin) + 3 bytes (datmax) + 3 bytes (hormax) + 4 bytes (tempmax) + 4 bytes (totpluv) + 5 bytes {marcas) = 19 bytes.

Um período consumirá 5 (número de horários)  $x - 9 +$ isto é. 64 bytes.

Note que neste caso a duração do experimento é indeterminada portanto a programação do encerramento é uma precaupara que o experimento não avance, dado que há mais espaço para um período completo de gravação. Se esta programação Fosse feita o sistema encerraria o experimento, no momento apropriado, pelo seu próprio controle de espaço dispon fvel .

Uma outra opção de encerramento seria o experimentador requisitá-lo através do console, quando achar conveniente.

A ordem de execução dos eventos é : "evt1", "evt2", "evt3", exceto quando os três coincidem e a ordem passa a ser: "evtl", "evt.3", "evt2" devido à prioridade do evento fíxo sobre o de frequência. Vale lembrar que eventos de mesma categoría (fixo ou frequência) seguem a ordem da

4.3. O Experimento Padrão

O experimento padrão refere-se às medições feitas em postos meteorológicos completos.

As observações feitas neste experimento são:

- 1. Leitura e gravação dos valores instantâneos de todos os sensores utilizados nos horários padrões para fins de climatologia.
- 2. Temperatura do ar sêco Leitura da temperatura a cada hora, avaliando-se para o período a temperatura máxima e mínima das 24 leituras efetuadas *e*  gravação dos valores obtidos com os respectivos horários de ocorrência no final do período (i.e. às 7;00). Gravação da temperratura média do período de acordo com a seguinte fórmula;

 $TM = (T7 + T14 + 2 \times T21) / 4$ 

onde:

TM = temperatura média diária.  $T7$  = temperatura obtida às 7:00 horas. T14 = temperatura obtida às  $14:00$  horas.  $T21$  = temperatura obtida às 21:00 horas.

3. Temperatura da Relva - Avaliação da temperatura mínima registrada no período noturno (i.e. das 21:00 às 7:00 horas), durante o inverno, a partir de amostragens a cada minuto *e* gravação do valor obtido mais o respectivo horário em que ocorreu, no final do período.

- 4. Radiação Solar Global Integrar os valores instantâneos lidos, no perfodo, a partir de amostragens a cada minuto e gravar o valor obtido no final do período.
- 5. Insolação Contagem do número de horas de sol por período, gravando o valor obtido no final deste. Considerar valores significativos de insolação aqueles que causam leitura maior ou igual a a 0,7 mv no sensor de insolação. À amostragem deve ser feita a cada minuto.
- &. Vento <velocidade) Amostrar os valores instântaneos, a cada minuto, no intervalo de mata e menos 5 minutos em torno dos horários padrão, isto é. considerar os seguintes intervalos:  $[6,55, 7:05]$ ;  $[8:55, 9:05]$ ;  $[13:55, 14:05]$ ;  $114:55$ ,  $15:051$  e  $120:55$ ,  $21:051$ . Calcular a velocidade média em cada intervalo e gravar o valor obtido no final deste.
- 7. Vento (direção) Amostrar direção instantânea nos horários padrão.
- 8. Chuva Acumular total pluviométrico diário gravando o valor obtido no rinal do período.

Os sensores utilizados no experimento são os seguin-

t.es:

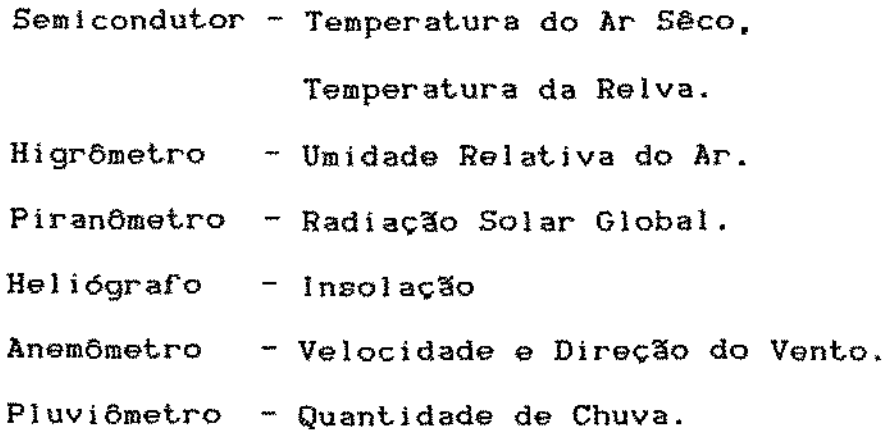

A duração do experimento é indeterminda.

Os horários padrão considerados são  $: 7:00, 9:00.$ 14:00, 15:00 e 21;00 horas. O período considerado para o experimento vai das 7:00 às 7:00 horas do dia seguinte.

O experimento padrão, apresentado no programa B.2.1, requer uma programação mais extensa e a utilização maiores recursos da linguagem.

Para esta coleta de dados foram especificados 8 sensores, 10 tarefas e 7 eventos, o que gera uma área de código intermediário de 1704 bytes.

Neste experimento foí incluida a tarefa "trai I ler" com o objetívo de mostrar como o experimentador pode especificar em seu programa as finalizações particulares a cada co-<sup>1</sup>ata de dados.

Pode-se observar uma maíor utilização de cálculos durante a coleta, como em "gravperiod" e "calcvento". Note-se que estes cálculos proporcionam uma grande economia de espaço em cartucho, pois se este recurso não estivesse disponível ter

-se-ia que armazenar os valores instantâneos em cada período para um futuro cálculo na estação base.

Note que nesta tarefa.também é mostrada uma outra maneira de se encerrar experimentos através do teste da data e hora de ativação das tarefas (linhas 1050-1080).

Na seção de declaração de eventos, além de um maior número destes pode-se destacar "evt4", "evt5" *e* "evtó" que utilizam o recurso de limitar as observações de eventos de Írequência a um ou mais intervalos específicos.

 $0$  "evt4" atende ao requisito  $3$  do experimento, liando a temperatura apenas no período noturno. ava-

O "evt&'' torna possível o cálculo da velocidade média do vento correspondente a cada horário padrão. o que não seria viável se amostrássemos apenas o valor instantâneo num determinado horário' padrão. A partir do sensor é obtido o espaço percorrido pelo vento, que amostrado num dado intervalo de tempo. possibilita o cálculo da velocidade média.

O diagrama da figura 4.1 mostra o fluxo de ativação dos eventos com as respectivas tarefas associadas a estes.

4.4. O Experimento Micrometeorológico

Este experimento é feito com o objetivo de verificar os efeitos de baixas temperaturas <geadas} e perda de água em culturas de café.

O experimento é feito em dez dias consecutívos nos meses de junho e julho (referentes ao inverno), e nos meses de novembro e dezembro (referentes ao verão).

As obaervações feitas são :

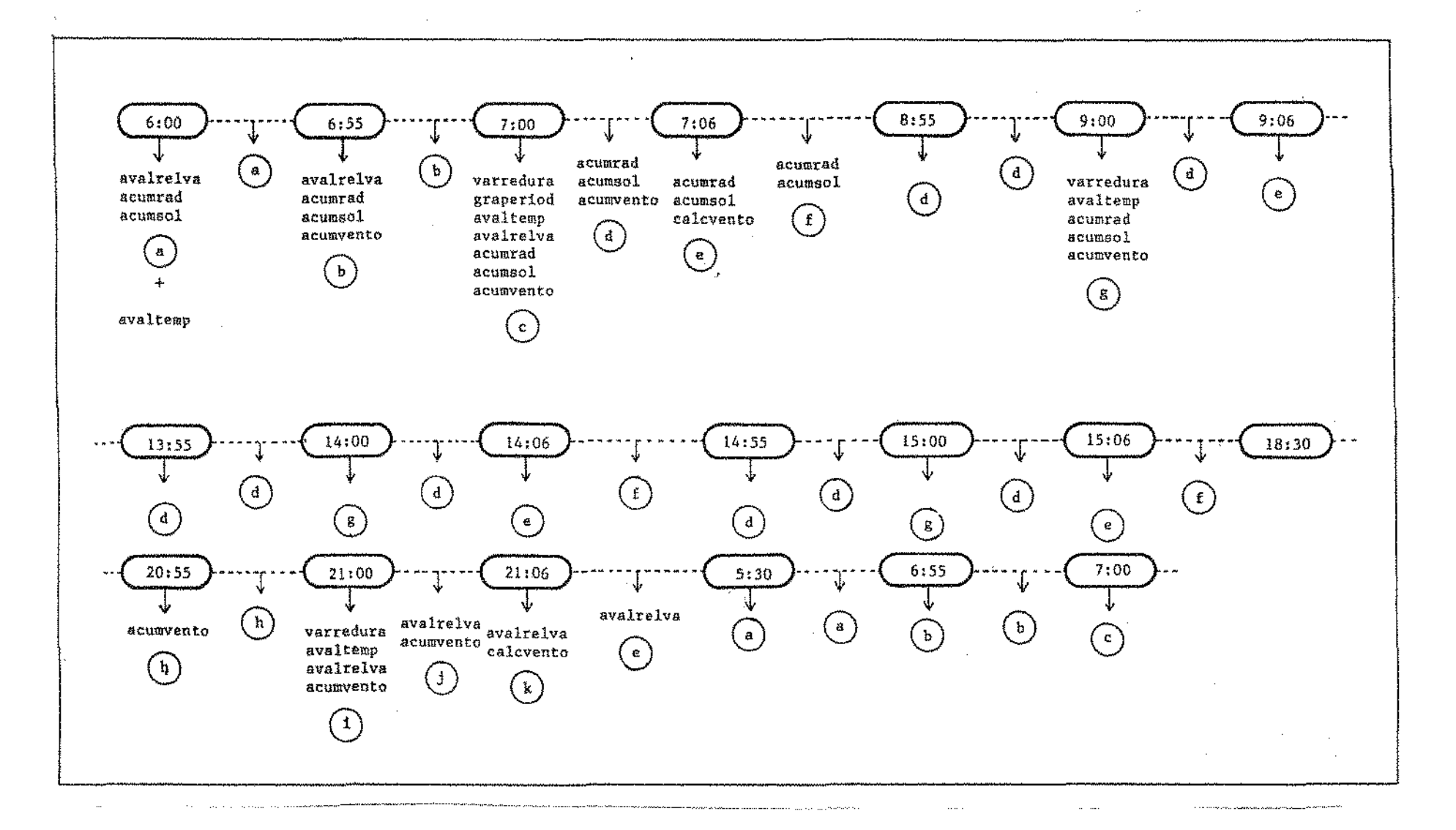

Fig. 4.1. - Diagrama de execução das tarefas do Experimento Padrão

 $\sim$ 

- 1. Temperatura do ar sêco *e* úmido a 1,70 m no abrigo meteorológico - O registro deve ser feito de 15 em 15 minutos tomando-se como valor a temperatura média obtida de & amostragens feitas de 10 em 10 segundos durante o minuto precedente. O mesmo procedimento deve ser feito para as temperaturas 2 e 3 abaixo. Estas medidas ocupam duas portas com semicondutores.
- 2. Temperatura do solo para medição do fluxo térmico no solo. Ocupa 4 portas com termopares, localizados na superfície e a 5 em, 10 em e 25 em da superfície.
- 3. Temperàtura das folhas Ocupa 4 portas com termopares localizados em folhas a 5, 20 em e 40 em do solo e o último nas folhas expostas.
- 4. Energia:
	- a) Radiação solar "PAR" Radiação fotossinteticamente ativa. Obter somatório doa valores lidos no período, amostrando-os a cada minuto. Gravar valor obtido no final do período (i .e. às 7:00). Além disso, ler *e* gravar os valores instantaneos a cada 15 minutos. Ocupa uma porta com quantômetro.
- b) Radiação líquida idem à anterior, acumulando o total positivo, negativo e a diferença entre ambos. Ocupa uma porta com pirgeômetro.
- 5. Chuva Obter o valor a cada intervalo de 15 minutos e o total pluviométrico diário. Ocupa uma porta com pluviômetro.
- &. Vento <velocidade) Acumular valores instant§neos lidos a cada minuto, obtendo a velocidade média no final de cada 15 minutos. Obter também o total acumulado diário. Ocupa uma porta com anemômetro.
- 7. Vento (direção) -Obter direção instantânea do vento a'cada 15 minutos. Ocupa uma porta com anemômetro.

O período considerado para este experimento vai das 7:00 às 7;00 horas do dia seguinte.

 $\mu \rightarrow \infty$ 

A duração do experimento é de dez dias. Os sensores utilizados são: Semicondutor - Temperatura do ar sêco e úmido. Termopar - Temperatura do solo *e* folhas. Pirgeômetro - Radiação líquida. Duantômetro - Radiacão PAR - Velocidade e direção do vento. Anemômetro Pluviômetro - Chuva.

Os experimentos micromeLeorológicos uti1ízam um grande número de sensores e a frequência de amostragem geralmente é bem maior que em outros experimentos, de modo que pode haver a necessidade da estação de campo permanecer ligada durante toda a coleta de dados.

Para o experimento micrometeorológico apresentado aqui, programa B.3.1, foram especificados 15 sensores, 7 tarefas e & eventos.

É interessante notar a programação de "evtl" e "evt2", pois estes mostram o recurso disponível na LADAM que possibilita a ativação e desativação de eventos. Conforme descrito no ftem um da especificação do experimento, as temperaturas devem ser calculadas pela média de seis amostragens de 10 em 10 segundos durante o minuto precedente. Para tal a cada 14 minutos é disparada uma tarefa que ativa "evt2", responsável pela ativação da tarefa "calctemp". Esta que é tarefa acumula as temperatUras das seis amostragens e no final calcula a média e desativa "evt2".

Outra aplicação deste recurso sería em situações de erro ou advertência nas quais. por exemplo, uma temperatura ou quantidade de chuva atinge valores extremos de modo que é necessário aumentar-se a frequência de amostragens para um melhor registro dos dados sobre a ocorr@ncia.

Para simulação foi utilizado um cartucho com apenas 8 Kbytes portanto este experimento foi encerrado por falta de espaço em cartucho. como pode ser observado no último registro (motivo de encerramento 3) da seção B.3.3, que apresenta o relatório dos dados coletados para o experimento.

Note que a finalização do experimento, para efeitos de simulação, está programada para 1 dia após o ínicio, conforme linha 11&0 do programa B.3.1. Na realidade seriam 10 días.

No apêndice B.3.3 são apresentados somente alguns trechos do relatório dos dados adquiridos para o experimento micrometeorológico pois este é muito extenso.

4.5. Os Resultados Obtidos

No apêndice B são apresentados os programas e relátorios correspondentes aos dados obtidos em um dia de simulação para os experimentos mínimo, padrão e micrometeorológico.

Pode-se observar que cada registro de escrita corresponde a um comando "write" da programação inicial e foi decodificado pelo programa utilitário com a ajuda do dícionário de comandos de escrita gerados na prímeira fase.

Na tabela 4.1 são apresentados os dados referentes aos tamanhos dos códigos intermediários e áreas de dados gerados para os experimentos. Pode-se notar que o esquema de tradução para linguagem intermediária na estação base proporcionou um código intemediário bastante compacto, possibilitando seu armazenamento no cartucho e ocupando apenas uma pequena parte de sua capacidade. Note-se que o tamanho do código intermediário poderia ainda ser consideravelmente reduzido, em uma nova versão que utilizasse um menor número de caracteres para denotar os comandos para o interpretador. Isto não foi feito na versão atual para possibilitar a interpretação humana do código intermediário, facilitando assim a depuração do sistema.

Considerando-se que tipicamente o tamanho de um código objeto executável é diversas vezes maior que o de um código intermediárío para interpretação, se Fosse adotado um

procedimento de compilação ao invés de tradução, o código objeto ocuparia, nos casos mais complexos, grande parte do cartucho ou nem caberia neste.

I Experimento I Código Intermediário I Area de dados I 661 bytes 1 162 bytes Mínimo  $\mathbf{I}$  $\mathbf{1}$ 173& bytes 350 bytes l Padrão 1923 bytes 6261 bytes Hicrometeorológico 

Tabela 4.1 -Tamanhos dos Códigos Intermediários e Dados Adquiridos

De acordo com os testes de desempenho da estação remota pode-se dizer que o tempo entre a ativação de um evento e término da execução da tarefa a este associada é de aproximadamente 0.3 segundos, considerando-se uma tareta de porte médio, por exemplo, a tarefa "calctemp" do experimento micrometeorológico. Isto nos leva a crer que frequências da ativação de 9ventos da ordem de 1 Hz serão aceitáveis para tarefas deste porte.

Os testes de desempenho da estação remota foram feitos com auxílio do temporizador 8253 do 17000 1051, pois este nâo possui relógio de tempo real, O experímento consistia de um evento cuja última instrução da tarera associada requisitava o término do experimento. No ínicio da rotina ATEV o temporizador foi disparado para interromper após 1, 0.8, 0.5, 0.3,

0.1 e 0.03 segundos. A rotina de atendimento de interrupção dava um alarme assim que alcançada. Ao mesmo tempo o término do experimento, no final da tarefa provocava uma mensagem na tela. Comparando-se quais dos sinaís eram observados em primeiro lugar chegou-se ao valor (0.3) acima citado.

## Capítulo V

 $\sim$ 

### **CONCLUSSES**

5. GONCLUSôES

O trabalho desenvolvido fornece à área de meteorologia. especialmente micrometeorologia, uma maneira simples, de custo intermediário e potencialmente efetiva para a programação de experimentos e coleta de dados.

Simples porque o sistema foi desenvolvido com a preocupação de proporcionar fácil entedimento. Para tal a LADAM foi projetada para ser semelhante a uma linguagem de programaexistente, bem sucedida e de uso amplo, que *é* o Pascal, facilitando assim a assimilação por parte dos meteorologistas. Esta foi, também, a razão para não se ter definido as primitivas da **LADAM** em português.

Já os comandos interativos da estação de campo foram definidos em português simples, para facilitar a interação com os observadores meteorológicos.

Apesar do sistema ainda não ter sido testado na estação remota real (que se encontra em desenvolvimento), as simulações efetuadas mostraram amplamente seu bom funcionamento, visto que experimentos raaís foram programados e os dados relativos a estes foram coletados com sucesso. Note-se ainda que a depuração e simulação do módulo remoto utilizou um sistema e arquitetura semelhante à da estação remota, incluindo precisamente o mesmo microprocessador operando à mesma velocidade.

Assim foi possível incluive avaliar o desempenho do software da estação remota. Concluiu-se que *os* tempos de processamento, no caso dos experimentos simulados, perreítamente compatíveis com as necessidades de operação em tempo

real, relativamente modestas, do campo de aplicação pretendido de amostragens máxima da ordem de 1 Hz), Obviamente, o módulo da estação base foi totalmente depurado e testado na máquina proposta para esta finalidade.

Pode-se notar que, apesar do sistema ter sido desenvolvido para meteorologia, ele é genérico para a área de aquisição de dados, pois basta que as entradas sejam alteradas para que o sistema possa processar, por exemplo, dados de processos industriais e laboratoriais. Naturalmente seria necessário avaliar a adequação da velocidade de operação do hardware e software remoto face às exigências, possivelmente mais elevadas, destas outras áreas.

Foram utilizadas as linguagens Pascal e "assembler/  $780"$ para programação do sistema da estação base e de campo respectivamente, mais alguns recursos da linguagem C, no que diz respeito às rotinas de ponto flutuante. Pode-se observar que o tradutor. programado em Pascal, gerou um código intermediário muito extenso <3&K>. tornou o tempo de carga do programa muíto grande, assim como deixou pouco espaço para as estruturas dinãmícas como a tabela de símbolos.

Um passo seguinte a este trabalho seria uma otimização do tradutor de modo a tentar diminuir o tamanho do código no que diz respeito à programação. Poder-se-ia ainda, programa-lo núma linguagem que ofereça a possibilidade de geração de código mais eficiente. no caso a linguagem C.

A simples tradução de Pascal para C não seria aconselhável. dado que toda linguagem de programação tem suas particularidades e para se obter um código ótimo é necessário que se aproveite o máximo de recursos adicionais que esta linguagem possa vir a oferecer. Acreditamos que um estudo da eficiência das linguagens Pascal, C e "assembler", nas suas respectivas implementações disponíveis , para o desenvolvimento de software básico poderia oferecer valiosa contribuição para as pessoas que desenvolvem este tipo de projeto.

O código do tradutor, escrito em linguagem de montagem. apesar de mais trabalhoso, gerou um código (14K) considerado ótimo dado ao número de recursos introduzidos na estacão de campo. O comprimento do código ainda poderia ser melhorado se as bibliotecas de ponto flutuante fossem específicas para o projeto. Outra opção seria, mantendo as bibliotecas utilizadas, incluir no código novas primitivas para tirar proveito de módulos disponíveis, atualmente não utilizados (logarftmos, funções trigonométricas, etc>

Uma faci11dade que não foi implementada mas torna-se necessária s'ão as estruturas do tipo "array", assim como funções predefinidas que facilitem a programação por parte do usuário. Outros melhoramentos seriam a implementação da área de dados do experimento na RAH local da estação de campo (ao invés de ocupar espaço no cartucho) e a compactação de zeros ou outros códigos repetitivos na área de dados coletados no cartucho.

No código intermediárío, a lista de eventos poderia ser duplamente encadeada gastando mais espaço em cartucho, porém facilítando o percurso na lista pois as alterações s'ão muito frequentes devído à manutenção da ordem cronológica dos eventos.

A situação atual do mercado de microcomputadores, onde se evidencia a substituição dos microcomputadores de oito

bits pelos da linha PC, torna aconselhável o desenvolvimento de uma versão que utilize o PC como estação base. Teria que ser desenvolvido para esta nova estação base, um acessório que permitisse a leitura e gravação do cartucho no PC. Este projeto não apresenta maiores diriculdades do ponto de vista de hardware. O software da estação base, tendo sido desenvolvido em uma linguagem de alto nível, seria facilmente portado para o PC.

O sistema desenvolvido pode também servir como gerador de programas em cartucho de EPROM para estações que trabalham com coleta de dados através de programação prefixada e utilizam outra forma de gravação dos dados (envio por teleprocessamento, por exemplo). Obviamente, para esta finalidade seria utilizado um acessório gravador de EPROM na estação base.

Enxergandb a LADAK no sistema MOAS [llJ. apresentado no capítulo 2, esta poderia ser a ferramenta para programação de experimentos no nível de

## BIBLIOGRAFIA

 $\label{eq:2.1} \frac{1}{\sqrt{2}}\left(\frac{1}{\sqrt{2}}\right)^{2} \left(\frac{1}{\sqrt{2}}\right)^{2} \left(\frac{1}{\sqrt{2}}\right)^{2} \left(\frac{1}{\sqrt{2}}\right)^{2} \left(\frac{1}{\sqrt{2}}\right)^{2} \left(\frac{1}{\sqrt{2}}\right)^{2} \left(\frac{1}{\sqrt{2}}\right)^{2} \left(\frac{1}{\sqrt{2}}\right)^{2} \left(\frac{1}{\sqrt{2}}\right)^{2} \left(\frac{1}{\sqrt{2}}\right)^{2} \left(\frac{1}{\sqrt{2}}\right)^{2} \left(\$ 

 $\bar{\mathcal{A}}$ 

 $\sim$   $\sim$ 

 $\bar{\omega}$ 

 $\mathcal{L}^{\text{max}}_{\text{max}}$ 

 $\bar{z}$ 

 $\label{eq:2.1} \frac{1}{\sqrt{2\pi}}\int_{0}^{\infty}\frac{1}{\sqrt{2\pi}}\left(\frac{1}{\sqrt{2\pi}}\right)^{2\pi}d\mu\,d\mu$ 

 $\sim 10$ 

 $\sim 10$ 

- [Oll Koeppe, C. E. & Long, G. C. Qeather and Climate McGraw-Hill Book Company- 1958.
- (02l Mather, J. R. Climatology Fundamentais and Applications McGraw-Hill, Inc. 1974
- [03J Geiger, R. Manual de Microclimatologia. Friedr. Vieweg & Sohn Verlag- 1961.
- [04] Centoducate, P. C., Um Sistema de de Dados Meteorológicos - Hardware. Tese de Mestrado em Departamento de Ciência da Computação lMECC - UN!CAMP
- [05J Manual de Assembler I-7904 ttaú Tecnologia S.A. - 1983
- [06] Campbell Scientific, Inc. lntroducing to CR21 Micrologger. July, 1983
- [07J Haro, H. Preciptation Instrumentation Package for Improved Spatial and Temporal Sampling of Rainfall. IEEE Transactions on Instrumentation and Measurement. vol. IM-32, He 3. September 1983, pp. 423-429.
- f08J SYSTRON DONNER. Ueathermeasure Division. 1981 Catalog. Sacramento - USA.
- [09] Setzer, A. W. & Carvalho, P. R. Sistema Automático de Aquísição de Dados Meteorológicos Portátil e de Baíxo Custo com Microcomputador. Catálogo de Protótipos da FAPESP - 1986
- [10] Arlino, P. R. A. & Nogueira, J. L. M. & Inoue, J. K. Sistema Automático de Aquisição de Dados com utilização de microcomputadores: Estacão Automática (EMA) INPE - Departamento de Meteorologia - 1987
- (111 Merat, F. L. & Gíbbons, J. C. a Simons R. & Podany M. A Meteorological Data Acquisition System Cleveland Eletrical/Eletronics Conference and Exposition OH, USA. 4-5 October 1983 New York, USA : IEEE november 1983, pp. 73-78
- [12] Gimenes, I. M. S. & Centoducate, P. C. Um Sistema de Aquisição de Dados Baseado em Microprocessador Anais da Primeira Semana de Informática da UFBa. Março 198G, pp. 97-101.
- [13l Young, S. J. Real Time Language. Design and Development. Ellis Horwood Series in Computers and their Applications, YesL Sussex - England, 1983
- [14J Pratt, T. W. Programming Languages. Deslgn and Implementation. Prentice-Hall, 1975
- [15) Digital Equipment Corporation PDP-11 PEARL. Language and Reference Manual. Version 1.0, September 1980.
- (lóJ Tarouco, L. M. R. Redes de Comunicação de Dados Livros Técnicos *e* Científicos editora Rio de Janeiro - RJ. 1977

(17J Kowaltovski, T. Implementação de linguagens de Programação. Editora Guanabara Dois S.A. Rio de Janeiro - RJ. 1983.

Apendice A

# DESCRIÇÃO DA SINTAXE DA LADAM

### A.1. Elementos da LADAM

**Os** elementos que constituem a LADAM podem ser  $des$ critos como se segue:

1. Letras  $\mathbf{r} = \mathbf{a}$ , b, c,  $\cdots$ 

2. Digitos: 0, 1, 2, . . . . . . , 9

3. Símbolos especiais: ...,, ;, [, ], :, =, <, >, +, -, \*,  $\langle \cdot, \cdot \rangle$ 

4. Símbolos especiais compostos: :=, /\*, \*/, <=, >=, <>

5. Palavras reservadas:

program, assign, var, task, endtk, if, then, else, endif, do, endo, terminate, at, every, within, read, write, port, event section, endevt, hs, min, seg, or. 6. Comentários : entre /\* e \*/

A.2. Sintaxe da LADAM

1. <program> : = program <identificador>;<br/>Sbloco>. 2. <bloco> ::= <parte de declaração do ambiente> [<parte de declaração das variáveis>] <parte de declaração das tarefas> <parte de delcaração dos eventos>

PARTE DE DECLARAÇÕES

3. <parte de declaração do ambiente> : =

assign <declaração do sensor> {;<declaração do sensor>};

4. <declaração do sensor> : = <código do sensor> port <número da porta> <variável externa> {;<variável externa>}"

- 5. <código do sensor> ::= <númaro)[(letra>J
- 6. <variável externa> ::= <opção de leitura>:<identificador>
- 7. <parte da declaração das variáveis> ::=

var <declaração das variáveis> {,<declaração das variáveis>}

- 8. <declaração das variáveis> ::= <lista de identificadores> <sup>1</sup><tipo> [((valor inicial))]
- 9. <tipo> ::= integer I real I bytstring [<número>] I time I date
- 10. <valor inicial> : := <constante numérica>
- 11. < parte de declaração das tarefas > ::= <declaração de tarefa> {,<declaração de tarefa))
- 12. <declaração de tarefa> ::= task <nome de tarefa> <comandos sequênciais> {;(comandos sequênciais>) endtk
- 13. < parte de declaração dos eventos> :: = · event section <declaração de eventos> {;<declaração de eventos>} endevt
- 14. <declaração de eventos> ::=

[(nome de evento> [[(011)JJ :J

<Comando de Ativação Programada de Tarefas>

# COMANDOS SEQUeNC!A!S

- 15. <comando sequênciais> ::=<comando de entrada> i
	- <comando de atribuição> I <comando de safda>
		- <comando condicional>
		- <comando para ativação de evento>
		- <comando para desativação de evento> <comando de encerramento do experimento>

103

- 16. Koomando de entrada> ::= read(IKdispositivo de entrada>). <lista de identificadores>>
- 17. <comando de escrita> ::= write([<dispositivo de saida>]. (sequência de escrita) (, (sequência de escrita)))
- 18.  $\langle$ sequência de escrita> ::= (string de caracteres) | <lista de identificadores>
- 19. <comando de atribuição> ::= <identificador> :\* <expressão>
- 20. Kcomando condicional>  $::=$  if Kexpressão> then <comandos sequênciais> (;<comandos sequênciais>) else <comandos sequênciais> (;<comandos sequênciais) endif
- 21. <comando para ativação de evento> ::= activate <nome de evento>
- 22. <comando para desativação de evento> ::= terminate <nome de evento>
- 23. Koomando de encerramento do experimento> ::  $\approx$  trailler

# COMANDOS PARA ATIVACXO PROGRAMADA DE TAREFAS

24. <CAPT> ::= <CAPT por horário fíxo> |

<CAPT por frequência >

- 25.  $\langle CAPT por horário fluxo \rangle : I = \pm t \langle horário \rangle$  (,  $\langle horário \rangle$ ) do <nome de tarefa> (,<nome de tarefa>) endo
- 26. <CAPT por frequência> : = every <frequência> [within <intervalo> (or <intervalo>)] do <nome de tarefa> (,<nome de tarefa>) endo

## **EXPRESSOES**

```
27. Kexpressão> : = Kexpressão simples> [Krelação>
      <expressão simples>]
28. \langlerelação\rangle: = \langle \rangle = | \langle | \rangle | \langle = | \rangle =29. \langleexpressão simples> ::= [-] \langletermo> ((+) - \langletermo> \rangle30. \langle \text{termo} \rangle: = \langle \text{factor} \rangle ((\forall | \wedge) \rangle (\forall \text{ator})}
31. \langlefator> ::= \langleidentificador> |
      <constante numérica> | <string de caracteres>
     <chamada de conversão> |
      (<expressão>)
```
# **OUTROS**

- 32. <constante numérica> ::= <constante rel> 1 <número> 1  $\langle$ horário>  $\langle$   $\langle$ data>
- 33. <chamada de conversão> ::= <função de conversão>

( <identificador> | <constante númerica> )

34. Kfunção de conversão> ::= integer | real

35. <constante real> ::= <número>.<número>

36.  $\langle data \rangle$ :  $\approx$   $\langle dia \rangle$  /  $\langle m\theta s \rangle$  /  $\langle ano \rangle$ 

- 37.  $\langle \text{dia} \rangle$ :: = 1 | 2 | 3 | ....... | 31
- 38. <mes> : = 1 | 2 | 3 | 4 |  $\ldots$ ...... 12
- 39. <ano> ::= <digito> <digito>
- $40.$  (horário) ::=  $\langle$ hora); $\langle$ minuto)[; $\langle$ sequndo)]
- 41. Khora> ::= 00 | 01 | 02 | ......... | 23
- 42. <minuto> ::= 00 | 01 | 02 | ........ | 59
- 43.  $\langle$ segundo $\rangle$ : = 00 | 01 | 02 | .......| 59
- 44. <frequência> ::= <hora> hs | <minuto> min | <segundo> seg

45. <intervalo> ::= [<horário>,<horário>]

46. Klista de identificadores> ::= Kidentificador> {,<identificador>}

47. Knome de tarefa> : = Kidentificador>

48. Knome de evento> ::= Kidentificador>

49. <opção de leitura> ::= <número>

50. <identificador> ::= <letra> <<letra> + <díqito>)

51.  $\langle$ letra $\rangle$ : = a | b | c | ......... | z

52. <número> ::= <dígito> {<dígito>}

53.  $\langle$ dígito $\rangle$ : = 0 | 1 | 2 | ........ | 9

54. <dispositivo de entrada> ::= sn | cs | ck

55. <dispositivo de saída> ::= ch | cs

56. < string de caracteres> ::= '(caracter)' max = 40

# Apendice B

# PROGRAMAS E RELATORIOS DOS EXPERIMENTOS SIMULADOS

B.l. Programação e Relatórios para o Experimento Hfnímo

B.1.1 Programação do Experimento Mínimo em LADAH

```
10 program expmin; 
 20 I* programacao do posto meteorologico padrao mínimo *I 
 30 assign 
 40 
 50 
          O lA 
          OBA 
                   port 1<br>port 2
                   port
                                     O:tempar: I* semlcondutor *I 
                                     O:qtdchuva: f* pluvtometro *I 
 &O f* ....... . declaracao das variaveis ......... ti 
 70 var 
 80 tempmin, tempmax: real;<br>90 datatual datmin datmax
        datatual. datmin, datmax: date;
100 horatual, hormin, hormax: time: 
110 chuvamax, chuvant, qtdchuvai : integer;<br>120 totpluv : real;
        totpluv : real;
130 I* tarefa para inicializacao do experimento 
140 task header 
150 read{ck,datatual,horatual); 
160 tempmax := real(minvalue):
170 tempmin := real(maxvalue);<br>180 chuvamax := 4096: /* maxim
                                                          ti 
180 chuvamax := 4096; I* maximo valor obtido do pluviometro *I 
       read(sn,qtdchuva):
200 chuvant := integer(qtdchuva);
210 ondtk; 
220 I* varredura dos sensores nos horarios padroes 7,9,14,15 e 21hs *I 
230 task varredura<br>240 - read(øn.temp)
240 read(sn,tempar,qtdchuva):<br>250 if integer(gtdchuva) – ch
250 if integer(qtdchuva) - chuvant > 0<br>260 then
260 then<br>270 at
         qtdchuvai := integer(qtdchuva) - chuvant
280 else<br>290 at
         qtdchuvai := chuvamax - chuvant + integer(qtdchuva);
300 endif;<br>310 chuvant
       chuvant := qtdchuvai;
320 totpluv := totpluv + real(qtdchuvai);<br>330 urite(ch.tempar.otdchuvai); /* reqist:
       write(ch, tempar, qtdchuvai); /* registro de escrita 3 */
340 endtk; 
350 \sqrt{x} avaliacao horaria da temperatura maxima e minima x/360 task avaltemp<br>370 read(sn.tem)
      read(sn,tempar);
380 if real(tempar) < tempmin<br>390 then
390 then 
         read(ck,datmin,hormin);
410 tempmin := real(tempar): 
420 endif; 
430 if real(tempar) > tempmax 
440 then 
450 read<ck,datmax,hormax); 
460 tempmax := real(tempar);
470 endif: 
480 endtk: 
490 I* gravacao da temperatura maxima e minima referente ao período *I 
500 task gravperiod 
510 I* registro de escrita 4 *I 
520<br>530
       tempmin := real(maxvalue);
540 tempmax r = \text{real}(\text{minvalue});
```
550 /\* testa final de espaco em cartucho \*/ if memavail  $64$  then trailler endif; 560  $570$  endtk: 580 /\* ........ declaracao dos eventos ........ \*/ 590 event section evt1: at 7:00, 9:00, 14:00, 15:00, 21:00 do varredura endo;<br>evt2: every 01 hs do avaltemp endo; 600 610 evt3: at 7:00 do gravperiod endo; 620 630 endevt. ZERO ERROS DETECTADOS FIM DA COMPILACAO

 $\sim$ 

 $\hat{\mathbf{v}}_i$ 

**B.t.2. Relatório do Código Intermediário para o Experimento Mínimo** 

!.TABELA DE ENDERECOS BASE

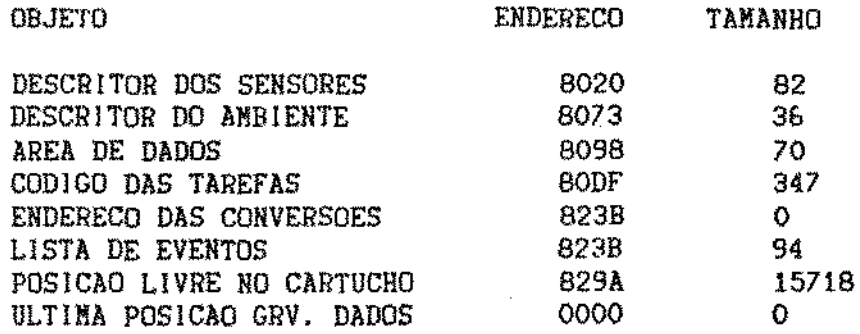

## 2. DESCRITOR DOS SENSORES

=====================================================  $\texttt{COD} \text{IGO} = 1\texttt{A}$  SINAL = A MED. MINIMA = -20.0000 l!ED. MAX!MA = !&0.0000 PRECISAO = 0.2000 OPCOES DE LEITURA  $OPCAO = O$  PROX.  $OPCAO = O$ !. CONVERSAO PARA INTEIRO ROTINA = 2 NUM. PARMS = 2 COMPRIMENTO = 8 VALORES = 00000080000000000 2. CONVERSAO PARA REAL ROTINA = 1 NUM. PARMS = 2 COMPRIMENTO = 8 VALORES = 0000008000000000 =====================================================  $\text{CDDIGO} = 8A$   $\text{SIML} = D$   $\text{MED. MINIMA} = 0.0000$ MED. MAXIMA =  $100.0000$  PRECISAO = 1.0000 ----------------------------------------------------- OPCOES DE LEITURA ----------------------------------------------------  $OPCAO = O$  PROX.  $OPCAO = O$ 1. CONVERSAO PARA INTEIRO ROTINA  $= 2$  NUM. PARMS = 2 COMPRIMENTO = 8 VALORES = 0000006100000000 2. CONVERSAO PARA REAL ROTINA = 1 NUM. PARMS = 2 COMPRIMENTO = 8 VALORES = 0000008100000000

LRC = FD

#### 3. DESCRITOR DO AMBIENTE

VARIAVEL EXTERNA = tempar DESL. SENSOR = 0 NUMERO SENSOR = 0 PORTA LOGICA = 1 OPCAO DE LEITURA = 0 COMPR. VARIAVEL = 2  $VALOR = 0000$ VARIAVEL EXTERNA = qtdchuva DESL. SENSOR = 41 NUMERO SENSOR = 0 PORTA LOGICA = 2 OPCAO DE LEITURA = 0 COMPR. VARIAVEL = 2  $VALOR = 0000$  $LRC = 61$ 

4. AREA DE DADOS

 $12=32767$   $12=-32767$   $T=23.59.59$   $T=00.00.00$   $D=00/00/00$   $T=00.00.00$ R4=0.0000000 R4=0.0000000 D=00/00/00 D=00/00/00 D=00/00/00  $T=00:00:00$   $T=00:00:00$   $T=00:00:00$   $12=0$   $12=0$   $12=0$ R4=0.0000000

7. COD1GO DAS TAREFAS

TAREFA 1(80DF-811F)

RD ck 43 55 AB 38 CVRV14 AB 33 CVRV11 AB 67 C14096  $RD$  sn  $29$  $AB$  70 CV1X29 LRC = 85

TAREFA 2(8121-8194)

RD sn 11 29

IF CVIX29 V 70 - CIO > THEN

AB 73 CV1X29 V 70 -**ELSE** 

AB 73 V 67 V 70 - CV1X29 +

AB 70 V 73 AB 76 V 76 CVRV73 +  $QRch$ RELACAO DOS PARAMETROS 3 X 11 V 73  $LRC = 20$ TAREFA 3(8196-81EF)  $RD$  sn  $11$ IF CVRX11 V 33  $\le$ THEN RD ck 47 59 AB 33 CVRX11 IF CVRX11 V 38 > THEN RD ck 51 63 AB 38 CVRX11  $LRC = 5C$ TAREFA 4(81F1-8238)  $UR$  ch RELACAO DOS PARAMETROS 4 V 47 V 59 V 33 V 51 V 63 V 38 V 76 AB 33 CVRV11 AB 38 CVRV14 IF FPD 1  $C164 <$ THEN ED FIM DO EXPERIMENTO  $LRC = 2E$ LRC GLOBAL DAS TAREFAS = D7 6. ENDERECO DAS CONVERSOES TABELA DE ROTINAS DE CONVERSAO VAZIA

### 8. LISTA DE EVENTOS

EVENTO 1 HH= 00:00:00 MD= 20 PRX= 8245 NCDGS= 1 CDG 1=80DF EVENTO 2 HH=  $00:00:00$  MD= 00 PRX= 824F EVENTO 4 HH=  $00:00:00$  MD= A1 PRX= 825D FQ= 1H  $NINT = 0$  INTCORR=0  $NCDGS = 1$   $CDG$   $1=8196$ EVENTO 3 HH= 07:00:00 MD= 60 PRX= 8267 NCDGS= 1 CDG 1=8121 EVENTO 5  $HH = 07:00:00$  $MD = 60$   $PRX = 8271$   $NCDGS = 1$   $CDG = 1 = 81F1$ EVENTO 3 HH= 09:00:00 MD= 60 PRX= 827B NCDGS= 1 CDG 1=8121 EVENTO 3  $HH = 14:00:00$ MD= 60 PRX= 8285 NCDGS=  $1$  CDG  $1=8121$ EVENTO 3 HH=  $15.00:00$  MD= 60 PRX= 828F  $NCDGS = 1$   $CDG = 1 = 8121$ EVENTO 3 HH= 21:00:00 MD= 60 PRX= 8245 NCDGS= 1 CDG 1=8121  $LRC = BE$ 

8. POSICAO LIVRE NO CARTUCHO

INICIO= 829A TAMANHO= 15718

B.1.3. Relatório dos Dados Adquiridos para o Experimento Mínimo RELATORIO DOS DADOS ADQUIRIDOS NA ESTACAO DE CAMPO 1. REGISTRO DE ESCRITA : 1 TAMANHO =  $37$ D=14/12/86 T=00:00:02 D=14/12/86 T=06:00:00 SI101=Maringa  $SI101=It$ ana  $LRC = 2C$ 2. REGISTRO DE ESCRITA : 3 TAMANHO = 9 BI 21=002A 12=0  $LRC = 20$ 3. REGISTRO DE ESCRITA :  $4$  TAMANHO = 29 D=14/12/86 T=06:00:02 R4=20.5000000 D=14/12/86 T=06:00:03 R4=20.5000000 R4=0.0000000  $LRC = 18$ 4. REGISTRO DE ESCRITA :  $3$  TAMANHO = 9 BI 21=002B  $12=0$  $LRC = 21$  $\mathcal{A}_\mathcal{A}$ 5. REGISTRO DE ESCRITA : 3 TANANHO = 9 B[ $23=0035$   $12=0$  $LRC = 3F$ 6. REGISTRO DE ESCRITA : 3 TAMANHO = 9 BI 21=0034 12=0  $LRC = 3E$ TAMANHO = -9 7. REGISTRO DE ESCRITA : 3 BI 21=002E 12=3  $LRC = 27$ 8. REGISTRO DE ESCRITA :  $3$  TAMANHO = 9 BI 21=002A  $12=3$  $LRC = 23$ 9. REGISTRO DE ESCRITA : 4 TAMANHO = 29 D=15/12/86 T=06:00:02 R4=20.5000000 D=14/12/86 T=13:00:02

R4=27.0000000 R4=6.0000000

 $LRC = B2$ 

 $\mathcal{L}$ 

10. REGISTRO DE ESCRITA : 2 TAMANHO = 14

 $\sim 10^7$ 

 $\ddot{\phantom{a}}$ 

 $D=15/12/86$  T=07:00:07 I2=162 BI 11=01  $LRC = 2E$ 

 $\hat{\mathbf{a}}_i$ 

 $\mathcal{L}_{\mathcal{A}}$ 

B.2. Programação e Relatórios para o Experimento

B.2.1 Programação do Experimento Padrão em LADAM

```
10 program expmed; 
  20 I* programacao da coleta de dados para o posto meteorologico padrao 
*I 
 30 assign 
 40 OiA port 1 O:tempars; /* semicondutor */<br>50 OiB port 2 O:temprelv; /* semicondutor */
 50 01B port 2 O:temprelv; /* semicondutor */<br>50 03A port 3 O:umrel: /* higrometro */
 &O 03A port 3 O:umrel; f* higrometro *f 
 70 04A port 4 O:radglob; I* piranometro *I 
 80on port 5 O: insol; I* hel iografo *I 
90 OBA port & O; qtdchuva; I* pluviometro *f 
 100 !OA port 7 O:vento; f* anemometro - velocidade 
*f 110 !08 port 8 O:dirvento; I* anemometro 
- direcao *I 
110 10B port 8 0:dirvento; /* anemomet<br>120/* ........... declaracao das variaveis .......... */
130 var 
140 datatual, datmin, datmax, ddrelmin : date;
150 horatual, hormin, hormax, hhrelmin : time;<br>160 tempmax, tempmin, relymin, t7, t14, t21, t
160 tempmax, tempmin, relvmin, t7, t14, t21, tm ; real;<br>170 - radolobt, minsol, bhsol, velvento, ventot, totnluv
170 radglobt, minsol, hhsol, velvento, ventot, totpluv : real;<br>180 chuvamax, chuvant, gidchuvai : integer;
       180 chuvamax, chuvant, qtdchuvai : integer; 
190 I* tarefa de inicíalizacao do experímento *I 
200 task header 
210 tempmax := real(minvatue); 
220 tempmin := real(maxvalue); 
230 relvmin := real(maxvalue);
240 read(ck,datatual,horatual); 
250 chuvamax := 4096; I* maximo valor obtido do pluviometro *I 
      read(sn.qtdchuva);
270 chuvant := ínteger(qtdchuva); 
280 endtk; 
290 I* tarefa de finalizacao do experimento *I 
300 task trailler<br>310 read(ck.dat)
      read(ck, datatual, horatual);
320 I* registro de escrita 3 *I 
      write(ch, 'fim do experimento',datatual,horatual);
340 endtk; 
350 I* varredura completa dos sensores nos horarios padroes *I 
360 task varredura 
370 read(sn,tempars,umrel,radglob,insol,qtdchuva,vento,dirvenlo); 
380 if integer<qtdchuva} - chuvant > O
      then
400 qtdchuvai := integer(qtdchuva) - chuvant
410 else 
        qtdchuvai := chuvamax - chuvant + integer(qtdchuva);
430 endif; 
440 chuvant ;= qtdchuvai; 
450 totpluv t = totpluv + real(qtdchuvai);
4&0 I* guarda temperaturas para calculo da media *I 
      if horaref = 7:00480 then 
490 t7 := real(tempars)<br>500 else
      500 else 
510 if horaref = 14:00520 then 
530 ti4 := real (tempars)
540 else
```

```
550
           if horaref = 21:00560
           then
 570
             t21 := real(tepapars);580
           endif:590
         endif:600
       endif:610
       /* registro de escrita 4 */
 620
       write(ch, tempars, umrel, radglob, insol, qtdchuva, vento, dirvento);
 630 endtk;
 640 /* avalia temperatura maxima e minima do ar seco */
 650 task avaltemp
 660
       read(sn, tempars);
 670
       if real(tempars) < tempmin
 680
       then
 690
         read(ck, datum, hornin);700
         tempmin := real(tempars);
 710
       endif;720
       if real(tempars) > tempmax
 730
       then
 740
         read(ck, datmax, hormax);
 750
         tempmax := real(tempars);760
       endif:
 770 endtk:
 780 /* avalia temp. minima da relva no periodo de 21:00 as 7:00 horas */
 790 task avairelva
 800
       read(\text{sn}, \text{temprelv});810
       if real(temprelv) < relvmin
 820
       then
 830
         read(ck, ddrelmin, hhrelmin);B40
         relvin := real(temprelv);850
       endif:860 endtk:
 870 /* acumula valores instantaneos da radiacao solar */
 880 task acumrad
 890
       read(sn, radqlob);900
       radglobt := radglobt + real(radglob);
 910 endtk;
 920 /* gravacao de valores acumulados
                                            \star/
 930 task gravperiod
 940
       tm := (t7 + t14 + 2.0xt21)/4.0;950
       /* registro de escrita 5 */
       write(ch,datmin,hormin,tempmin,datmax,hormax,tempmax,tm)
 960
 970
       hhsol := minsol/60.0
 980
       /* registro de escrita 6 */
       write(ch,totpluv,radqlobt,hhsol,ddrelmin,hhrelmin,relvmin);
 990
1000
       radqlobt := 0.0;
1010
       minsol := 0.0;1020
       relation := read(maxvalue);1030
       tempmin := real(maxvalue);
       tempmax t = \text{real}(\text{minvalue});
1040
       if dataref = 25/12/861050
       then
1060
1070
         if horaref = 7:00 then trailler endif;
1080
       endif;1090 endtk;
1100 /* acumula momentos de sol com frequencia de um minuto */
1110 task acumsol
1120
       read(sn, insol);
```
117

if real(insol)  $> 0.1$ 1130 1140 then 1150 minsol  $x = minsol + 1.0$ 1160  $endif:$ 1170 endtk: 1180 /\* acumula voltas do sensor de vento para calculo da velocidade \*/ 1190 task acumvento 1200 read(sn, vento); 1210 ventot  $i^2$  ventot + real(vento); 1220 endtk: 1230 /\* calcula velocidade do vento \*/ 1240 task calcvento velvento:  $=$  (ventot/11.0)\*0.06: 1250 ventot:=  $0.0$ ; 1260 1270 /\* registro de escrita 7 \*/ 1280 write(ch.velvento): 1290 endtk: 1300 /\* .......... declaracao do eventos ......... \*/ 1310 event section evt1 : at 07:00, 9:00, 14:00, 15:00, 21:00 do varredura endo; 1320 1330 evt2 : every O1 hs do avaltemp endo: evt3 : at 7:00 do gravperiod endo; 1340 evt4 : every 01 min within  $[21:00, 23:59:59]$  or 1350  $[00:00,7:00]$ do avaireiva endo: evt5 : every 01 min within [5:30,18:30] do acumrad, acumsol endo; 1360 1370  $e$ vt6 : every O1 min within  $[6:55,7:05]$  or 1380  $[8, 55, 9, 05]$  or 1390  $[13:55, 14:05]$  or 1400  $[14:55.15:05]$  or 1410 [20:55,21:05] do acumvento endo; evt10: at 7:06, 9:06, 14:06, 15:06, 21:06 do calcvento endo; 1420 1430 endevt. ZERO ERROS DETECTADOS FIN DA COMPILACAO

11B

**B.2.2. Relatório do Código Intermediário para o Experimento** 

!.TABELA DE ENDERECOS BASE

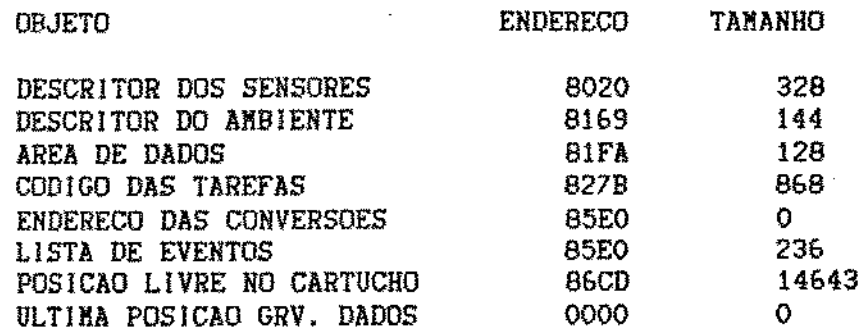

### 2. DESCRITOR DOS SENSORES

 $\sim$ 

=====================================================  $CODIO = 1A$  SINAL = A MED. MINIMA = -20.0000 MED. MAXIHA = 1&0.0000 PRECISAO = 0.2000 ----------------------------------------------------- OPCOES DE LEITURA  $OPCAO = O$   $PROX. OPCAO = O$ 1. CONVERSAO PARA INTEIRO ROTINA = 2 NUM. PARMS = 2 COMPRIMENTO = 8 VALORES = <sup>0000008000000000</sup> 2. CONVERSAO PARA REAL  $ROTIRA = 1$  NUM. PARMS = 2 COMPRIMENTO = 8 VALORES = 0000008000000000 =====================================================  $\text{CODIGO} = 1B$  SINAL = A MED. MINIMA = -30.0000 MED. MAXIMA =  $160.0000$  PRECISAO = 0.2000 OPCOES DE LEITURA  $OPCAO = O$  PROX.  $OPCAO = O$ 1. CONVERSAO PARA INTEIRO  $ROTINA = 2$  NUM. PARMS = 2 COMPRIMENTO = 8 VALORES = 0000008000000000 2. CONVERSAO PARA REAL ROTINA =  $1$  NUM. PARMS =  $2$  COMPRIMENTO = 8 VALORES = 0000008000000000 ===================================="'===,============  $\texttt{COMIGO} = 3A$  SINAL = A MED. MINIMA = 0.0000  $HED. MAXIMA = 100.0000$   $PRECISAO = 1.0000$ OPCOES DE LEITURA  $OPCAO = O$  PROX.  $OPCAO = O$ 

Y.

l. CONVERSAO PARA INTEIRO ROTINA =  $2$  NUM. PARMS =  $2$  COMPRIMENTO = 8 VALORES = 0000008100000000 2. CONVERSAO PARA REAL ROTINA = 1 NUM. PARMS = 2 COMPRIMENTO = 8 VALORES = 0000008100000000 CODIGO = 4A SINAL = <sup>A</sup>KED. KINIMA = 0.0000 MED. MAXIMA = 100.0000 PRECISAO = 1.0000 OPCOES DE LEITURA  $OPCAO = O$  PROX. OPCAO = 0 1. CONVERSAO PARA JNTEIRO ROTINA =  $2$  NUM. PARMS =  $2$  COMPRIMENTO = 8 VALORES = DE02097EOOOOOOOO 2. CONVERSAO PARA REAL  $ROTINA = 1$  NUM. PARMS = 2 COMPRIMENTO = 8 VALORES = DE02097EOOOOOOOO ===================================================== CODIGO = 7A SINAL = A HED. HINIMA =  $0.0000$  $HED. \ \text{MAX1MA} = 100.0000 \ \text{PRECISAO} = 1.0000$ OPCOES DE LEITURA  $OPCAO = O$  PROX.  $OPCAO = O$ 1. CONVERSAO PARA lHTEIRO ROTINA =  $2$  NUM. PARMS =  $2$  COMPRIMENTO = 8 VALORES = 0000&08400000000 2. CONVERSAO PARA REAL ROTINA =  $1$  NUM. PARMS =  $2$  COMPRIMENTO =  $8$ VALORES = 0000&08400000000 EXACULARE ENTRE ENTRE EN SINAL = D MED. MINIMA = 0.0000 HED. HAXlHA = 100.0000 PRECISAO = 1.0000 OPCOES DE LEITURA OPCAO = O PROX. OPCAO = <sup>O</sup> !. CONVERSAO PARA INTEIRO ROTINA =  $2$  NUM. PARMS =  $2$  COMPRIMENTO =  $8$ VALORES = 0000008100000000 2. CONVERSAO PARA REAL ROTINA = 1  $N$  NUM. PARMS = 2 COMPRIMENTO = 8 VALORES = 0000008100000000

120

CODIGO =  $10\text{Å}$  SINAL = A MED. MINIMA = 0.0000 MED. MAXIMA = 120000.0000 PRECISAO = 1.0000 OPCOES DE LEITURA  $OPCAO = O$  PROX, OPCAO = 0 1. CONVERSAO PARA INTEIRO ROTINA = 2 NUM. PARMS = 2 COMPRIMENTO = 8 VALORES = 0000008100000000 2. CONVERSAO PARA REAL ROTINA = 1 NUM. PARMS = 2 COMPRIMENTO = 8  $VAI. RERS = 0000008100000000$  $COD160 = 10B$  SINAL = A MED. MINIMA = 1.0000 MED. MAXIMA = 8.0000 PRECISAO = 1.0000 OPCOES DE LEITURA OPCAO =  $0$  PROX. OPCAO = 0 1. CONVERSAO PARA INTEIRO ROTINA = 2 NUM. PARMS = 2 COMPRIMENTO = 8 VALORES = 0000008100000000 2. CONVERSAO PARA REAL ROTINA = 1 NUM. PARMS = 2 COMPRIMENTO = 8 VALORES = 0000008100000000

 $LRC = C3$ 

3. DESCRITOR DO AMBIENTE

VARIAVEL EXTERNA = tempars DESL. SENSOR = 0 NUMERO SENSOR = 0 PORTA LOGICA = 1 OPCAO DE LEITURA = 0 COMPR. VARIAVEL = 2  $VALOR = 0000$ DESL. SENSOR =  $41$  NUMERO SENSOR = 0 VARIAVEL EXTERNA = temprely PORTA LOGICA = 2 OPCAO DE LEITURA = 0 COMPR. VARIAVEL = 2  $VALOR = 0000$ VARIAVEL EXTERNA = umrel DESL. SENSOR = 82 NUMERO SENSOR = 0 PORTA LOGICA = 3 OPCAO DE LEITURA = 0 COMPR. VARIAVEL = 2  $\rightarrow$  $VALOR = 0000$ VARIAVEL EXTERNA =  $radqlob$  DESL. SENSOR = 123 NUMERO SENSOR = 0 PORTA LOGICA =  $4$  OPCAO DE LEITURA = 0 COMPR. VARIAVEL = 2  $VALOR = 0000$ 

DESL. SENSOR =  $164$  NUMERO SENSOR = 0 VARIAVEL EXTERNA = insol PORTA LOGICA = 5 OPCAO DE LEITURA = 0 COMPR. VARIAVEL = 2  $VALOR = 0000$ VARIAVEL EXTERNA = qtdchuva DESL. SENSOR = 205 NUMERO SENSOR = 0 PORTA LOGICA = 6 OPCAO DE LEITURA = 0 COMPR. VARIAVEL = 2  $VALOR = 0000$  $VARIAVEL EXTERNA = vento$ DESL. SENSOR = 246 NUMERO SENSOR = 0 PORTA LOGICA = 7 OPCAO DE LEITURA = 0 COMPR. VARIAVEL = 2  $VALOR = 0000$ VARIAVEL EXTERNA = dirvento DESL, SENSOR = 287 NUMERO SENSOR = 0 PORTA LOGICA = 8 OPCAO DE LEITURA = 0 COMPR. VARIAVEL = 2  $VALOR = 0000$  $LRC = 214$ 

4. AREA DE DADOS

12=32767 12=-32767 T=23:59:59 T=00:00:00 D=00/00/00 T=00:00:00 D=00/00/00 D=00/00/00 D=00/00/00 D=00/00/00 T=00:00:00 T=00:00:00  $T=00:00:00$   $T=00:00:00$   $R4=0.0000000$   $R4=0.0000000$ R4=0.0000000 R4=0.0000000 R4=0.0000000 R4=0.0000000 R4=0.0000000 R4=0.0000000 R4=0.0000000 R4=0.0000000 R4=0.0000000 R4=0.0000000 R4=0.0000000 I2=0 I2=0 I2=0

7. CODIGO DAS TAREFAS

TAREFA 1(827B-82C6)

AB 65 CVRV14

AB 70 CVRV11

AB 75 CVRV11

RD ck 33 49

AB 130 CI4096

RD sn 101

AB 133 CVIX101  $LRC = 13$ 

TAREFA 2(82C8-82F5)

```
RD ck 33 49
  UR ch
  RELACAO DOS PARAMETROS
  3 (fin do experimento) V 33 V 49 LRC = 64
TAREFA 3(82F7-83E2)
 RD sn 11 47 65 83 101 119 137
 IF CVIXIOI V133 - CIO >
 THEN
 AB 136 CVIX101 V133 -
 ELSE
 AB 136 V130 V133 - CVIX101 +
 AB 133 V136
 AB 125 V125 CVRV136 +
 IF V 29 CT07:00:00 =
 THEN
 AB 80 CVRX11
 ELSE
 IF V 29 CT14:00:00 =
 THEN
 AB 85 CVRX11
 ELSE
 IF V 29 CT21:00:00 =THEN
 AB 90 CVRX11
 WR ch
 RELACAO DOS PARAMETROS
  4 X 11 X 47 X 65 X 83 X101 X119 X137
                                              LRC = D4
```
TAREFA 4(83E4-843D)  $RD$  sn  $11$ IF CVRX11 V 70 < THEN RD ck 37 53 AB 70 CVRX11 IF CVRX11 V 65  $>$ THEN RD ck 41 57 AB 65 CVRX11  $LRC = 93$ TAREFA 5(843F-8471)  $RD$  an  $29$ IF CVRX29 V 75 < **THEN**  $\sim$   $\sim$ RD ck 45 61  $LRC = 2C$ AB 75 CVRX29 TAREFA 6(8473-848E) RD sn 65  $LRC = 2E$ AB 100 V100 CVRX65 + TAREFA 7(8490-855A)  $\sim$   $\sim$ AB 95 V 80 V 85 + CR 2.00000 V 90 \* + CR 4.00000 / WR ch RELACAO DOS PARAMETROS 5 V 37 V 53 V 70 V 41 V 57 V 65 V 95 AB 110 V105 CR 60.00000 / UR ch RELACAO DOS PARAMETROS 6 V125 V100 V110 V 45 V 61 V 75

 $\ddot{\phantom{a}}$ 

 $\bar{z}$ 

AB 100 CR 0.00000 AB 105 CR 0.00000 AB 75 CVRV11 AB 70 CVRV11 AB 65 CVRV14 IF V 25 CD25/12/86 = THEN IF V 29 CT07:00:00 = THEN ED FIN DO EXPERIMENTO LRC = 8F TAREFA 8(855C-858D)  $RD$   $sn$   $83$ THEN  $\sim$   $\sim$ AB 105 V105 CR 1.00000 +  $LRC = AB$  $\Delta \sim 20$ **TAREFA 9(858F-85AA)** RD sn 119 AB 120 V120 CVRX119 + LRC =  $OB$ TAREFA 10(85AC-85DD) AB 115 V120 CR 11.00000 / CR 0.06000 \* AB 120 CR 0.00000 UR ch RELACAO DOS PARAMETROS 7 V115  $LRC = AO$ LRC GLOBAL DAS TAREFAS = B3 6. ENDERECO DAS CONVERSOES TABELA DE ROTINAS DE CONVERSAO VAZIA

 $\mathcal{L}_{\text{max}}$ 

125

k

### 8. LISTA DE EVENTOS

EVENTO 1 HH= 00:00:00 MD= 20 PRX= 85EA NCDGS= 1 CDG 1=827B EVENTO<sub>2</sub>  $MD = EO$   $PRX = 85F4$   $NCDGS = 1$  CDG  $1 = 82CB$  $HH = 00:00:00$ EVENTO 4  $H = 00:00:00$  $MD = A1$ PRX= 8602 FO= 1H  $NINT = 0$   $1NTCORR = 0$  $NCDGS = 1$  $CDG$  1=83E4 EVENTO 6  $HH = 00:00:00$  $MD = A1$  $PRY = B61C$   $FQ = 1M$  $NINT = 2$  INTCORR=1 HH2=23:59:59  $HH1 = 21:00:00$ HH1=00:00:00 HH2=07:00:00  $NCDGS = 1$   $CDG$   $1=843F$ EVENTO 7  $HH = 00:00:00$  $ED = A1$   $PRX = 6632$  $FQ = 1H$  $NINT = 1$  INTGORR=1 HH1=05:30:00 HH2=18:30:00 NCDGS= 2 CDG 1=8473CDG 2=855C EVENTO 8 **PRX= 865E**  $FQ = 1H$ HH= 00:00:00  $MD = A1$  $NINT = 5$  INTCORR=1 HH1=06:55:00 HH2=07:05:00 HH1=08:55:00 HH2=09:05:00 HR1=13:55:00 HH2=14:05:00 HH1=14:55:00 HH2=15:05:00<br>HH1=20:55:00 HH2=21:05:00  $NCDGS = 1$  CDG  $1 = 658F$ EVENTO 3  $MD = 60$   $PRX = 8668$   $NCDGS = 1$  CDG 1=82F7  $HH = 07:00:00$ EVENTO 5  $MD = 60$   $PRX = 8672$  $NCDGS = 1$ CDG 1=8490  $HH = 07:00:00$ EVENTO 9  $PRX = 867C$  $NCDGS = 1$  $CDG$  1=85AC  $HH = 07:06:00$  $MD = 60$ EVENTO 3  $HH = 09:00:00$  $MD = 60$ PRX= 8686  $NCDGS = 1$  $CDG$  1=82F7

EVENTO 9 HH=  $09:06:00$  MD= 60 PRX= 8690 NCDGS= 1 CDG 1=85AC EVENTO 3 HH=  $14:00:00$  MD= 60 PRX= 869A NCDGS= 1 CDG 1=82F7 EVENTO 9 HH=  $14:06:00$  MD=  $60$  PRX=  $86A4$  NCDGS= 1 CDG 1=85AC  $\sim$ EVENTO 3 HH= 15:00:00 MD= 60 PRX= 86AE NCDGS= 1 CDG 1=82F7 EVENTO 9 HH= 15:06:00 MD= 60 PRX= 86B8 NCDGS= 1 CDG 1=85AC EVENTO 3 HH=  $21:00:00$  MD= 60 PRX= 86C2 NCDGS= 1 CDG 1=82F7 EVENTO 9 HH= 21:06:00 MD= 60 PRX= 85EA NCDGS= 1 CDG 1=85AC  $LRC = 75$ 

8. POSICAO LIVRE NO CARTUCHO

INICIO= 86CD TAMANHO= 14643

B.2.3, Relatório dos Dados Adquiridos para o Experimento Padrão

RELATORIO DOS DADOS ADQUIRIDOS NA ESTACAO DE CANPO

1. REGISTRO DE ESCRITA : 1 TAMANHO =  $37$ 

D=24/12/86 T=00:00:02 D=24/12/86 T=06:00:00 S[10]=Maringa  $S[10]=$ Itana  $1.RC = 2C$ 

2. REGISTRO DE ESCRITA :  $4$  TAMANHO = 19

BI 21=002C BI 21=0053 BI 21=0003 BI 21=0003 BI 21=0000 BI 21=003C BI 21=0004  $LRC = 50$ 

3. REGISTRO DE ESCRITA  $: 5$  TAMANHO = 29

D=24/12/86 T=06:00:03 R4=21.0000000 D=24/12/86 T=06:00:04 R4=21.0000000 R4=5.5000000 LRC= AC

4. REGISTRO DE ESCRITA : 6 TANANHO = 27

R4=0.0000000 R4=13.1124001 R4=1.0000000 D=00/00/00 T=00:00:00 R4=32767.0000000  $LRC = EF$ 

5. REGISTRO DE ESCRITA : 7 TAMANHO = 9

R4=3.4854543  $LRC = 6D$ 

6. REGISTRO DE ESCRITA : 4 TANANHO = 19 BI 23=0031 BI 21=0046 BI 21=0008 BI 21=0008 BI 21=0000 BI 2]=0000 BI 2]=0004  $LRC = 64$ 

7. REGISTRO DE ESCRITA : 7 TAMAHHO = 9

R4=0.1145454  $LRC = 41$ 

B. REGISTRO DE ESCRITA : 4 TAMANHO = 19

BI 21=003A BI 21=003B BI 21=0009 BI 21=0009 BI 21=0000 BI 21=003C BI 21=0008

9. REGISTRO DE ESCRITA :  $7$  TAMANHO = 9 ÷ R4=3.5999999  $LRC = EA$ 10. REGISTRO DE ESCRITA : 4 TAMANHO = 19 BI 21=003B BI 21=003A BI 21=0008 BI 21=0008 BI 21=0000 BI 2]=003C BI 2]=0008  $LRC = 22$ 11. REGISTRO DE ESCRITA :  $7$  TANANHO = 9 R4=3.5999999  $LRC = EA$ 12. REGISTRO DE ESCRITA :  $4$  TAMANHO = 19 BI 21=0034 BI 21=0046 BI 21=0000 BI 21=0000 BI 21=0000 BI 23=0000 BI 23=0006  $LRC = 63$ 13. REGISTRO DE ESCRITA :  $7$  TAMANHO = 9. R4=0.0000000 ÷.  $LRC = 36$ 14. REGISTRO DE ESCRITA : 4 TAMANHO = 19 BI 2]=002C BI 2]=0053 BI 2]=0003 BI 2]=0003 BI 2]=0000 BI 21=003C BI 21=0004  $LRC = 50$ 15. REGISTRO DE ESCRITA : 5 TAMANHO = 29 D=25/12/86 T=05:00:03 R4=19.5000000 D=24/12/86 T=15:00:05 R4=29.5000000 R4=25.7500000  $LRC = B4$ 16. REGISTRO DE ESCRITA : 6 TANANHO = 27 R4=0.0000000 R4=66B.061B896 R4=12.5500002 D=25/12/86  $T=04:58:02$   $R4=20.0000000$  $LRC = C2$ 

 $LRC = 22$ 

129

17. REGISTRO DE ESCRITA : 3 TAMANHO = 29

**S[!Sl=fim do experimento 0=25/12/8& T=07l00:12**  LRC• BD

18. REGISTRO DE ESCRITA : 2 TAMANHO = 14

0=25/12/86 T=07•00,13 12=350 B[ 11=01 LRC= F7

 $\bar{\mathcal{L}}$ 

 $\mathbb{R}^2$ 

 $\ddot{\phi}$ 

ò

 $\overline{\phantom{a}}$ 

B.3. Programação e Relatórios para o Experimento Micrometeorológico

B.3.1. Programação do Experimento Micrometeorológico em LADAM

```
10 program microclima: 
 20 I* experimento microclima em culturas de cafe *I 
 30 assign 
 40 01A port 1 O:tempar1; I* semicondutor *I 
 50 01A port 2 0:tempar2; /* semicondutor */<br>50 02J port 3 0:tsolosup: /* termopar */
 óO 02J port 3 O:lsolosup; I* ter-mopar *I 
 70 02J port 4 O:tsolo5; I* termopar 
 8002J port 5 O:tsolo10: I* termopar *' 
 90 02J por-t ó O:tsolo25; *' '* termopar 
100 02J port 6 0:tsolo25: /* termopar */<br>100 02J port 7 0:tfolha5: /* termopar */<br>110 02J port 8 0:tfolha20: /* termopar */<br>120 02J port 9 0:tfolha40: /* termopar */
110 02J port 8 0;tfolha20; /* termopar */<br>120 02J port 9 0:tfolha40; /* termopar */<br>130 02J port 10 0:tfolhexp; /* termopar */
130 02J port 10 O:tfolhexp; I* termopar *' 
130 O2J port 10 O:tfolhexp; /* termopar */<br>140 O6A port 11 O:radpar: /* quantometro */
140 06A port 11 O:radpar: /* quantometro */<br>150 05A port 12 O:radliq; /* pirgeometro */<br>160 08A port 13 O:atdchuva: /* pluviometro */
160 OBA port 13 O:qtdchuva; /* pluviometro<br>170 10A port 14 O:vento: /* anemometro -
160 OBA port 13 O:qtdchuva; /*pluviometro */<br>170 10A port 14 O:vento; /*anemometro - velocidade
100 10B port 15 O:dirvento; /* anemometro - direcao 190 var
200 temparm1, temparm2. tsolomsup, tsolom5, tsolomlO: real; 
210 tsolom25, tfolhexpm, tfolham20, tfolham40, tfolham5 : real; 
220 radpart, radliqp, radliqn, radliqt : real; 
230 totpluv, ventot, ventinst, ventant, radliqr : real; 
       qtdchuvai, chuvant, cont : integer;
250 chuvamax : integer(409&); 
260 datain: date;
270 I* inicializa data de inicio do experimento *I 
280 task header<br>290 - read(ck.d
      read(ck,datain);
300 read(sn,qtdchuva); 
310 chuvant := integer(qtdchuva);
320 endtk; 
330 I* ativa calculo da temperatura media *I 
340 task ativtemp 
350 activate evt2; 
3&0 endtk; 
370 I* calculo da temperatura media *I 
380 task calctemp 
390 \c{cont} := \c{cont} + 1;
400 read(sn,temparl,tempar2,tso1osup,tsolo5,tsolo10.tsolo25); 
410 read(sn,tfolha5,tfolha20,tfolha40,tfolhexp);
420 temparm1 := temparml + real(temparl>; 
430 temparm2 := temparm2 + real(tempar2);
440 tsolomsup := tsolomsup + real(tsolosup); 
450 tsolom5 := tsolom5 + real(tsolo5);<br>460 tsolom10 := tsolom10 + real(tsolo1
       tsolom10 := tsolom10 + real(tsolo10);
470 tsolom25: tsolom25 + real(tsolo25);
480 tfolhexpm := tfolhexpm + rea)(tfolhexp}; 
490 tfolham20 t = tfolham20 + real(tfolha20);
500 tfolham40 t= tfolham40 + real(tfolha40);
510 tfolham5 1= tfolham5 + real(tfolha5); 
520 if cont = 6 then
530 temparm1 := temparm1/6.;
540 temparm2 : = temparm216. ; 
                                                                              *' *'
```

```
550
          tsolomb := tsolonsup/5.;
 560
          tsolomb := tsolom5/6.570
          tsolom10 := tsolom10/6.tsolona25 := tsolona25/6.;
 580
 590
          tfolhexpm := tfolhexpm/6.;
 600
          tfolham20 := tfolham20/6.610
          tfolham40 := tfolham40/6.620
          tfolham5
                   := tfolham5/6.:
          /* registro de escrita 3 */
 630
 640
          write(ch,temparm1,temparm2,tsolomsup,tsolom5,tsolom10,tsolom25);
 650
          /* registro de escrita 4 */
 660
          write(ch,tfolhexpm,tfolham20,tfolham40,tfolham5,horaref);
 570temparml := 0,; temparm2 := 0,;
 580
          tsolomsup: = 0.; tsolom5: = 0.;
 690
          tsolom10 := 0,; tsolom25 := 0,;
          tfolhexpm := 0.; tfolham20 := 0.;
 700tfolham40 := 0.; tfolham5 := 0.; cont := 0;
 710
 720
          terminate evt2:
 730
       endif:
 740 endtk:
 750 /* acumula radiacao solar e vento */
 760 task acumrad
 770
       read(sn, radpar, radliq);
 780
       radpart := radpart + real(radpar);
 790
       if real(radlig) > 0.
 800
       then
 810
         radliqp := radliqp + real(radliq)
 820
       eise830
         radlign := radlign + real(radlig);
 840
       endif:850 endtk;
 860 /* acumula vento para calcular velocidade */
 870 task acumvento
 880
      read(sn, vento);
 890
       ventot i = ventot + real(vento);
 900 endtk:
 910 /* amostragem dos valores instantaneos */
 920 task valinst
 930
      read(sn,radpar,radliq,qtdchuva,dirvento);
 940
       if integer(qtdchuva) - chuvant > 0then
 950
 960
         qtdchuvai := integer(qtdchuva) - chuvant
 970
       else
 980
         qtdchuvai := chuvamax - chuvant + integer(qtdchuva);
 990
       endif:
       chuvant t = qtdchuvai;1000
       totpluv := totpluv + real(qtdchuvai);
1010
1020
       ventinst :=((\text{ventot} - \text{ventant})/15.)*0.06;1030
       ventant := ventot;
1040
       /* registro de escrita 5 */
1050
       radligr := real(radlig);
1060
       urite(ch,radpar,radliq,radliqr,qtdchuvai,ventinst,dirvento);
1070 endtk;
1080 /* grava valores acumulados no periodo */
1090 task gravperiod
1100
      radligt := radligp + radlign;
1110
       /* registro de escrita 6 */
1120
       write(ch,radpart,radligp,radlign,radligt,ventot,totpluv);
```

```
1130
       radpart := 0.;
1140
       radligt := 0.; radligp := 0.; radlign := 0.;
1150
       ventot i = 0.; ventant i = 0.; totpluv i = 0.;
1160
       if real(dataref) - real(datain) = 1.0
1170
       then
1180
         if horaref = 7:00 then trailler endif;
1190
       endif:1200 endtk:
1210 /* secao para declaracao dos eventos */
1220 event section
1230
      evti : every 14 min do ativtemp endo:
      evt2[0] : every 10 seg do calctemp endo;
1240
      evt3 : every 01 min within [5:30,18:30] do acumrad endo;
1250
1260
      evt4 : every 01 min do acumvento endo;
      evt5 : every 15 min do valinst endo;
1270
       evt6 : at 07:00 do gravperiod endo;
1280
1290 endevt.
      ZERO ERROS DETECTADOS
       FIM DA COMPILACAO
```
**B.3.2. Relatório do Código Intermediário para o Experimento Micrometeorológico** 

!.TABELA DE ENDERECOS BASE

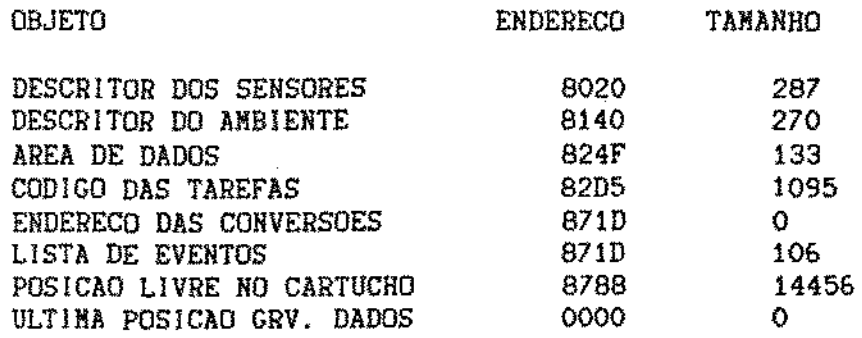

### 2. DESCRITOR DOS SENSORES

===================================================== CODIGO =  $1$ A SINAL = A MED. HINIMA = -20.0000  $MED. MAXIMA = 160.0000 PRECISAO = 0.2000$ OPCOES DE LEITURA OPCAO = O PROX . OPCAO = <sup>O</sup> 1. CONVERSAO PARA INTEIRO ROTINA = 2 NUM. PARMS = 2 COMPRIMENTO = 8 VALORES = 0000008000000000 2. CONVERSAO PARA REAL  $ROTINA = 1$   $NUM. PARRS = 2$   $CORPRIMENTO = 8$ VALORES = 0000008000000000 ===================================================== CODIGO = 2J SINAL = A MED. MINIMA =  $-0.4000$  $MED. MAXIMA = 3.2000$  PRECISAO = 0.0040 ----------------------------------------------------- OPCOES DE LEITURA  $OPCAO = O$  PROX.  $OPCAO = O$ !. CONVERSAO PARA INTEIRO  $ROTINA = 2$  NUM. PARMS = 2 COMPRIMENTO = 8 VALORES = 0000008000000000 2. CONVERSAO PARA REAL ROTINA =  $1$  NUM. PARMS = 2 COMPRIMENTO = 8 VALORES = 0000008000000000 =============  $CODIGO = 6A$  SINAL = A MED. MINIMA = 0.0000  $MED. MAX1MA = 100.0000$  PRECISAO = 1.0000 OPCOES DE LEITURA  $OPCAO = O$  PROX.  $OPCAO = O$ 

1. CONVERSAO PARA INTEIRO ROTINA = 2 NUM. PARMS = 2 COMPRIMENTO = 8 VALORES = DE02097EOOOOOOOO 2. CONVERSAO PARA REAL ROTINA = 1 NUM. PARMS = 2 COMPRIMENTO = 8 VALORES = DE02097EOOOOOOOO ===================================================== CODIGO = 5A SINAL = A MED. MINIMA =  $-10,0000$  $MED. MAXIMA = 100.0000$   $PRECISAO = 1.00000$ ----------------------------------------------------- OPCOES DE LEITURA  $OPCAO = O$  PROX. OPCAO = O 1. CONVERSAO PARA INTEIRO  $ROTINA = 2$  NUM. PARMS = 2 COMPRIMENTO = 8 VALORES = DE02097EOOOOOOOO 2. CONVERSAO PARA REAL ROTINA = 1  $NUM$ . PARMS = 2  $COMPRIMENTO = 8$ VALORES = DE02097EOOOOOOOO =====================================================  $\texttt{COD1GO} = \texttt{BA}$  SINAL = D HED. MINIMA = 0.0000  $MED. MAXIMA = 100.0000 PRECISAO = 1.0000$ **COPCOES DE LEITURA** <del>OPCAO = 0</del><br>OPCAO = 0 PROX. OPCAO = 0 !. CONVERSAO PARA INTEIRO ROTINA = 2 NUM. PARMS = 2 COMPRIMENTO = 8 VALORES = 0000008!00000000 2. CONVERSAO PARA REAL ROTINA = 1 NUM. PARMS = 2 COMPRIMENTO = 8 VALORES = 0000008100000000 =====================================================  $MED. MHIHA = 0.0000$  $\text{CDIGO} = 10\text{Å}$   $\text{SIRAL} = \text{Å}$ MED. MAXIMA = 120000.0000 PRECISAO = 1.0000 OPCOES DE LEITURA OPCAO = O PROX. OPCAO = <sup>O</sup> \_\_\_\_\_\_\_\_\_\_\_\_\_\_\_\_\_\_\_\_\_\_\_\_\_ 1. CONVERSAO PARA INTEIRO ROTINA = 2 NUM. PARMS = 2 COMPRIMENTO = 8 VALORES = <sup>0000008100000000</sup> 2. CONVERSAO PARA REAL ROTINA = 1 NUM. PARMS = 2 COMPRIMENTO = 8 VALORES = 0000008!00000000
CODIGO = 10B SINAL = A NED. HININA = 1.0000 MED. MAXIMA = 8.0000 PRECISAO = 1.0000 OPCOES DE LEITURA  $OPCAO = O$  PROX. OPCAO = 0 1. CONVERSAO PARA INTEIRO ROTINA = 2 NUM. PARMS = 2 COMPRIMENTO = 8 VALORES = 0000008100000000 2. CONVERSAO PARA REAL ROTINA =  $1$  NUM. PARMS = 2  $COMPRIMENTO = 8$ VALORES = 0000008100000000

 $LRC = 36$ 

3. DESCRITOR DO AMBIENTE

VARIAVEL EXTERNA = tempari DESL. SENSOR = 0 NUMERO SENSOR = 0 PORTA LOGICA = 1 OPCAO DE LEITURA = 0 COMPR. VARIAVEL = 2  $VALOR = 0000$ VARIAVEL EXTERNA = tempar2 DESL. SENSOR = 0 NUMERO SENSOR = 0 PORTA LOGICA = 2 OPCAO DE LEITURA = 0 COMPR. VARIAVEL = 2  $VALOR = 0000$ VARIAVEL EXTERNA = tsolosup DESL. SENSOR = 41 NUMERO SENSOR = 0 PORTA LOGICA = 3 OPCAO DE LEITURA = 0 COMPR. VARIAVEL = 2  $VALOR = 0000$ DESL. SENSOR =  $41$  NUMERO SENSOR =  $0$ VARIAVEL EXTERNA =  $tsolo5$ PORTA LOGICA = 4 OPCAO DE LEITURA = 0 COMPR. VARIAVEL = 2  $VALOR = 0000$ VARIAVEL EXTERNA =  $tsoio10$  DESL. SENSOR = 41 NUMERO SENSOR = 0 PORTA LOGICA = 5 OPCAO DE LEITURA = 0 COMPR. VARIAVEL = 2  $VALOR = 0000$ VARIAVEL EXTERNA =  $tso1o25$  DESL. SENSOR = 41 NUMERO SENSOR = 0 PORTA LOGICA = 6 OPCAO DE LEITURA = 0 COMPR. VARIAVEL = 2  $VALOR = 0000$ VARIAVEL EXTERNA =  $t$ folha5 DESL. SENSOR = 41 NUMERO SENSOR = 0 PORTA LOGICA = 7 OPCAO DE LEITURA = 0 COMPR. VARIAVEL = 2  $VALOR = 0000$ 

.<br>The entire approach and not over any any any any approach performance and the set of the first the the the ant the firm VARIAVEL EXTERNA =  $t$ folha20 DESL. SENSOR = 41 NUMERO SENSOR = 0 PORTA LOGICA = 8 OPCAO DE LEITURA = 0 COMPR. VARIAVEL = 2  $VALOR = 0000$ VARIAVEL EXTERNA = tfolha40 DESL. SENSOR = 41 NUMERO SENSOR = 0 PORTA LOGICA =  $9$  OPCAO DE LEITURA =  $0$  COMPR. VARIAVEL = 2  $VALOR = 0000$ VARIAVEL EXTERNA =  $t$ folhexp DESL, SENSOR = 41 NUMERO SENSOR = 0 PORTA LOGICA = 10 OPCAO DE LEITURA = 0 COMPR. VARIAVEL = 2  $VALOR = 0000$ .<br>. John als bei der bei den ein den der den der ein den den den beis der beisen der anden der anden der anden gegrepp das das der an DESL. SENSOR = 82 NUMERO SENSOR = 0  $VARIAVEL EXTERNA = radpar$ PORTA LOGICA = 11 OPCAO DE LEITURA = 0 COMPR. VARIAVEL = 2  $VALOR = 0000$  $VARIAVEL EXTERNA = radlig$ DESL. SENSOR = 123 NUMERO SENSOR = 0 PORTA LOGICA = 12 OPCAO DE LEITURA = 0 COMPR. VARIAVEL = 2  $VALOR = 0000$ VARIAVEL EXTERNA = qtdchuva DESL. SENSOR = 164 NUMERO SENSOR = 0 PORTA LOGICA = 13 OPCAO DE LEITURA =  $0$  COMPR. VARIAVEL = 2  $VALOR = 0000$ VARIAVEL EXTERNA = vento DESL. SENSOR =  $205$  NUMERO SENSOR =  $0$ PORTA LOGICA = 14 OPCAO DE LEITURA =  $0$  COMPR. VARIAVEL = 2  $VALOR = 0000$ VARIAVEL EXTERNA = dirvento DESL. SENSOR = 246 NUMERO SENSOR = 0 PORTA LOGICA = 15 OPCAO DE LEITURA =  $0$  COMPR. VARIAVEL = 2  $VALOR = 0000$  $LRC = 173$ 

4. AREA DE DADOS

12=32767 12=-32767 T=23:59:59 T=00:00:00 D=00/00/00 T=00:00:00 R4=0.0000000 R4=0.0000000 R4=0.0000000 R4=0.0000000 R4=0.0000000 R4=0.0000000 R4=0.0000000 R4=0.0000000 R4=0.0000000 R4=0.0000000 R4=0.0000000 R4=0.0000000 R4=0.0000000 R4=0.0000000 R4=0.0000000 R4=0.0000000 R4=0.0000000 R4=0.0000000 R4=0.0000000 I2=0 I2=0 I2=0 I2=4096 D=00/00/00

TAREFA 1(82D5-82F3)

RD ck 140

RD sn 227

 $LRC = 6B$ AB 131 CV1X227

TAREFA 2(82F5-82FC)

 $LRC = 6E$ ÄT - 4

## **TAREFA 3(82FE-853E)**

AB 134 V134 Cl1 + RD sn 11 29 47 65 83 101 RD sn 119 137 155 173 33 V 33 CVRX11  $+$ ÀB 38 V 38 CVRX29 + AB 43 V 43 CVRX47 + AB 48 V 48 CVRX65 + AB 53 V 53 CVRX83 + AB ÅΒ. 58 V 58 CVRX101 + 63 V 63 CVRX173 + AB 68 V 68 CVRX137 +  $AB$ AB. 73 V 73 CVRX155 + AB 78 V 78 CVRX119 + IF V134 C16 = THEN AB 33 V 33 CR  $6.00000 /$ 6.00000 / 38 V 38 CR AB  $6.00000 /$ AB 43 V 43 CR

AB 48 V 48 CR 6.00000  $\overline{ }$ AB 53 V 53 CR 6.00000  $\overline{\phantom{a}}$ AB 58 V 58 CR 6.00000  $\overline{ }$ ÀB 63 V 63 CR 6,00000  $\overline{ }$ 68 V 68 CR 6.00000 / AB. AB 73 V 73 CR 6.00000 / AB 78 V 78 CR 6.00000 / UR ch RELACAO DOS PARAMETROS 3 V 33 V 38 V 43 V 48 V 53 V 58  $UR$  ch RELACAO DOS PARAMETROS 4 V 63 V 68 V 73 V 78 V 29 AB 33 CR 0.00000 AB 38 CR 0.00000 AB 43 CR 0.00000 48 CR  $AB$  $0.00000$ AB 53 CR 0.00000  $AB$ 58 CR 0.00000 AB 63 CR 0.00000 AB 68 CR 0.00000  $AB$ 73 CR 0.00000 AB 78 CR 0.00000 AB 134 C10 **DT**  $\frac{1}{2}$  $LRC = 12$ 

TAREFA 4(8540-8596)

RD sn 191 209

AB 83 V 83 CVRX191 +

IF CVRX209 CR  $0.00000$  > THEN

AB 88 V 88 CVRX209 + **ELSE** AB 93 V 93 CVRX209 +  $LRC = 04$ TAREFA 5(8598-85B3)  $RD$   $sn$   $245$ AB 108 V108 CVRX245 +  $LRC = 12$ TAREFA 6(8585-866A) RD sn 191 209 227 263 IF CVIX227 V131 - CIO > THEN AB 128 CV1X227 V131 -**ELSE** AB 128 V137 V131 - CV1X227 + AB 131 V128 AB 103 V103 CVRV128 + AB 113 V108 V118 - CR 15.00000 / CR 0.06000 \* AB 118 V108 AB 123 CVRX209 UR ch RELACAO DOS PARAMETROS 5 X191 X209 V123 V128 V113 X263  $LRC = 53$ TAREFA 7(866C-871A) AB 98 V 88 V 93 + UR ch RELACAO DOS PARAMETROS 6 V 83 V 88 V 93 V 98 V108 V103 AB 83 CR 0.00000 AB 98 CR 0.00000

AB 88 CR 0.00000 AB 93 CR 0.00000 AB 108 CR 0.00000 AB 118 CR 0.00000 AB 103 CR 0.00000 IF CVRV25 CVRV140 - CR 1.00000 = **THEN** IF V 29 CT07:00:00 = THEN ED FIN DO EXPERIMENTO 1RC = 8C LRC GLOBAL DAS TAREFAS = DE 6. ENDERECO DAS CONVERSOES TABELA DE ROTINAS DE CONVERSAO VAZIA 8. LISTA DE EVENTOS  $\mathbf{z}$ EVENTO 1  $\sim 100$ HH= 00:00:00 MD= 20 PRX= 8727 NCDGS= 1 CDG 1=82D5 EVENTO<sub>2</sub> HH= 00:00:00 MD= 00 PRX= 8731 EVENTO 3 HH= 00:00:00 HD= A1 PRX= 873F FQ= 20N  $NINT = 0$  INTCORR=0  $NCDGS = 1$  $CDG$  1=82F5 EVENTO 4 HH= 00:00:00 MD= 80 PRX= 874D FQ= 16S  $HIHT = 0 INTCORR = 0$  $NCDGS = 1$  CDG  $1 = 82FE$ EVENTO 5 HH= 00:00:00 MD= A1 PRX= 8761 FQ= 1M  $NINT = 1$  INTCORR=1 HH1=05:30:00 HH2=18:30:00 NCDGS= 1 CDG 1=8540 EVENTO 6

141

HH= 00:00:00 MD= A1 PRX= 876F FQ= 1M NINT= 0 INTCORR=0<br>NCDGS= 1 CDG 1=8598 EVENTO 7 HH= 00:00:00 MD= A1 PRX= 877D FQ= 21N  $NINT = 0$  INTCORR=0  $NCDGS = 1$   $CDG = 1 = 05B5$ EVENTO 8 HH=  $07:00:00$  MD= 60 PRX= 8727 NCDGS= 1 CDG 1=866C  $LRC = FE$ 

8. POSICAO LIVRE NO CARTUCHO

INICIO= 8788 TAMANHO= 14456

 $\sim$   $\sim$ 

 $\sim 10^{11}$ 

 $\frac{1}{2}$  .

 $\mathcal{A}$ 

B.3.3. Relatório dos Dados Adquiridos para o Experimento Micrometeorológico

RELATORIO DOS DADOS ADQUIRIDOS NA ESTACAO DE CAMPO

1. REGISTRO DE ESCRITA : 1 TAMANHO = 37

D=24/12/86 T=00:00:02 D=24/12/86 T=06:00:00 S[10]=Maringa  $S(10)$ =ltana  $LRC = 2C$ 

2. REGISTRO DE ESCRITA : 5 TANANHO =  $21$ 

BI 21=0001 BI 21=FFFF R4=-0.1338000 12=0 R4=0.2400000  $B1 \quad 21 = 0004$  $LRC = 7B$ 

3. REGISTRO DE ESCRITA : 3  $TAMANHO = 29$ 

R4=20.5000000 R4=18.0000000 R4=34.5000000 R4=30.5000000 R4=26.0000000 R4=25.0000000  $LRC = 4F$ 

4. REGISTRO DE ESCRITA : 4 TAMANHO =  $24$ 

R4=21.5000000 R4=19.5000000 R4=20.0000000  $LRC = 16$ 

5. REGISTRO DE ESCRITA : 5 TAMANHO = 21

BI 21=0001 BI 21=FFFF R4=-0.1338000 12=0 R4=3.5999999 BI 21=0004  $LRC = DA$ 

6. REGISTRO DE ESCRITA : 3 TAMANHO = 29

R4=20.0000000 R4=1B.0000000 R4=34.5000000 R4=30.5000000 R4=26.0000000 R4=25.0000000  $LRC = 4B$ 

7. REGISTRO DE ESCRITA : 4 TAMANHO = 24

R4=21.0000000 R4=19.0000000 R4=19.5000000 R4=18,5000000 T=06:15:04  $LRC = 33$ 

8. REGISTRO DE ESCRITA : 3 ТАМАННО ≖ 29

R4=20.0000000 R4=18.0000000 R4=34.5000000 R4=30.5000000 R4=26.0000000 R4=25.0000000  $LRC = 4B$ 

R4=28.5000000 R4=23.0000000 R4=36.5000000 R4=32.5000000 R4=26.5000000 R4=25.5000000  $LRC = 4A$ 84. REGISTRO DE ESCRITA : 4 TAMANHO = 24 R4=29.5000000 R4=27.5000000 R4=28.0000000 R4=27.0000000 T=12:19:04  $LRC = 1B$ 85. REGISTRO DE ESCRITA : 5 TAMANHO =  $21$ BI 21=000B BI 21=0007 R4=0.9366000 12=0 R4=3.5999999  $B[2]=0001$  $LRC = DB$ 86. REGISTRO DE ESCRITA : 3 TAMANHO = 29 R4=28.5000000 R4=23.0000000 R4=36.5000000 R4=32.5000000 R4=26.5000000 R4=25.5000000  $LRC = 4A$ 87. REGISTRO DE ESCRITA : 4  $TANARHO = 24$ R4=29.5000000 R4=27.5000000 R4=28.0000000 R4=27.0000000 T=12:33:04  $LRC = 31$ 88. REGISTRO DE ESCRITA : 5 TAMANHO = 21 BI 21=000A BI 21=0007 R4=0.9366000 12=0 R4=3.5999999 BI 23=0001  $LRC = D7$ 89. REGISTRO DE ESCRITA : 3  $TANANHO = 29$ R4=28.5000000 R4=23.0000000 R4=36.5000000 R4=32.5000000 R4=26.5000000 R4=25.5000000  $LRC = 4A$ 90. REGISTRO DE ESCRITA : 4 ТАМАННО = 24 R4=29.5000000 R4=27.5000000 R4=28.0000000 R4=27.0000000 T=12:47:04  $LRC = 45$ 91. REGISTRO DE ESCRITA : 5 TAMANHO = 21 BI 21=000A BI 21=0006 R4=0.8028000 I2=0 R4=3.5999999 BI 23=0008

 $1.44$ 

 $LRC = 20$ 

244. REGISTRO DE ESCRITA : 3 TAMANHO =  $29$ R4=23.0000000 R4=19.0000000 R4=35.0000000 R4=31.0000000 R4=26.5000000 R4=25.5000000  $LRC = 51$ 245. REGISTRO DE ESCRITA : 4 TAMANHO =  $24$ R4=24.0000000 R4=22.0000000 R4=22.5000000 R4=21.5000000 T=01:09:03  $LRC = 7F$ 246. REGISTRO DE ESCRITA : 5 TAMANHO = 21 BI 21=0001 BI 21=FFFF R4=-0.1338000 I2=0 R4=3.4199998 BI 21=0004  $LRC = 40$ 247. REGISTRO DE ESCRITA : 3 TAMANHO = 29 R4=23.0000000 R4=19.0000000 R4=35.0000000 R4=31.0000000 R4=26.5000000 R4=25.5000000  $LRC = 51$ 248. REGISTRO DE ESCRITA : 4 TAMANHO =  $24$ R4=24.0000000 R4=22.0000000 R4=22.5000000 R4=21.5000000 T=01.23.03  $LRC = 55$ 249. REGISTRO DE ESCRITA : 5  $TANANHO = 21$ BI 21=0001 BI 21=FFFF R4=-0.1338000 I2=0 R4=3.5999999 BI 21=0004  $LRC = DA$ 250. REGISTRO DE ESCRITA : 3 TAMANHO = 29 R4=22.5000000 R4=19.0000000 R4=35.0000000 R4=31.0000000 R4=26.5000000 R4=25.5000000  $LRC = 5D$ 251. REGISTRO DE ESCRITA : 4 TAMANHO = 24 R4=23.5000000 R4=21.5000000 R4=22.0000000 R4=21.0000000 T=01:37:03  $LRC = 21$ 

252. REGISTRO DE ESCRITA : 5 TAMANHO = 0

5700050001FFFFDE02897E00006666668200 252. REGISTRO DE ESCRITA : 2 TAMANHO = 14

 $D=25/12/86$  T=01:45:04 I2=6261 BI 1]=03  $LRC = 93$ 

 $\sim$   $\sim$ 

 $\sim 10^{11}$ 

 $\sim$   $\sim$ 

 $\mathcal{A}^{\mathcal{A}}$ 

 $\sim 10^7$ 

 $\sim 10$ 

## Apendice C

 $\sim 10^{11}$ 

## ARQUIVO DE SENSORES E MENSAGENS DE ERRO

 $\mathcal{L}^{\text{max}}_{\text{max}}$  , where  $\mathcal{L}^{\text{max}}_{\text{max}}$ 

 $\sim 10^7$ 

 $\mathcal{L}_{\text{max}}$  and  $\mathcal{L}_{\text{max}}$  . The  $\mathcal{L}_{\text{max}}$ 

C.l. Arquivo de Sensores

codigo : 1A tipo do sinal : A unidade de medida : mv classe dos sensores : medida minima : -20,000 medida maxima : 160.000  $precisao : 0.200$  $------$  OPCAO DE LEITURA : 0 comprimento da variavel : 2 .... Conversao para Inteiro nO. rotina de conversao : 2 Parametro passados tipo do parametro *:* 2 valor 0.500 tipo do parametro<sup>s</sup>: 2 valor : 0.000 .... Conversao para real nO. rotina de conversao : 1 Parametro passados tipo do parametro 2 valor : 0.500 tipo do parametro 2 valor o.ooo 

codigo : 1B tipo do sinal *:* <sup>A</sup> unidade de medida : mv classe dos sensores ; semicondutor medida minima : -30.000 medida maxima : 160.000 precisao: 0.200  $------$  OPCAO DE LEITURA : O

comprimento da variavel : 2 •••• Conversao para Inteiro nO. rotina de conversao : 2 Parametro passados tipo do parametro 2 valor 0.500 tipo do parametro 2 valor 0.000 ...• Conversao para real nO. rotina de conversao : 1 Parametra passados tipo do parametro : 2 valor 0.500 tipo do parametro : 2 valor : 0.000

--------------------------------------------------

codigo : 2J tipo do sinal :  $A^{\dagger}$ unidade de medtda *:* mv classe dos sensores : termopar cobre constantan medida minima : -0.400 medida maxima : 3.200  $precisao : 0.004$  $------$  OPCAO DE LEITURA : O comprimento da variavel ; 2 .... Conversao para Inteiro nO. rotina de conversao : 2 Parametro passados tipo do paramatro 2 tipo do parametro 2 valor 0.000 valor 0.500

.... Conversao para real nO. rotina de conversao : 1 Parametro passados tipo do parametro : 2 valor : 0.500 típo do parametro : 2 valor : 0.000 ------------------------------------------------- codigo : 3A

tipo do sinal ; A unidade de medida : mv classe dos sensores ; hígrometro medida mínima : 0.000 medida maxima 100.000 precisao: 1.000 -------- OPCAO DE LEITURA : 0 comprimento da variavel : 2 .Conversao para Inteiro nO. rotina de conversao , 2 Parametro passados tipo do parametro 2 valor 1.000 tipo do parametro 2 valor 0.000 .... Conversao para real nO. rotina de conversao : 1 Parametro passados tipo do parametro : 2 valor : 1.000 tipo do parametro : 2 valor : 0.000 --------------------------------------------------

codlgo : 4A tipo do sínal : A

unidade de medida : mv classe dos sensores : piranometro medida mínima ; 0.000 medida maxima 100.000  $precisao : 1.000$ -------- OPGAO DE LEITURA ' O comprimento da variavel : 2 .... Conversao para Inteiro nO. rotína de conversao : 2 Parametro passados tipo do parametro ; 2 valor 0.134 tipo do parametro : 2 valor : 0.000 .... Conversao para real nO. rotina de conversao : 1 Parametro passados valor 0.134 tipo do parametro·: 2 tipo do parametro : 2 valor ; 0.000 

codigo *:* 5A tipo do sinal ; A unidade de medida : mv classe dos sensores : pirgeometro medida minima : -10.000 medida maxima 100.000 precisao: 1.000  $------$  OPCAO DE LEITURA : O comprimento da varíavel : 2

.... Conversao para Inteiro nO. rotína de conversao : 2 Parametro passados tipo do parametro : 2 valor : 0.134 tipo do parametro : 2 valor : 0.000 .... Conversao pera real nO. rotina de conversao 1 Parametro passados tipo do parametro : 2 valor : 0.134 tipo do parametro : 2 valor : 0.000 

codigo : 6A tipo do sinal t <sup>A</sup> unidade de medidà' mv classe dos sensores : quantometro medida minima : 0.000 medida maxima : 100.000 precisao: 1.000  $------$  OPCAO DE LEITURA : O comprimento da variavel : 2 .... Conversao para Inteiro nO. rotina de conversao *:* 2 Parametro passados tipo do parametro 2 valor 0.134 tipo do parametro 2 valor 0.000 .•.. Conversao para real nO. rotina de conversao : 1 Parametro passados tipo do parametro : 2 valor : 0.13<mark>4</mark>

tipo do parametro : 2 valor : 0.000

--------------------------------------------------

codlgo : 7A tipo do sinal : A unidade de medida : mv classe dos sensores ; heliografo medida minima : O.OOOmedida maxima 100.000 precisao 1.000 ------- OPCAO DE LEITURA : 0 comprimento da variavel : 2 .... Conversao para rotina de conversao : 2 Parametro passados tipo do parametro : 2 valor : 14.000 tipo do parametro : 2 valor : 0.000 ....Conversao para real nO. rotina de conversao : 1 Parametro passados tipo do parametro : 2 valor : 14.000 tipo do parametro 2 valor 0.000 

codigo : 8A tipo do stn.al *:* <sup>D</sup> unidade de medida : cn classe dos sensores : pluviometro medida minima ; 0.000 medida maxima 100.000 precisao ; 1.000

 $------$  OPCAO DE LEITURA : 0 comprimento da variavel : 2 ....Conversao para Inteiro nO. rotina de conversao : 2 Parametro passados tipo do parametro : 2 valor : 1.000 tipo do parametro : 2 valor : 0.000 .... Conversao para real nO. rotina de conversao : 1 Parametro passados tipo do parametro 2 valor 1.000 tipo do parametro 2 valor 0.000 --------------------------------------------------

codigo *:* 9A tipo do sinal : A unidade de medida : mv classe dos sensores : orvalhometro medída mintma : 0.000 medida maxíma 1.000 precisao : 1.000 ------- OPCAO DE LEITURA : 0 comprimento da variavel : 2 ....Conversao para Inteiro nO. rotina de conversao *:* 2 Parametro passados tipo do parametro 2 valor 1.000 tipo do parametro 2 valor 0.000 .... Conversao para real nO. rotina de conversao : 1

Parametro passados

tipo do parametro 2 valor 1.000 tipo do parametro 2 valor 0.000 

 $\text{codigo}$  :  $10A$ tipo do sinal ; *A*  unidade de medida : mv classe dos sensores ; anemometro velocidade medida minima : 0.000 medida maxima : 120000.000 precisao: 1.000 ------- OPCAO DE LEITURA : O comprimento da variavel : 2 .. Conversao para Inteiro nO. rotina de conVersao : 2 Parametro passados tipo do parametro 2 valor 1.000 tipo do parametro 2 valor 0.000 •..• Conversao para real nO. rotina de conversao : 1 Parametro passados tipo do parametro *: <sup>2</sup>* valor *:*  1.000 tipo do parametro <sup>2</sup> valor 0.000 

codigo : 10B tipo do sinal ; A unidade de medida : mv classe dos sensores : anemometro direcao medida minima *:* 1.000 medida maxima: 8.000 precísao: 1.000  $------$  OPCAO DE LEITURA : O comprimento da varíavel : 2 .... Conversao para Inteiro nO. rotína de conversao ; 2 Parametro passados tipo do parametro 2 tipo do parametro 2 .. Conversao para real valor valor nO. rotina de conversao : 1 Parametro passados tipo do parametro 2 tipo do parametro 2 valor valor 1.000 0.000 1.000 0.000

*C.2.* Mensagens de Erro do Tradutor da LADAM

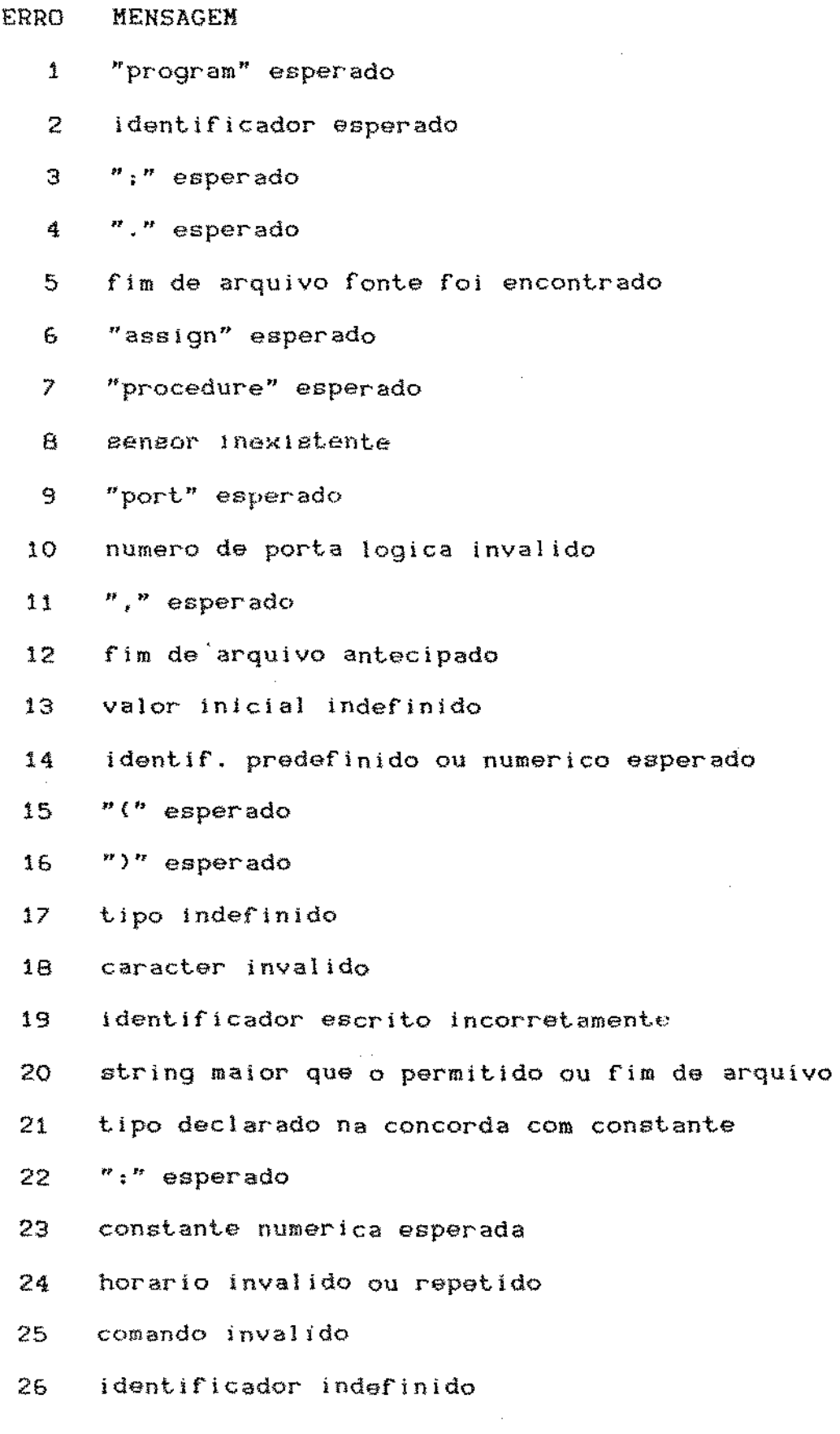

- 27 var1avel externa esperada
- 28 identificador ou string esperado
- $29$  ":  $=$  " esperado
- 30 expressao invalida
- 31 frequencía invalida
- 32 "[" esperado
- 33 esperado
- 34 "do" esperado
- 35 "t.hen" esperado
- 36 excesso de intervalos definido
- 37 nome de tarefa esperado
- 38 nome de tarefa duplicado
- 39 intervalos nao estao ordenados
- 40 precisao excede permitida
- 41 conversao incompatível
- 42 identificador duplicado
- 43 mensagem na utilizada
- 44 funcao de conversao invalida
- 45 categoria do identificador invalida
- 4b tipo incompativel
- <sup>47</sup>mensagem nao utilizada
- 48 nome de evento esperado
- 49 "within" esperado
- 50 variavel externa esperada
- 51 data invalida
- 52 evento nao declarado
- 53 codigo de sensor esperado
- 54 opcao de leitura invalida
- 55 bytstring muito longo